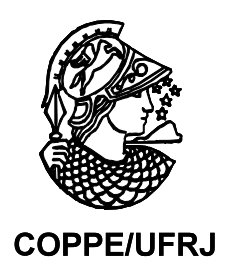

# ESTRUTURAS ATÔMICAS COM ÁLGEBRA GEOMÉTRICA

Weber Figueiredo da Silva

Tese de Doutorado apresentada ao Programa de Pós-graduação em Engenharia Elétrica, COPPE, da Universidade Federal do Rio de Janeiro, como parte dos requisitos necessários à obtenção do título de Doutor em Engenharia Elétrica.

Orientadores: Antonio Petraglia Carlile Campos Lavor

Rio de Janeiro Julho de 2009

# ESTRUTURAS ATÔMICAS COM ÁLGEBRA GEOMÉTRICA

Weber Figueiredo da Silva

TESE SUBMETIDA AO CORPO DOCENTE DO INSTITUTO ALBERTO LUIZ COIMBRA DE PÓS-GRADUAÇÃO E PESQUISA DE ENGENHARIA (COPPE) DA UNIVERSIDADE FEDERAL DO RIO DE JANEIRO COMO PARTE DOS REQUISITOS NECESSÁRIOS PARA A OBTENÇÃO DO GRAU DE DOUTOR EM CIÊNCIAS EM ENGENHARIA ELÉTRICA.

Aprovada por:

 $\mathcal{L}_\text{max}$  and  $\mathcal{L}_\text{max}$  and  $\mathcal{L}_\text{max}$  and  $\mathcal{L}_\text{max}$  and  $\mathcal{L}_\text{max}$ Prof. Antonio Petraglia, Ph.D.

 $\mathcal{L}_\text{max}$  and  $\mathcal{L}_\text{max}$  and  $\mathcal{L}_\text{max}$  and  $\mathcal{L}_\text{max}$  and  $\mathcal{L}_\text{max}$ Prof. Carlile Campos Lavor, D.Sc.

 $\mathcal{L}_\text{max}$  and  $\mathcal{L}_\text{max}$  and  $\mathcal{L}_\text{max}$  and  $\mathcal{L}_\text{max}$  and  $\mathcal{L}_\text{max}$ Prof. José Gabriel Rodríguez Carneiro Gomes, Ph.D.

 $\mathcal{L}_\text{max}$  and  $\mathcal{L}_\text{max}$  and  $\mathcal{L}_\text{max}$  and  $\mathcal{L}_\text{max}$  and  $\mathcal{L}_\text{max}$ Prof. Nelson Maculan Filho, D.Sc.

 $\mathcal{L}_\text{max}$  and the contract of the contract of the contract of the contract of the contract of the contract of the contract of the contract of the contract of the contract of the contract of the contract of the contrac Prof. Ricardo Antonio Mosna, D.Sc.

RIO DE JANEIRO, RJ - BRASIL JULHO DE 2009

Silva, Weber Figueiredo

 Estruturas Atômicas com Álgebra Geométrica / Weber Figueiredo da Silva – Rio de Janeiro: UFRJ/COPPE, 2009.

X, 98 p.: il.; 29,7 cm.

Orientadores: Antonio Petraglia

```
 Carlile Campos Lavor
```
Tese (doutorado) – UFRJ/ COPPE/ Programa de

Engenharia Elétrica, 2009.

Referências Bibliográficas: p. 98

1. Álgebra Geométrica. 2. Rotor de Clifford.

3. Estrutura Atômica. 4. Conformação Molecular.

I. Petraglia, Antonio *et al*. II. Universidade Federal do Rio de Janeiro, COPPE, Programa de Engenharia Elétrica. III. Titulo.

# **Prefácio**

#### **Breve histórico**

Ao final da década de 80, cursei as disciplinas de doutorado na Coppe. Por questões de novos horizontes de trabalho público, não tive oportunidade de desenvolver a tese. Daquela época, gostaria de formalizar meus agradecimentos a todos os meus exprofessores e, em especial, aos veteranos Luiz Pereira Calôba e Antonio Carneiro de Mesquita Filho, pelos ensinamentos e a confiança em mim depositada.

Passados vinte anos, resgatando uma espécie de dívida do passado, retorno ao doutorado, pensando em desenvolver estudos na novíssima área de computação quântica. O intento seria aliar a experiência do professor Antonio Petraglia, na área de microeletrônica, com a base de mecânica quântica.

Dediquei-me sobremaneira ao estudo deste fascinante ramo de conhecimento. Após ler a única publicação nacional sobre o assunto, *Uma Introdução à Computação Quântica,* procurei, na UERJ, um de seus autores, professor Carlile Lavor. Infelizmente, fui informado que ele não mais pertencia àquela universidade, e sim à UNICAMP.

Procuramos, então, na UFRJ, um outro autor da publicação, professor Nelson Maculan. Por coincidência, o Carlile lá estava, na qualidade de professor visitante na COPPE. Após conversas e reflexões, enveredamos pela Álgebra de Clifford, esquecida por mais de um século nas "prateleiras" da Matemática, exceto, talvez, pelos precursores da Mecânica Quântica, que a utilizaram em algumas de suas formulações.

Em consequência, surgiu um novo desafio: aplicar a Álgebra de Clifford na tentativa de melhorar o tempo de processamento dos algoritmos referentes ao cálculo de conformações moleculares. Daí, resultou esta tese; fruto da visão prospectiva dos professores Carlile, Petraglia e Maculan, aos quais presto meu reconhecimento e agradecimento.

# **Dedicatória**

Dedico este trabalho à minha grande família, em especial aos meus pais, Napoleão (*in memoriam*) e Aguimar, 89 anos, e ao meu primeiro filho, Luis Henrique, representando as oito crianças. No campo público, dedico, *in memoriam*, a Leonel Brizola e Darcy Ribeiro, idealistas que pensaram e agiram em favor da educação.

Rio de Janeiro, 20 de julho de 2009

Weber Figueiredo da Silva

Resumo da Tese apresentada à COPPE/UFRJ como parte dos requisitos necessários para a obtenção do grau de Doutor em Ciências (D.Sc.)

# ESTRUTURAS ATÔMICAS COM ÁLGEBRA GEOMÉTRICA

Weber Figueiredo da Silva

Julho/2009

Orientadores: Antonio Petraglia Carlile Campos Lavor

Programa: Engenharia Elétrica

Este trabalho usa a Álgebra Geomérica (AG), ou Álgebra de Clifford, para determinar as coordenadas cartesianas de átomos sequenciais em estruturas atômicas moleculares, como alternativa ao método tradicional que é implementado através do produto de matrizes. O método, aqui desenvolvido, é geral e aplica-se a quaisquer pontos que possam ser, inicialmente, descritos através das distâncias entre eles, ângulos de dobra e ângulos de torção. Os pontos podem ser de uma imagem discretizada, átomos, planetas, antenas etc. O método também pode ser aplicado ao movimento em tempo real de objetos que se deslocam sob efeito de rotações e translações, ou seja, pode ser aplicado em computação gráfica e robótica. As vantagens são a simplicidade da formulação matemática e a velocidade do cálculo numérico, a qual se mostrou superior ao do método tradicional realizado através do produto de matrizes.

Abstract of Thesis presented to COPPE/UFRJ as a partial fulfillment of the requirements for the degree of Doctor of Science (D.Sc.)

# ATOMIC STRUCTURES WITH GEOMETRIC ALGEBRA

Weber Figueiredo da Silva

July/2009

Advisors: Antonio Petraglia Carlile Campos Lavor

Department: Electrical Engineering

This work employs Geometric Algebra (GA), or Clifford Algebra, to determine the sequence of the cartesian atom coordinates in molecular atomic structures, as an alternative to the traditional method that is implemented as the product of matrices. The method developed here is general and can be applied to any points that are, initially, described through the distances between them, torsion and bend angles. The points could have been originated from sampled images, atoms, planets, antennas, etc. The method also can be applied to a real time moving object under the effects of rotations and translations, as in graphic and robotic computation applications. The advantages are the simplicity of mathematical formulation and the speed of numerical calculation, which was higher than that of the traditional method performed by the product of matrices.

# **Índice**

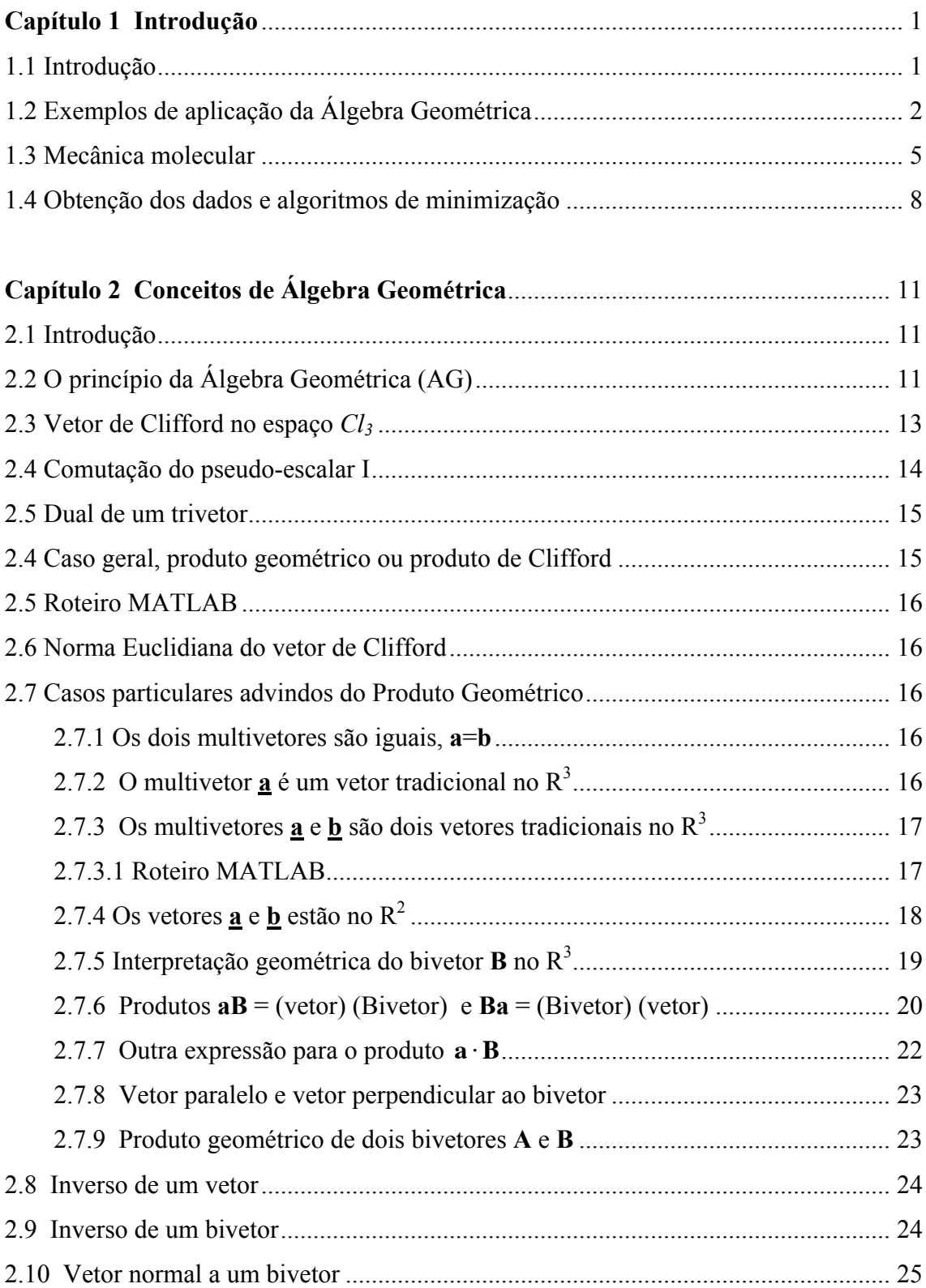

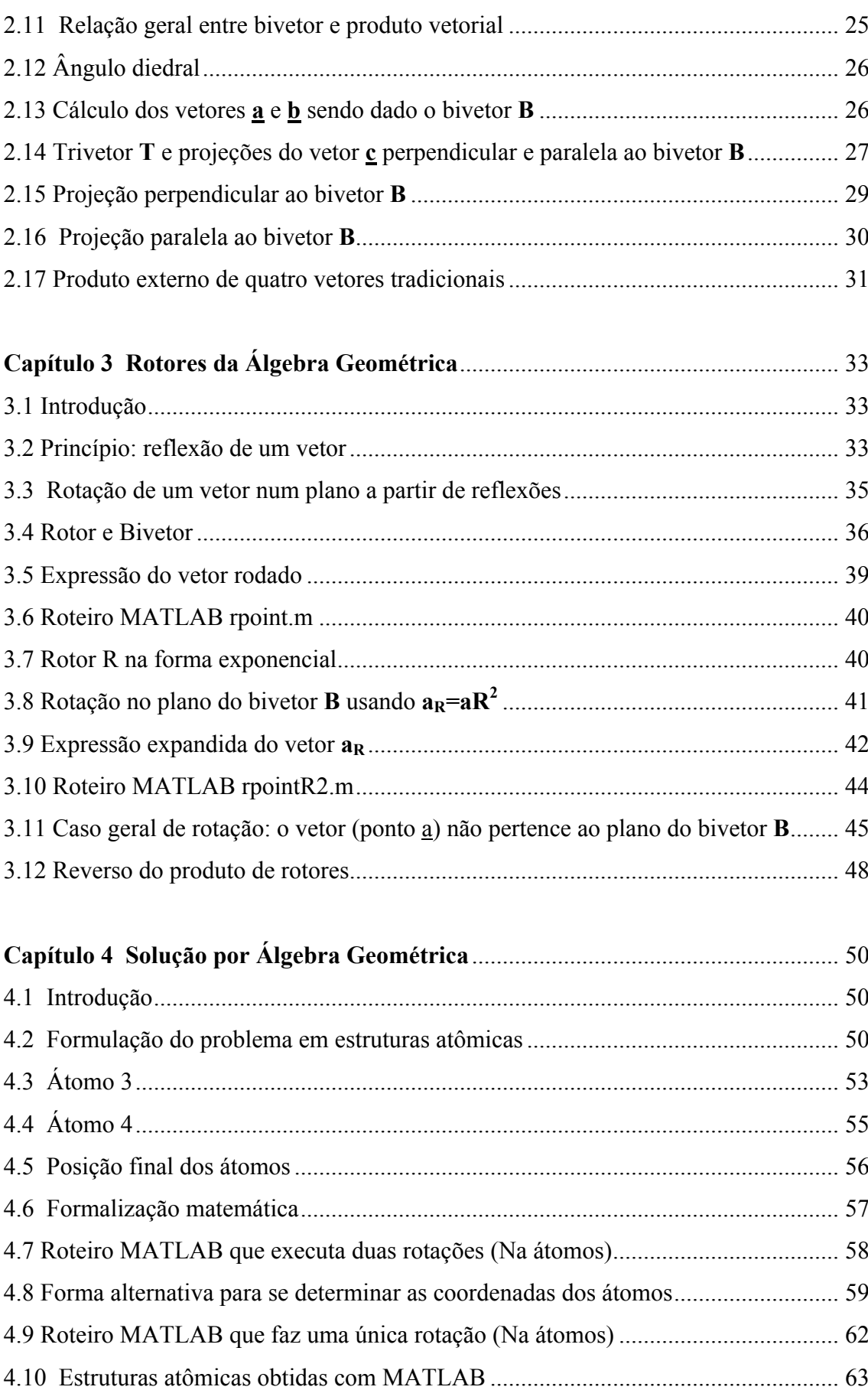

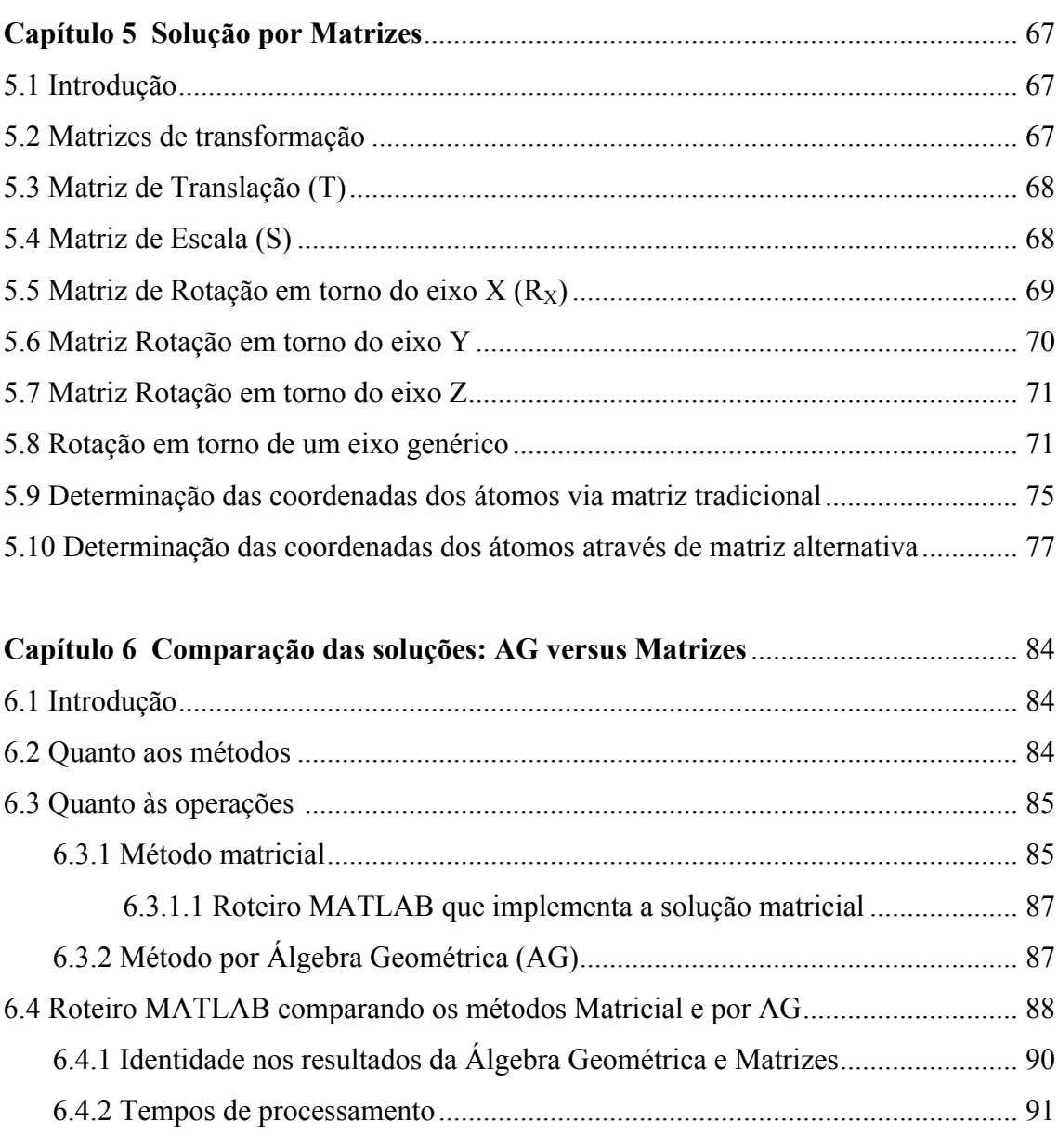

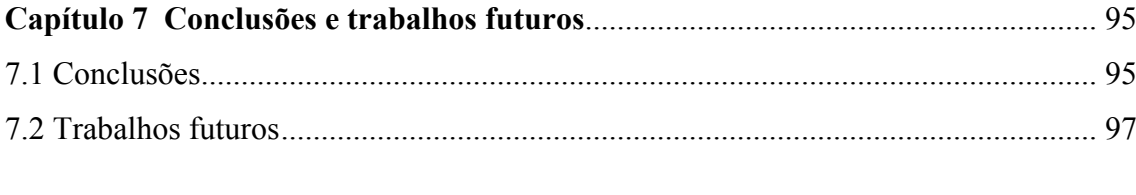

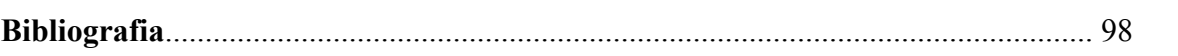

# **Capítulo 1 Introdução**

#### **1.1 Introdução**

A Álgebra Geométrica (AG) ou Álgebra de Clifford foi formalizada ao final do século XIX pelo matemático inglês William Kingdom Clifford [1845-1879], apoiado nas idéias do professor e matemático alemão Hermann Gunther Grassmann [1809–1877]. Um histórico de seus princípios, formalização, beleza e utilização constam nas referências [1], [2], [3] e [4].

Conforme ficará claro no decorrer deste trabalho, vamos utilizar a AG para resolver o problema de determinação das coordenadas Cartesianas  $(x, y, z)$  de pontos no  $\mathbb{R}^3$ , quando são dadas distâncias (*L*) entre pontos consecutivos, ângulos de dobra (θ) e torção (ω). Esse problema é resolvido tradicionalmente através do uso de matrizes [5]. A idéia básica, aqui, é utilizar os rotores de Clifford, aos invés do cálculo matricial. Faremos as duas soluções e suas comparações. Vamos focar o nosso trabalho na determinação das coordenadas de átomos em moléculas, conforme exemplifica a Fig. 1.1.

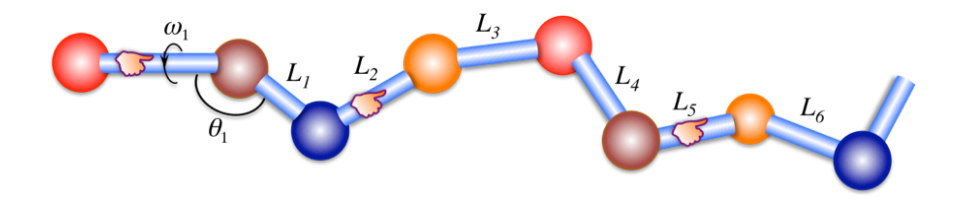

Fig. 1.1 Estrutura atômica de uma molécula de proteína hipotética, mostrando que a variação de um ângulo (θ ou ω), ou uma distância (*L*), modifica a posição de todos os átomos subsequentes.

## **1.2 Exemplos de aplicação da Álgebra Geométrica**

O método aqui desenvolvido para moléculas, através da Álgebra de Clifford, é geral e pode ser utilizado na resolução de outros problemas, em diversas áreas, quando se deseja determinar a posição tridimensional de pontos ou objetos, parados ou em movimento, que obedecem a um conjunto de comandos básicos.

Um exemplo de aplicação poderia ser na área do eletromagnetismo: o traçado do diagrama de radiação de um conjunto (*array*) de antenas esparçadas de forma aleatória, em diversos planos (Fig.1.2). A distribuição das antenas poderia ser dada pelo conjunto  ${L, \theta, \omega}$ . A partir destes dados, via AG, obter-se-iam as coordenadas Cartesianas ou esféricas de cada antena. Estes são os dados geométricos necessários ao cálculo do campo eletromagnético total irradiado cuja variação no espaço é o diagrama de radiação.

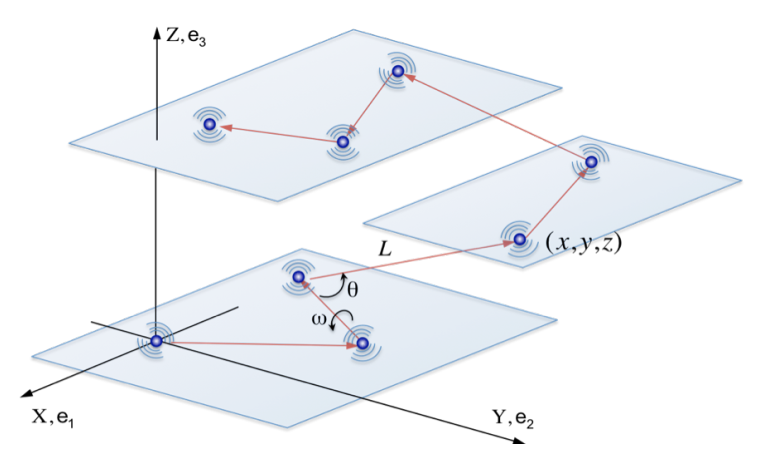

Fig 1.2 Conjunto de antenas descritas por {*L,*θ*,*ω}. Deseja-se o diagrama de radiação com ajuda da AG.

Um outro exemplo de aplicação é na área de nanotecnologia. Todos os produtos manufaturados são feitos de átomos. As propriedades desses produtos e as reações químicas envolvidas dependem da forma como os átomos estão dispostos, isto é,

dependem de sua conformação atômica. Se reorganizássemos átomos de carvão, e.g., poderíamos obter diamante. Quando reorganizarmos átomos de areia e acrescentamos dopantes, fabricamos os *chips* de computador. Usando técnicas nanométricas, cientistas do Instituto Max-Planck reorganizaram átomos e obtiveram uma espécie de nano estrutura de ouro, conforme ilustra a Fig. 1.3.

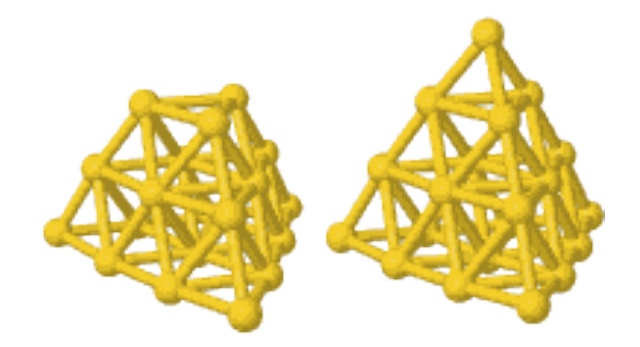

Fig 1.3 Nano-estruturas de ouro: http://www.fhi-berlin.mpg.de/mp/fielicke/Research/Gold.

As indústrias de química e biotecnologia vêm realizando fortes investimentos na pesquisa da conformação molecular de substâncias, visando ao conhecimento necessário à industrialização de novos produtos, incluindo fármacos. A modelagem molecular ajuda a entender e prever as propriedades de moléculas e cristais [6].

Nas próximas figuras, apresentamos outros exemplos de aplicação. Veja as semelhanças entre problemas distintos, os quais podem ser resolvidos através da Álgebra de Clifford. A Fig. 1.4 esboça uma aplicação em robótica.

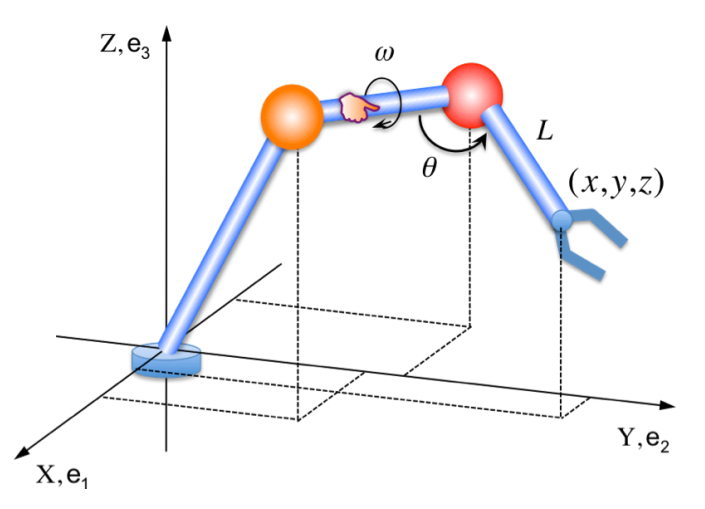

Fig. 1.4 Controle de máquinas automáticas na área da robótica. Os movimentos do robô são iguais aos movimentos da molécula mostrados na Fig. 1.1.

A Álgebra Geométrica também encontra aplicações na área de animação gráfica que lida essencialmente com movimentos de rotação e translação de objetos. Os rotores de Clifford são uma forma direta e simples de realizar essas tarefas.

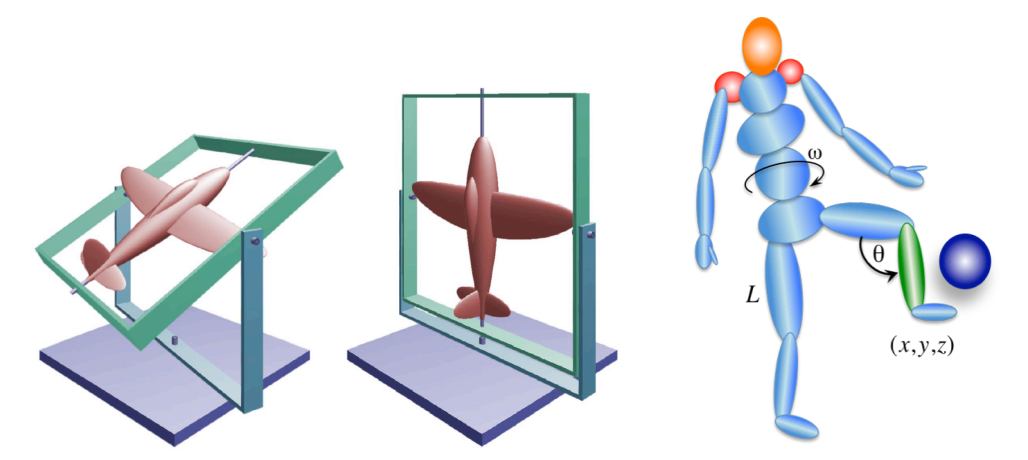

Fig. 1.5 A AG pode ser aplicada ao comando e controle do movimento de objetos em computação gráfica. O objeto da direita mostra os movimentos de um ser animado. A figura da esquerda representa os movimentos de um avião segundo os ângulos de Euler. Extraída de http://www.fho-emden.de/~hoffmann/gimbal09082002.pdf

A Fig. 1.6 apresenta o resultado do roteiro (*script*) MATLAB, desenvolvido neste trabalho, usando exclusivamente AG, sem qualquer matriz. Trata-se da rotação de um ponto em torno de um eixo usando o que chamaremos de "rotores de Clifford." A rotação foi realizada sob comando de uma função matemática que arbitramos para que a forma da figura ficasse agradável aos olhos. Esse exemplo mostra que podemos ter o controle total dos movimentos de um ponto aplicando simplesmente rotores e translações.

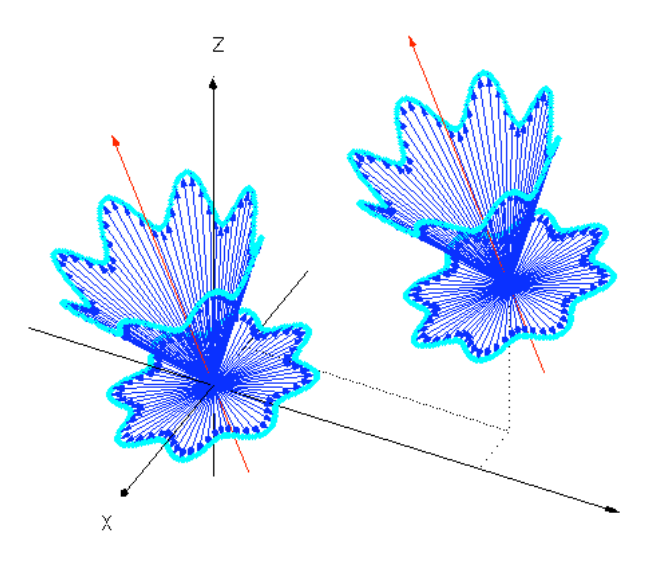

Fig. 1.6 Rotação em torno de um eixo seguida de translação. Figura gerada pelo roteiro MATLAB, desenvolvido neste trabalho, usando exclusivamente AG, nenhuma matriz.

Finalmente, uma outra aplicação para os rotores de Clifford poderia ser tanto a localização quanto a descrição de órbitas de corpos celestiais referenciados a uma origem arbitrária, conforme sugere a Fig. 1.7. Novamente, este é um problema espacial semelhante aos átomos na matéria.

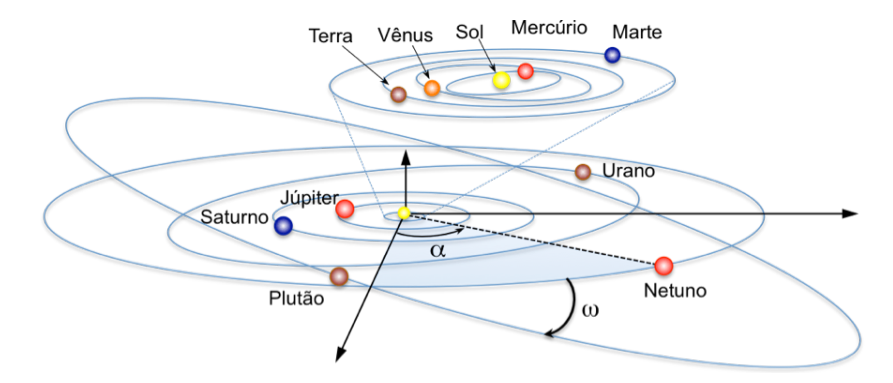

Fig. 1.7 A Álgebra de Clifford tem ferramenta eficaz e simples para rotações. Os corpos celestiais podem ser descritos conforme se faz com átomos, objeto deste trabalho.

## **1.3 Mecânica molecular**

A mecânica molecular visa à modelagem de sistemas moleculares [7]. O arranjo espacial dos átomos numa molécula constitui sua conformação. Define-se *ETotal* a função energia potencial da molécula a qual é mínima no seu estado nativo. Isto é, a natureza "fabrica" as moléculas em equilíbrio e no seu estado de mínima energia. Qualquer modificação na estrutura espacial da molécula causa variação dessa função energia potencial.

Ao se tentar modelar uma estrutura atômica, tem-se que procurar o estado de mínima energia, o qual, na abordagem clássica, não quântica, está associado à geometria espacial dos átomos através de funções matemáticas cujas variáveis geométricas são distâncias e ângulos, conforme ilustra a Fig. 1.8.

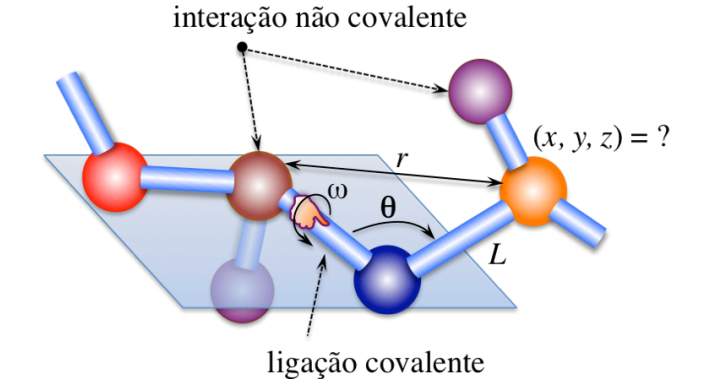

Fig. 1.8 Geometria de átomos mostrando distâncias e ângulos, variáveis da função energia.

A expressão (1.1) abaixo diz que a função energia potencial total, *ETotal ,* contém duas parcelas, a saber,

$$
E_{\text{Total}} = E_{\text{covalentes}} + E_{\text{não covalentes}}.\tag{1.1}
$$

A primeira parcela, *Ecovalentes*, representa a energia molecular que diz respeito às ligações covalentes. A segunda parcela, *Enão covalentes*, refere-se às forças intramoleculares de origem não covalente.

Desmembrando cada uma dessas energias de (1.1), tem-se,

$$
E_{\text{covalentes}} = E_{\text{comprimentos}} + E_{\text{ângulos de}} + E_{\text{ângulos de}} \tag{1.2}
$$

e

$$
E_{n\tilde{a}o\,covalentes} = E_{van\,der\,Waals} + E_{electrostática}.
$$
 (1.3)

 $\ddot{\phantom{0}}$ € Conforme estabelecem as expressões (1.4), (1.5) e (1.6), a energia referente às ligações covalentes depende dos desvios das distâncias, (*L-Leq*), dos desvios dos ângulos de dobra, (θ−θ*eq*), e dos desvios dos ângulos de torção, (ω−ω*eq*), em torno dos seus valores de equilíbrio, ou ideais, *Leq*, θ*eq* e ω*eq*:

$$
E_{\substack{comprimento\\ \text{de ligação}(L)}} = k_L (L - L_{eq})^2,
$$
\n(1.4)

$$
E_{\underset{dobra}{\hat{a}_{ngulo}}}\ = k_{\theta} \left(\theta - \theta_{eq}\right)^2,\tag{1.5}
$$

$$
E_{\underset{tor\bar{G}_0(\omega)}{\text{angular}}} = k_{\omega} \left[ 1 - \cos(n\omega - \omega_{eq}) \right]. \tag{1.6}
$$

€ A energia referente a interações não covalentes contém as distâncias *r* entre pares de  $\mathcal{L}$ átomos que não estão unidos por ligações covalentes, conforme ilustra a Fig. 1.8. Essa energia é devida às forças de atração e repulsão de van der Waals e às forças de origem eletrostática, ambas dependentes da distância *r* entre átomos, conforme mostram as equações (1.7) e (1.8):

$$
E_{van\,der\,Waals} = \frac{A}{r_{ij}^{12}} - \frac{B}{r_{ij}^6},\tag{1.7}
$$

$$
E_{\text{electrostática}} = \frac{Q_i Q_j}{D r_{ij}} \tag{1.8}
$$

€ A energia potencial total da molécula, equação (1.9), é o somatório das funções (1.4) a (1.8), considerando todos os átomos da molécula:

$$
E_{Total} = \sum_{i} E_{\substack{comprimento\\ \text{de ligação } L_i}} + \sum_{i} E_{\substack{\text{angular}\\ \text{dobra } \theta_i}} + \sum_{i} E_{\substack{\text{angular}\\ \text{torção } \omega_i}} + \sum_{ij} E_{\text{van der Waals}} + \sum_{ij} E_{\text{electrostática}}. \tag{1.9}
$$

As equações (1.4) e (1.5), por exemplo, são parábolas de concavidade para cima e energia mínima igual a zero em *L=Leq* e θ*=*θ*eq.* Esses pontos representam as posições naturais, de equilíbrio, da molécula. As parábolas mostram que as variações do comprimento *L* ou do ângulo θ, a partir dos valores de equilíbrio, fazem crescer a energia da molécula. O mesmo ocorre com (1.6), que é a expressão de uma função seno ao quadrado que atinge mínimos nulos nos pontos *n*ω*=*ω*eq+2k*π.

Uma forma geométrica qualquer de uma molécula, isto é, o arranjo espacial dos seus átomos, é chamada de conformação. Assim, no processo de simulação, uma dada estrutura atômica assume muitas conformações diferentes, e para cada uma delas a equação (1.9) dá um valor de energia total.

O que se busca em mecânica molecular é a conformação que resulte no valor mínimo de (1.9), i.e., no valor mínimo da energia potencial total. Na procura pelo chamado mínimo absoluto, ou global, as funções (1.4), (1.5) e (1.6) atingem zeros individualmente e a soma (1.9) passa por vários mínimos locais. Para verificar isso, basta efetuarmos o somatório das energias individuais, parcelas de (1.9). O objetivo das simulações é sempre encontrar o mínimo global [8].

A Fig. 1.9 mostra as energias individuais, equações (1.10), (1.11) e (1.12), referentes às ligações covalentes, através de um exemplo numérico hipotético. Arbitrou-se para os comprimentos de ligação de equilíbrio *Leq1*=3.7, *Leq2*=3.8 e *Leq3*=3.9, ângulos de dobra  $\theta_{eq}$ =50<sup>0</sup> (0.87 rd),  $\theta_{eq}$ =60<sup>0</sup> (1.05 rd) e  $\theta_{eq}$ =70<sup>0</sup> (1.22 rd), e ângulos de torção,  $\omega_{eq}$ =30<sup>0</sup> (0.52 rd),  $\omega_{eq}$ <sup>=80<sup>0</sup> (1.40 rd) e  $\omega_{eq}$ <sup>=130<sup>0</sup> (2.27 rd). As variáveis *L*,  $\theta$ e  $\omega$  foram</sup></sup> consideradas arbitrariamente iguais por simplicidade e traçado de um gráfico único.

A Fig. 1.10 mostra o gráfico da função energia potencial total dada através da equação (1.13). Observe que, no intervalo escolhido, a função energia total passa por vários mínimos locais e somente por um mínimo absoluto:

$$
E_{\substack{\text{comprimentos} \\ \text{de ligação}(L)}} = \sum_{i=1}^{3} E_{L_i} = (L - 3.7)^2 + (L - 3.8)^2 + (L - 3.9)^2, \tag{1.10}
$$

$$
E_{\text{angular}(\theta)} = \sum_{i=1}^{3} E_{\theta_i} = (\theta - 0.87)^2 + (\theta - 1.05)^2 + (\theta - 1.22)^2, \tag{1.11}
$$

$$
E_{\hat{a}ngulos\,de}_{tor\tilde{a}a(\omega)} = \sum_{i=1}^{3} E_{\omega_i} = 9[1 - \cos(5\omega - 0.52)] + 9[1 - \cos(5\omega - 1.40)] + 9[1 - \cos(5\omega - 2.27)],
$$
\n(1.12)

$$
E_{\text{Total}} = E_{\text{computments} + E_{\text{ângulosde}} + \text{E}_{\text{ângulosde}} \cdot \frac{(1.13)}{\text{torgão } \omega_i}
$$

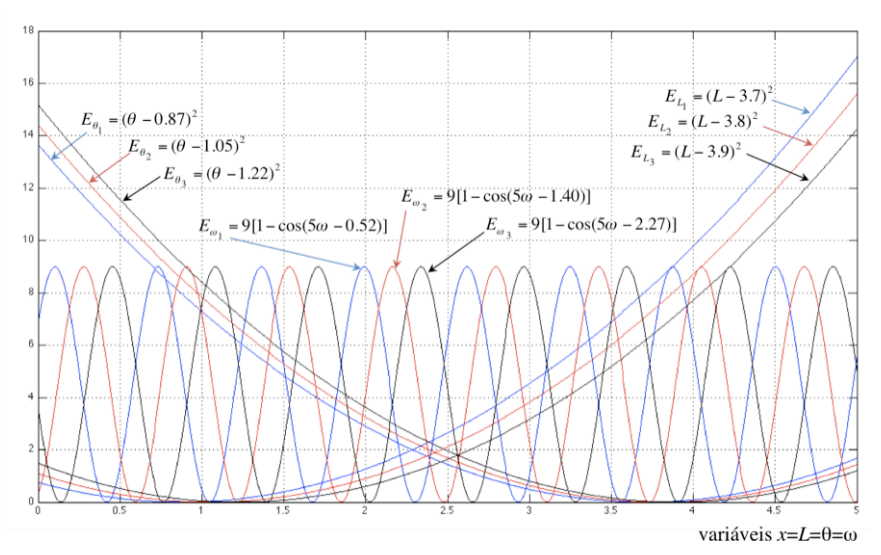

Fig. 1.9 Energias individuais referentes às ligações covalentes de um exemplo numérico hipotético.

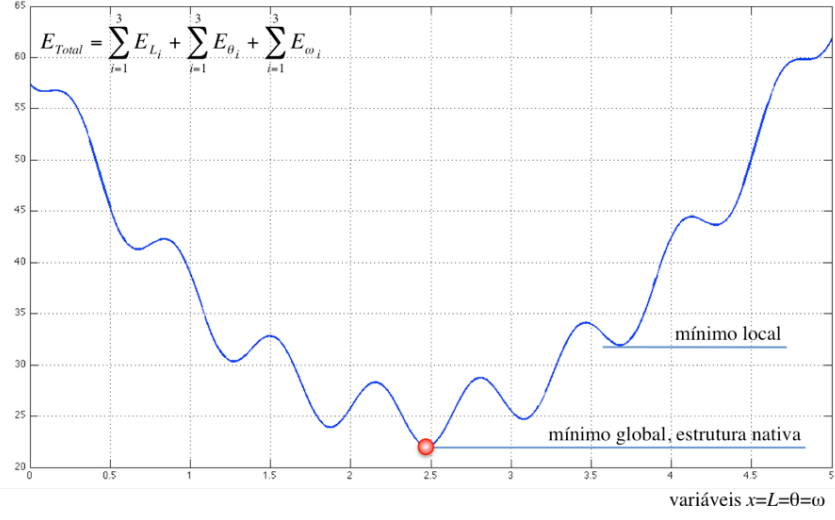

Fig. 1.10 Função energia potencial total referente às ligações covalentes do exemplo hipotético (Fig. 1.9). Observar que há mínimos locais e um mínimo global da energia. O objetivo da simulação é encontrar o mínimo global, obtido quando o arranjo tridimensional dos átomos atinge sua forma nativa.

#### **1.4 Obtenção dos dados e algoritmos de minimização**

Podemos citar a RMN (Ressonância Magnética Nuclear) como método de obtenção de imagens bidimensionais de estruturas atômicas [9]. As imagens são fornecidas em um plano, não em 3D. É necessário, pois, fazer-se as simulações matemáticas de modo a encaixar os comprimentos e ângulos obtidos da RMN em estruturas tridimensionais que satisfaçam as condições de mínima energia, ou seja, que reproduzam a molécula 3D no seu estado nativo, ou "ideal".

Dessa forma, a minimização da função energia potencial total da molécula se faz através da otimização da sua geometria, isto é, da procura de comprimentos de ligação *L*, ângulos de dobra θ e ângulos de torção ω que tendam aos seus valores de equilíbrio, *L*eq, <sup>θ</sup>*eq* e <sup>ω</sup>*eq* , ou, de "fabricação" pela natureza [10].

Há vários métodos de minimização [6], mas todos eles devem fornecer como resultado as coordenadas Cartesianas *(x,y,z*) de cada átomo da estrutura 3D. A simulação e a passagem dos dados fornecidos {*L*,θ*,*ω} para coordenadas Cartesianas faz-se, tradicionalmente, pela multiplicação de várias matrizes, num processo também conhecido como empilhamento de matrizes. O Capítulo 5 é inteiramente dedicado a esse assunto.

Os comprimentos de ligação *L* e ângulos de dobra θ tendem a ser característicos dos tipos de átomos envolvidos e, em geral, variam muito pouco. Assim, muitas simulações se restrigem à obtenção dos ângulos de torção ω que minimizem a energia total do sistema [11].

No entanto, a ferramenta desenvolvida neste trabalho é genérica e poderá ser utilizada em qualquer algoritmo de minimização, mesmo aqueles que não considerem *L* e  $\theta$  constantes.

Conforme veremos, uma das vantagens da utilização da AG é a forma direta e lógica de se estruturar o problema de busca da posição final de cada átomo na molécula. É como se estivéssemos num volante guiando o "embrião" do átomo com rotações e deslocamentos até ele encontrar a sua posição final na estrutura atômica. Em contraste, o método matricial embute em uma única matriz, em uma única operação, as rotações e translações, as quais não ficam evidentes ao "motorista" que está guiando o átomo, na procura pela sua posição ideal.

Outra vantagem da AG é o tempo de processamento computacional o qual, computado através do MATLAB, mostrou-se aumentar linearmente com o aumento do número de

átomos, em contraste com o método de produto matricial, cujo aumento do tempo mostrou-se, no MATLAB, variar quadraticamente com o número de átomos.

A conformação molecular correspondente ao mínimo global da função de energia potencial total da molécula é o arranjo nativo, ou ideal, da estrutura atômica. O nosso trabalho, nesta tese, será desenvolver um ferramental, através da AG, que simplifique e torne mais eficiente todo o cálculo envolvido na busca desse mínimo de energia. Dessa forma, estaremos contribuindo no processo de simulação, tanto em termos de formulação matemática quanto de velocidade de computação.

# **Capítulo 2 Conceitos de Álgebra Geométrica**

#### **2.1 Introdução**

Neste capítulo, serão introduzidos os conceitos fundamentais da Álgebra Geométrica (AG) ou Álgebra de Clifford necessários à solução do problema de distribuição espacial de átomos em estruturas moleculares tridimensionais.

A quase totalidade dos conceitos aqui apresentados será utilizada no desenvolvimento da formulação teórica do problema ou nos roteiros (*scripts*) MATLAB.

# **2.2 O princípio da Álgebra Geométrica (AG)**

O quadrado de qualquer número real x é igual ao seu módulo ao quadrado, i.e.,  $x^2 = |x|^2$ . Quando se estende esse conceito a vetores, surge a Álgebra Geométrica que principia ao se igualar o quadrado de um vetor **v** no  $R<sup>3</sup>$  à sua norma Euclidiana (módulo) ao quadrado.

Os vetores unitários de Clifford, segundo os eixos X, Y e Z, serão denominados de  $e_1$ , e2 e e3, aos invés dos tradicionais **a**x, **a**y, **a**z ou **i**, **j**, **k**. Embora sejam vetores, não usaremos, para estes unitários, fonte bold. Somente para eles, o tipo será arial, ou helvética.

O produto de vetores  $vv = v^2$  é um produto geométrico, ou produto de Clifford. Esse produto não é o produto vetorial tradicional.

No R<sup>3</sup>, a norma ao quadrado do vetor  $\mathbf{v}=xe_1+y\mathbf{e}_2+z\mathbf{e}_3 \in |\mathbf{v}|^2=x^2+y^2+z^2$ . Conforme dissemos anteriormente, a Álgebra de Clifford começa quando se iguala o quadrado do vetor **v** ao seu módulo (norma) ao quadrado, assim:

$$
\mathbf{v}^2 = |\mathbf{v}|^2 \,,\tag{2.1}
$$

o que implica em

$$
\underbrace{(x\mathbf{e}_1 + y\mathbf{e}_2 + z\mathbf{e}_3)}_{\mathbf{v}} \underbrace{(x\mathbf{e}_1 + y\mathbf{e}_2 + z\mathbf{e}_3)}_{\mathbf{v}} = \underbrace{x^2 + y^2 + z^2}_{|\mathbf{v}|^2}.
$$
 (2.2)

Desenvolvendo o produto no lado esquerdo de (2.2), sem nunca usar a comutatividade, tem-se,

 $x^2$ **e**<sub>1</sub>**e**<sub>1</sub> + *xy***e**<sub>1</sub>**e**<sub>2</sub> + *xz***e**<sub>1</sub>**e**<sub>3</sub> + *xy***e**<sub>2</sub>**e**<sub>1</sub> + *y*<sup>2</sup>**e**<sub>2</sub>**e**<sub>2</sub> + *yz*e<sub>3</sub>**e**<sub>2</sub> + *z*<sup>2</sup>**e**<sub>3</sub>**e**<sub>3</sub>. (2.3) Reescrevendo o lado direito de (2.2), encontra-se,

$$
x^21 + y^21 + z^21 + xy0 + xz0 + yz0.
$$
 (2.4)

Comparando (2.3) e (2.4), obtém-se,

 $\frac{1}{1}$  $v^2 = x^2 e_1 e_1$  $e_1e_1 + y^2e_2e_2$  $e_2e_2 + z^2e_3e_3$  $e_3e_3 + xy(e_1e_2 + e_2e_1) + xz(e_1e_3 + e_3e_1) + yz(e_2e_3 + e_3e_2).$ 

A comparação nos leva às equações (2.5) e (2.6),

$$
e_1e_1 = e_2e_2 = e_3e_3 = 1
$$
  
ou  
 $e_1^2 = e_2^2 = e_3^2 = 1$  (2.5)  
ou  
 $|e_1|^2 = |e_2|^2 = |e_3|^2 = 1$ 

e

$$
e_1e_2 = -e_2e_1
$$
 ou  $e_{12} = -e_{21}$   
\n $e_1e_3 = -e_3e_1$  ou  $e_{13} = -e_{31}$   
\n $e_2e_3 = -e_3e_2$  ou  $e_{23} = -e_{32}$  (2.6)

Elevando ao quadrado o produto de dois unitários,  $e_1e_2$ ,

$$
(e_1e_2)^2 = (e_{12})^2 = e_1e_2e_1e_2 = -e_1(e_1e_2)e_2 = -e_1^2e_2^2 = -(1)(1) = -1
$$

obtêm-se um resultado surpreendente nos três casos, a saber,

$$
\mathbf{e}_{12}^2 = \mathbf{e}_{31}^2 = \mathbf{e}_{23}^2 = -1. \tag{2.7}
$$

geométrica no  $R^3$  são quadrados com área unitária segundo os planos XY ( $e_{12}$ ), ZX Cada um desses três objetos, que elevado ao quadrado dá –1, não pode ser nem escalar nem vetor. Os três foram definidos, então, como bivetores unitários, cuja representação  $(e_{31})$  e YZ  $(e_{23})$ , conforme ilustrado na Fig. 2.1.

Seja, agora, o produto geométrico  $I = e_1e_2e_3 = e_{123}$ , também conhecido por pseudoescalar. Elevando-se ao quadrado este produto e usando (2.5) e (2.6), obtém-se,

$$
(e_1e_2e_3)^2 = e_{123}^2 = e_1e_2e_3e_1e_2e_3 = -e_1e_2e_1e_3e_2e_3 = \underbrace{e_1e_1e_2e_3e_2e_3}_{1} = -\underbrace{e_2e_2e_3e_3}_{1} = -1
$$
\nou seja,

\n
$$
\mathbf{I} = \mathbf{I} = \mathbf
$$

 $I = e_1 e_2 e_3 = e_{123} \implies I^2 = e_{123}^2 = -1.$  (2.8)

vetor. Foi definido, então, como trivetor unitário, eleito o representante algébrico de um Esse novo objeto **I**, que elevado ao quadrado dá –1, não pode ser nem escalar nem cubo orientado no  $R<sup>3</sup>$  e com volume unitário. Também não poderia ser bivetor, pois, veremos, **I** comuta com qualquer multivetor, ao contrário dos bivetores unitários.

#### A Fig. 2.1 mostra os unitários de Clifford e as convenções de sentidos.

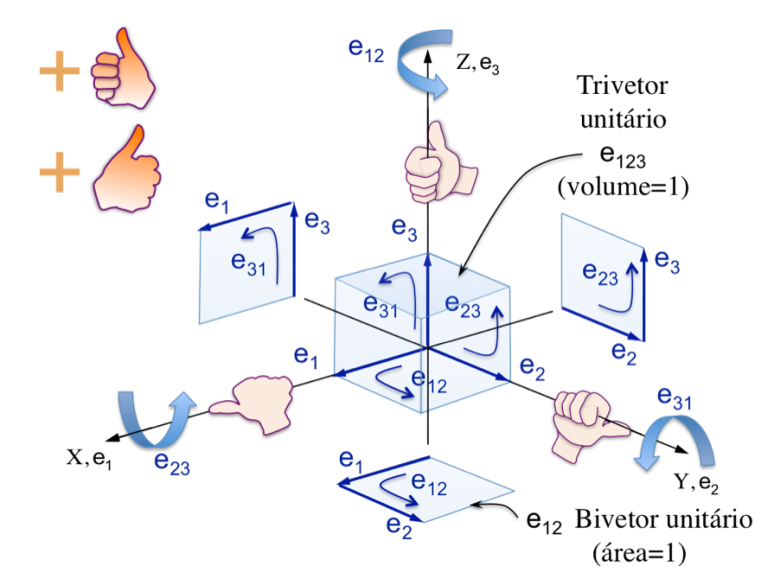

Fig. 2.1 Unitários de Clifford e a convenção do que é positivo, segundo a regra-da-mão-direita.

### **2.3 Vetor de Clifford no espaço** *Cl3*

Com esses novos unitários, define-se um **multivetor a**, ou vetor de Clifford, no espaço *Cl3* composto da soma de um escalar, um vetor tradicional **v** com três componentes, um bivetor **B** com três componentes e um trivetor **T** com apenas uma componente:

**a** ≡  $a_0$  + **v** + **B** + **T** = *escalar* + *vetor no*  $\Re^3$  + *Bivetor no*  $\Re^3$  + *Trivetor no*  $\Re^3$ 

De forma mais precisa, tem-se:

$$
\mathbf{a} = a_0 + a_1 \mathbf{e}_1 + a_2 \mathbf{e}_2 + a_3 \mathbf{e}_3 + a_4 \mathbf{e}_{12} + a_5 \mathbf{e}_{31} + a_6 \mathbf{e}_{23} + a_7 \mathbf{e}_{123}
$$
\n
$$
\mathbf{B} = \text{bivector}
$$
\n
$$
\mathbf{B} = \text{bivector}
$$
\n(2.9)

onde  $a_0$ ,  $a_1$ ,  $a_2$ ,  $a_3$ ,  $a_4$ ,  $a_5$ ,  $a_6$ ,  $a_7 \in \Re$ .

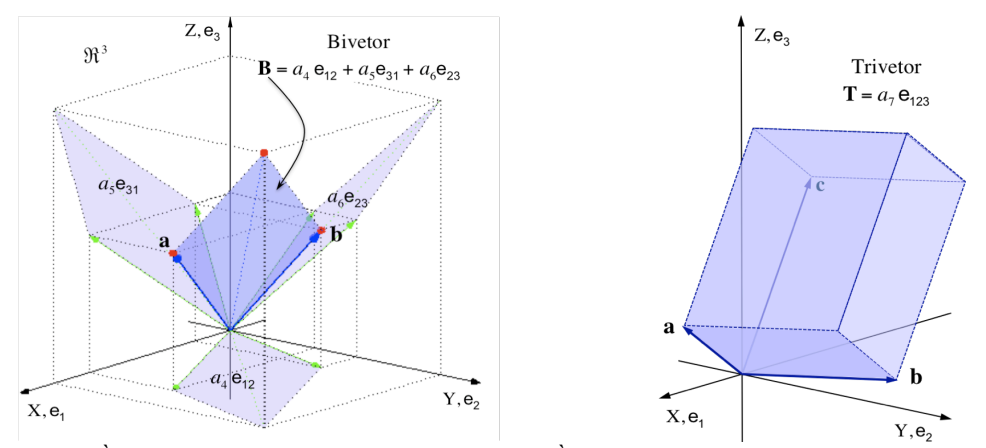

Fig. 2.2 À esquerda, o bivetor **B** e suas projecões. À direita, o trivetor **T**. O escalar  $a_0$ , um ponto na reta dos reais, e o vetor **v**= *a*1e1+ *a*2e2+ *a*3e3 não estão desenhados, porque são figuras familiares e tradicionais.

O multivetor **a**, dado por (2.9), é como se fosse uma "soma" de 1 morango + 3 bananas + 3 maçãs + 1 manga, i.e., uma salada de frutas (1 escalar + 3 vetores + 3 bivetores + 1 trivetor). Somar pode, o que não se pode é comparar, por exemplo, trivetor > bivetor ou escalar < bivetor. O multivetor **a**, uma soma, não tem uma representação geométrica, mas as suas componentes, separadamente, têm representação geométrica no  $\mathbb{R}^3$ .

O escalar *a0* é um número real que representa um ponto na reta dos reais. O vetor **v** é um vetor tradicional no  $\mathbb{R}^3$ , i.e., um segmento de reta orientado. O bivetor **B** é uma superfície limitada e orientada no  $R^3$ , onde as suas componentes  $a_4e_{12}$ ,  $a_5e_{31}$  e  $a_6e_{23}$  são as projeções do bivetor nos planos XY ( $e_{12}$ ), ZX ( $e_{31}$ ), e YZ ( $e_{23}$ ) com áreas  $a_4$ ,  $a_5$  e  $a_6$ , respectivamente. O trivetor **T** é um sólido orientado no  $R^3$  e o seu coeficiente  $a_7$ representa o volume deste sólido (Fig. 2.2).

O espaço vetorial de Clifford é genérico *Cln*, mas, neste trabalho, vamos nos limitar ao *Cl3*, espaço onde as componentes do multivetor **a**, separadamente, têm representação geométrica no  $R^3$ .

#### **2.4 Comutação do pseudo-escalar I**

O produto geométrico **ab** entre dois multivetores **a** e **b** não é comutativo, i.e., a ordem dos fatores altera o produto, **ab≠ba**. No entanto, **I** se comporta como se fosse um escalar, comuta no produto geométrico com qualquer multivetor de Clifford. Assim,

se 
$$
\mathbf{a} = a_0 + a_1 \mathbf{e}_1 + a_2 \mathbf{e}_2 + a_3 \mathbf{e}_3 + a_4 \mathbf{e}_{12} + a_5 \mathbf{e}_{31} + a_6 \mathbf{e}_{23} + a_7 \mathbf{e}_{123}
$$

tem-se

e 
$$
\mathbf{I} = \mathbf{e}_{123}
$$
  
tem-se  $\mathbf{a} \mathbf{I} = \mathbf{I} \mathbf{a} = -a_7 - a_6 \mathbf{e}_1 - a_5 \mathbf{e}_2 - a_4 \mathbf{e}_3 + a_3 \mathbf{e}_{12} + a_2 \mathbf{e}_{31} + a_1 \mathbf{e}_{23} + a_0 \mathbf{e}_{123}$ 

Qualquer produto geométrico, ou produto de Clifford, é efetuado usando-se apenas (2.5) e (2.6) e observando que a ordem dos fatores altera o produto.

## **2.5 Dual de um trivetor**

Sejam o pseudo-escalar  $I=e_{123}$  e um trivetor  $T=Ve_{123}$ . Define-se dual de um trivetor **T**, *dual***T**=−**TI**. Assim, o *dual***I**=−**II**=−**I** 2 =−(−1) =1.

O dual de um trivetor é *dual***T**=−Ve123**I**=−*V***I** 2 =*V.* Ou seja, o dual de um trivetor é sempre um escalar, seu volume.

### **2.4 Caso geral, produto geométrico ou produto de Clifford**

Pela sua importância basilar, denominaremos as expressões (2.9), a seguir, de Regras Áureas da Álgebra Geométrica (são as mesmas expressões (2.5), (2.6), (2.7) e (2.8)):

Regras Áureas

\n
$$
e_{1}e_{1} = e_{2}e_{2} = e_{3}e_{3} = 1
$$
\n
$$
e_{1}e_{2} = -e_{2}e_{1}
$$
\n
$$
e_{1}e_{3} = -e_{3}e_{1}
$$
\n
$$
e_{2}e_{3} = -e_{3}e_{2}
$$
\n
$$
e_{123}^{2} = e_{12}^{2} = e_{31}^{2} = e_{23}^{2} = -1
$$
\n(2.9)

Usando a não comutatividade do produto e (2.9), obtemos a expressão geral do produto geométrico ab entre dois multivetores, ou vetores de Clifford, cujo resultado, também é um vetor de Clifford:

$$
a = a_0 + a_1e_1 + a_2e_2 + a_3e_3 + a_4e_{12} + a_5e_{31} + a_6e_{23} + a_7e_{123}
$$
  
\n
$$
b = b_0 + b_1e_1 + b_2e_2 + b_3e_3 + b_4e_{12} + b_5e_{31} + b_6e_{23} + b_7e_{123}
$$
  
\n
$$
a_0b_0 + a_1b_1 + a_2b_2 + a_3b_3 - a_4b_4 - a_5b_5 - a_6b_6 - a_7b_7
$$
  
\n
$$
+ (a_0b_1 + a_1b_0 - a_2b_4 + a_3b_5 + a_4b_2 - a_5b_3 - a_6b_7 - a_7b_6)e_1
$$
  
\n
$$
+ (a_0b_2 + a_1b_4 + a_2b_0 - a_3b_6 - a_4b_1 - a_5b_7 + a_6b_3 - a_7b_5)e_2
$$
  
\n
$$
+ (a_0b_3 - a_1b_5 + a_2b_6 + a_3b_0 - a_4b_7 + a_5b_1 - a_6b_2 - a_7b_4)e_3
$$
  
\n
$$
+ (a_0b_4 + a_1b_2 - a_2b_1 + a_3b_7 + a_4b_0 + a_5b_6 - a_6b_5 + a_7b_3)e_{12}
$$
  
\n
$$
+ (a_0b_5 - a_1b_3 + a_2b_7 + a_3b_1 - a_4b_6 + a_5b_0 + a_6b_4 + a_7b_2)e_{31}
$$
  
\n
$$
+ (a_0b_6 + a_1b_7 + a_2b_3 - a_3b_2 + a_4b_5 - a_5b_4 + a_6b_0 + a_7b_1)e_{23}
$$
  
\n
$$
+ (a_0b_7 + a_1b_6 + a_2b_5 + a_3b_4 + a_4b_3 + a_5b_2 + a_6b_1 + a_7b_0)e_{123}
$$

### **2.5 Roteiro MATLAB**

Denominamos geop.m o roteiro (*script*) MATLAB, que trabalha na forma de subrotina e efetua o produto geométrico **ab** de dois multivetores:

```
% geop.m by weber@globo.com
% Efetua o produto geométrico (geop = geometric product) entre dois vetores de
% Clifford "a" e "b" resultando em:
% c = ab = c0 + c1e1 + c2e2 + c3e3 + c4e12 + c5e31 + c6e23 + c7e123
c = c(1) + c(2)e1 + c(3)e2 + c(4)e3 + c(5)e12 + c(6)e31 + c(7)e23 + c(8)e123function [c]=geop(a,b)
c(1)=a(1)*b(1)+a(2)*b(2)+a(3)*b(3)+a(4)*b(4)-a(5)*b(5)-a(6)*b(6)-a(7)*b(7)-a(8)*b(8);c(2)=a(1)*b(2)+a(2)*b(1)-a(3)*b(5)+a(4)*b(6)+a(5)*b(3)-a(6)*b(4)-a(7)*b(8)-a(8)*b(7);c(3)=a(1)*b(3)+a(2)*b(5)+a(3)*b(1)-a(4)*b(7)-a(5)*b(2)-a(6)*b(8)+a(7)*b(4)-a(8)*b(6);c(4)=a(1)*b(4)-a(2)*b(6)+a(3)*b(7)+a(4)*b(1)-a(5)*b(8)+a(6)*b(2)-a(7)*b(3)-a(8)*b(5);c(5)=a(1)*b(5)+a(2)*b(3)-a(3)*b(2)+a(4)*b(8)+a(5)*b(1)+a(6)*b(7)-a(7)*b(6)+a(8)*b(4);c(6)=a(1)*b(6)-a(2)*b(4)+a(3)*b(8)+a(4)*b(2)-a(5)*b(7)+a(6)*b(1)+a(7)*b(5)+a(8)*b(3);c(7)=a(1)*b(7)+a(2)*b(8)+a(3)*b(4)-a(4)*b(3)+a(5)*b(6)-a(6)*b(5)+a(7)*b(1)+a(8)*b(2);c(8)=a(1)*b(8)+a(2)*b(7)+a(3)*b(6)+a(4)*b(5)+a(5)*b(4)+a(6)*b(3)+a(7)*b(2)+a(8)*b(1);c=[c(1) c(2) c(3) c(4) c(5) c(6) c(7) c(8)];
return
```
#### **2.6 Norma Euclidiana do vetor de Clifford**

Não tem significado geométrico. É definida por:

$$
|\mathbf{a}| = \sqrt{a_0^2 + a_1^2 + a_2^2 + a_3^2 + a_4^2 + a_5^2 + a_6^2 + a_7^2}
$$
 (2.11)  

$$
\mathbf{a} = a_0 + a_1 \mathbf{e}_1 + a_2 \mathbf{e}_2 + a_3 \mathbf{e}_3 + a_4 \mathbf{e}_{12} + a_5 \mathbf{e}_{23} + a_6 \mathbf{e}_{23} + a_7 \mathbf{e}_{123}
$$

onde

#### **2.7 Casos particulares advindos do Produto Geométrico**

#### € **2.7.1 Os dois multivetores são iguais, a**=**b**

Sejam os multivetores **a** e **b**,

$$
\mathbf{a} = a_0 + a_1 \mathbf{e}_1 + a_2 \mathbf{e}_2 + a_3 \mathbf{e}_3 + a_4 \mathbf{e}_{12} + a_5 \mathbf{e}_{31} + a_6 \mathbf{e}_{23} + a_7 \mathbf{e}_{123}
$$

$$
\mathbf{b} = b_0 + b_1 \mathbf{e}_1 + b_2 \mathbf{e}_2 + b_3 \mathbf{e}_3 + b_4 \mathbf{e}_{12} + b_5 \mathbf{e}_{31} + b_6 \mathbf{e}_{23} + b_7 \mathbf{e}_{123}.
$$

€

e 
$$
\mathbf{b} = b_0 + b_1 \mathbf{e}_1 + b_2 \mathbf{e}_2
$$
 4  
Iqualando os coeficientes,

$$
b_0 = a_0, b_1 = a_1, b_2 = a_2, b_3 = a_3, b_4 = a_4, b_5 = a_5, b_6 = a_6, b_7 = a_7,
$$

e substituindo na expressão geral do produto geométrico (2.10), resulta em

$$
\mathbf{a}^{2} = \mathbf{a}\mathbf{a} = a_{0}^{2} + a_{1}^{2} + a_{2}^{2} + a_{3}^{2} - a_{4}^{2} - a_{5}^{2} - a_{6}^{2} - a_{7}^{2}
$$
  
+ 2(a\_{0}a\_{1} - a\_{6}a\_{7})\mathbf{e}\_{1} + 2(a\_{0}a\_{2} - a\_{5}a\_{7})\mathbf{e}\_{2} + 2(a\_{0}a\_{3} - a\_{4}a\_{7})\mathbf{e}\_{3}   
+ 2(a\_{0}a\_{4} + a\_{3}a\_{7})\mathbf{e}\_{12} + 2(a\_{0}a\_{5} + a\_{2}a\_{7})\mathbf{e}\_{31} + 2(a\_{0}a\_{6} + a\_{1}a\_{7})\mathbf{e}\_{23}   
+ 2(a\_{0}a\_{7} + a\_{1}a\_{6} + a\_{2}a\_{5} + a\_{3}a\_{4})\mathbf{e}\_{123}. \tag{2.12}

# **2.7.2** O multivetor <u>a</u> é um vetor tradicional no  $\mathbb{R}^3$ ,  $a = a_1 e_1 + a_2 e_2 + a_3 e_3$

Substituindo na expressão (2.12), que veio de (2.10),  $a_0=a_4=a_5=a_6=a_7=0$ , obtém-se,

$$
\mathbf{a}^2 = \mathbf{a}\mathbf{a} = a_1^2 + a_2^2 + a_3^2 = |\mathbf{a}|^2.
$$

Esse resultado confirma o princípio fundamental da Álgebra Geométrica, equação (2.1),

$$
\mathbf{a}^2 = |\mathbf{a}|^2. \tag{2.13}
$$

A expressão (2.13) é válida somente para vetores "tradicionais" no  $R<sup>3</sup>$  e escalares.

#### **2.7.3 Os multivetores a e b são dois vetores tradicionais no R<sup>3</sup>**

O desenvolvimento a seguir, um caso particular do produto geométrico, faz surgir dois importantes conceitos: o produto interno, **a** ⋅ **b**, e o produto externo, **a** ∧**b**.

Fazendo em (2.10),  $a_0 = b_0 = a_4 = b_4 = a_5 = b_5 = a_6 = b_6 = a_7 = b_7 = 0$ , obtêm-se, primeiro,

$$
\mathbf{a} = a_1 \mathbf{e}_1 + a_2 \mathbf{e}_2 + a_3 \mathbf{e}_3 \qquad \mathbf{e} \qquad \mathbf{b} = b_1 \mathbf{e}_1 + b_2 \mathbf{e}_2 + b_3 \mathbf{e}_3 \tag{2.14}
$$

€ e o resultado do produto geométrico **ab** fica na forma *escalar+bivetor*, assim,

$$
\mathbf{ab} = \underbrace{a_1b_1 + a_2b_2 + a_3b_3}_{\mathbf{a} \cdot \mathbf{b}} + \underbrace{(a_1b_2 - a_2b_1)\mathbf{e}_{12} + (a_3b_1 - a_1b_3)\mathbf{e}_{31} + (a_2b_3 - a_3b_2)\mathbf{e}_{23}}_{\mathbf{a} \cdot \mathbf{b} \text{ BIVETOR}}.
$$
 (2.15)

ou

$$
ab = a \cdot b + a \wedge b. \tag{2.16}
$$

Este resultado nos leva, então, a definir o produto interno

$$
\mathbf{a} \cdot \mathbf{b} = a_1 b_1 + a_2 b_2 + a_3 b_3,\tag{2.17}
$$

e o produto externo

$$
\mathbf{a} \wedge \mathbf{b} = (a_1b_2 - a_2b_1)\mathbf{e}_{12} + (a_3b_1 - a_1b_3)\mathbf{e}_{31} + (a_2b_3 - a_3b_2)\mathbf{e}_{23},\tag{2.18}
$$

ou

$$
\mathbf{B} = \mathbf{a} \wedge \mathbf{b} = B_{12} \mathbf{e}_{12} + B_{31} \mathbf{e}_{31} + B_{23} \mathbf{e}_{23},
$$
 (2.19)

onde

$$
B_{12} = a_1b_2 - a_2b_1, \qquad B_{31} = a_3b_1 - a_1b_3, \qquad B_{23} = a_2b_3 - a_3b_2. \tag{2.20}
$$

## € **2.7.3.1 Roteiro MATLAB**

Denominamos de extp.m o roteiro MATLAB que efetua o produto externo na forma

de subrotina:

```
% extp.m by weber@globo.com
% realiza o produto exterior de dois vetores no R3
\ a = [a(1) \ a(2) \ a(3)] e b=[b(1) b(2) b(3)]
% resultando sempre num bivetor B = a^b = B12e12 + B31e31 + B23e23
function B=extp(a,b);
B12=a(1)*b(2)-a(2)*b(1);B31=a(3)*b(1)-a(1)*b(3);B23=a(2)*b(3)-a(3)*b(2);B=[B12 B31 B23];
return
```
# **2.7.4 Os vetores a e b estão no R<sup>2</sup>**

Fazendo  $a_3 = b_3 = 0$  em (2.14), vem

$$
\mathbf{a} = a_1 \mathbf{e}_1 + a_2 \mathbf{e}_2 \quad \mathbf{e} \quad \mathbf{b} = b_1 \mathbf{e}_1 + b_2 \mathbf{e}_2. \tag{2.21}
$$

Neste caso, as expressões de (2.15) a (2.20) ficam

$$
\mathbf{ab} = \underbrace{a_1b_1 + a_2b_2}_{\mathbf{a} \cdot \mathbf{b} \text{ ESCALAR}} + \underbrace{(a_1b_2 - a_2b_1)\mathbf{e}_{12}}_{\mathbf{a} \wedge \mathbf{b} \text{ BIVETOR}},
$$
(2.22)

$$
\mathbf{a} \cdot \mathbf{b} = a_1 b_1 + a_2 b_2,\tag{2.23}
$$

$$
\mathbf{a} \wedge \mathbf{b} = (a_1 b_2 - a_2 b_1) \mathbf{e}_{12},
$$
 (2.24)

$$
ab = a \cdot b + a \wedge b. \tag{2.25}
$$

A Fig. 2.3 mostra a interpretação geométrica do bivetor no  $\mathbb{R}^2$ , onde a sua norma pode € ser, por exemplo, a área do paralelogramo formado pelos vetores **a** e **b.** Poderia corresponder a uma outra figura geométrica, por exemplo, um círculo. Um bivetor não tráz informação sobre a forma geométrica da superfície, mas sim do valor da área, que é a norma, e sua orientação, que segue a regra-da-mão-direita.

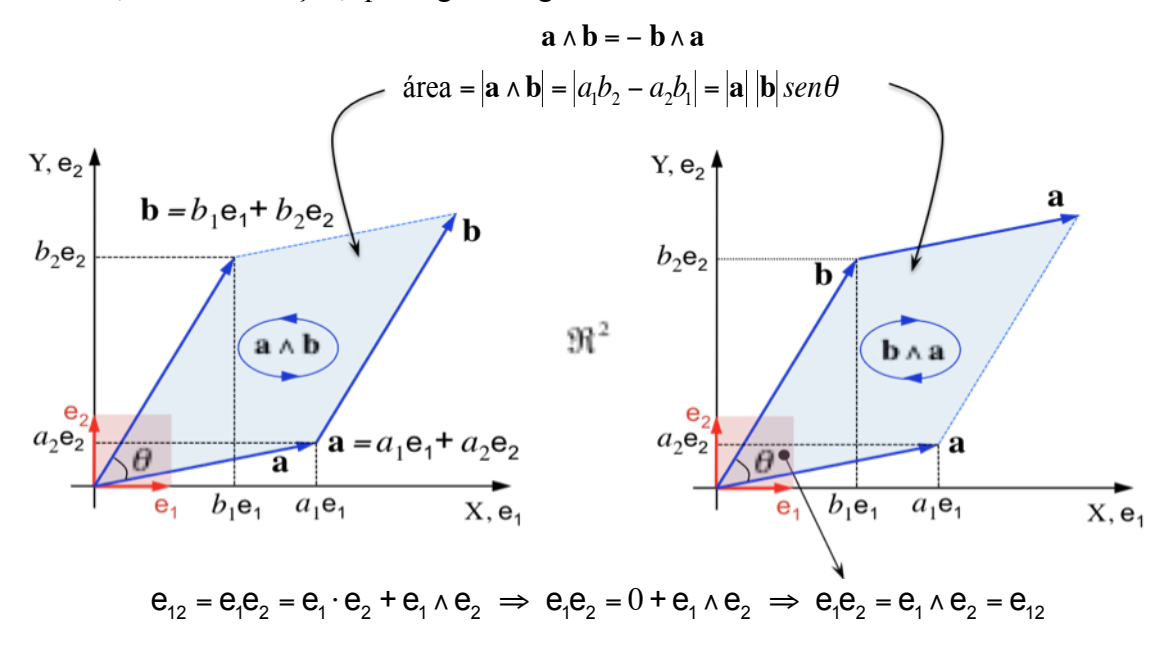

Fig. 2.3 Bivetor no  $R^2$ , um caso particular. A área corresponde àquela de um paralelogramo, mas poderia ser de um círculo, por exemplo.

Da Fig. 2.3 e das expressões (2.23) e (2.24), obtém-se  $\overline{a}$ 

$$
\mathbf{a} \parallel \mathbf{b} \iff \begin{cases} \mathbf{a} \land \mathbf{b} = \mathbf{0} \text{ (area = 0)} \\ \mathbf{ab} = \mathbf{ba} = \mathbf{a} \cdot \mathbf{b} \end{cases}
$$
 (2.26)

e

$$
\mathbf{a} \perp \mathbf{b} \iff \begin{cases} \mathbf{a} \cdot \mathbf{b} = 0 \\ \mathbf{a} \mathbf{b} = -\mathbf{b} \mathbf{a} = \mathbf{a} \wedge \mathbf{b}. \end{cases} \tag{2.27}
$$

# **2.7.5 Interpretação geométrica do bivetor B no R<sup>3</sup>**

Sejam os vetores tradicionais no  $R<sup>3</sup>$ 

$$
\begin{cases}\n\mathbf{a} = a_1 \mathbf{e}_1 + a_2 \mathbf{e}_2 + a_3 \mathbf{e}_3, \\
\mathbf{b} = b_1 \mathbf{e}_1 + b_2 \mathbf{e}_2 + b_3 \mathbf{e}_3.\n\end{cases}
$$
\n(2.28)

Considere os seguintes bivetores "descansando" em cada um dos três planos do R<sup>3</sup>

no plano XY 
$$
\begin{cases} \mathbf{a}' = a_1 \mathbf{e}_1 + a_2 \mathbf{e}_2 + 0 \mathbf{e}_3 \\ \mathbf{b}' = b_1 \mathbf{e}_1 + b_2 \mathbf{e}_2 + 0 \mathbf{e}_3 \end{cases}
$$
  $\Rightarrow$   $\mathbf{a}' \wedge \mathbf{b}' = (a_1 b_2 - a_2 b_1) \mathbf{e}_{12} = B_{12} \mathbf{e}_{12},$  (2.29)

no plano ZX 
$$
\begin{cases} \mathbf{a}'' = a_1 \mathbf{e}_1 + 0 \mathbf{e}_2 + a_3 \mathbf{e}_3 \\ \mathbf{b}'' = b_1 \mathbf{e}_1 + 0 \mathbf{e}_2 + b_3 \mathbf{e}_3 \end{cases} \Rightarrow \mathbf{a}'' \wedge \mathbf{b}'' = (a_3 b_1 - a_1 b_3) \mathbf{e}_{31} = B_{31} \mathbf{e}_{31},
$$
 (2.30)

no plano YZ 
$$
\begin{cases} \mathbf{a}''' = 0\mathbf{e}_1 + a_2 \mathbf{e}_2 + a_3 \mathbf{e}_3 \\ \mathbf{b}''' = 0\mathbf{e}_1 + b_2 \mathbf{e}_2 + b_3 \mathbf{e}_3 \end{cases} \Rightarrow \mathbf{a}''' \wedge \mathbf{b}''' = (a_2 b_3 - a_3 b_2) \mathbf{e}_{23} = B_{23} \mathbf{e}_{23}
$$
 (2.31)

€ (2.31) representam geometricamente as projeções do bivetor Observando a figura abaixo e a expressão (2.18), concluímos que as equações (2.29) a

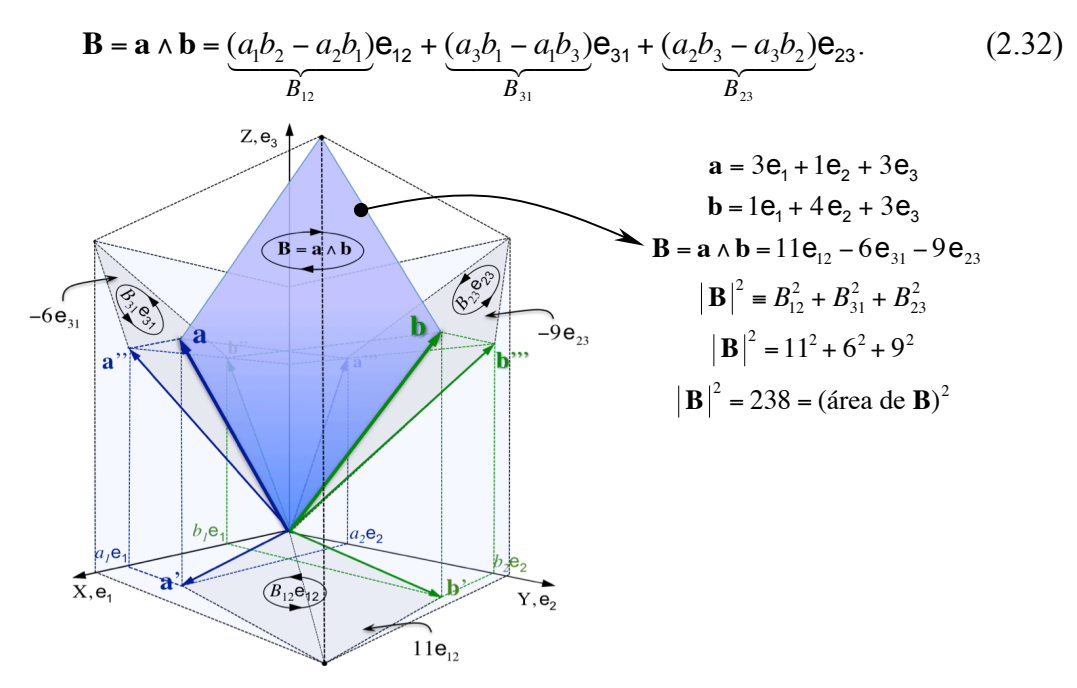

Fig. 2.4 Exemplo de bivetor, uma área orientada. Os sinais dos bivetores −6e<sub>31</sub> e −9e<sub>23</sub> são negativos porque as orientações (de **a** para **b**) destes bivetores-projeção são contrárias aos sentidos dos bivetores unitários  $e_{31}$  e  $e_{23}$ .

O módulo de cada coeficiente do bivetor **B**, dado por (2.32), representa a área da respectiva projeção. Assim, o quadrado da norma Euclidiana de um bivetor, dada por (2.11), fica:

$$
|\mathbf{B}|^2 = B_{12}^2 + B_{31}^2 + B_{23}^2 \tag{2.33}
$$

o que nos permite escrever o que poderíamos chamar de *teorema de Pitágoras das áreas*, i.e., *"o quadradro da área do bivetor é igual à soma do quadrado das áreas de suas projeções".*

# **2.7.6 Produtos aB = (vetor) (Bivetor) e Ba = (Bivetor) (vetor)**

O vetor **a** é aquele tradicional no  $R^3$  e **b** é um bivetor no  $R^3$  que será denominado de **B**:

$$
\mathbf{a} = a_1 \mathbf{e}_1 + a_2 \mathbf{e}_2 + a_3 \mathbf{e}_3 \quad \text{(vector)} \tag{2.34}
$$

e

$$
\mathbf{b} = \mathbf{B} = b_4 \mathbf{e}_{12} + b_5 \mathbf{e}_{31} + b_6 \mathbf{e}_{23} \quad \text{(bivetor)}.
$$
 (2.35)

€ vetores no  $R^3$ , os quais denominaremos de **b** e **c**. Este novo vetor **b** nada tem a ver com Para enfatizar que **b** é um bivetor, usaremos letras maiúsculas para escrever suas componentes. Faremos, de agora em diante, **B** igual ao produto externo de dois novos o bivetor **b** acima, que já fora nomeado de **B**.

Reescrevendo (2.35), obtém-se

$$
\mathbf{B} = \mathbf{b} \wedge \mathbf{c} = B_{12} \mathbf{e}_{12} + B_{31} \mathbf{e}_{31} + B_{23} \mathbf{e}_{23},
$$
 (2.36)

onde

$$
B_{12} = b_1 c_2 - b_2 c_1
$$
  
\n
$$
B_{31} = b_3 c_1 - b_1 c_3
$$
  
\n
$$
B_{23} = b_2 c_3 - b_3 c_2.
$$
\n(2.37)

€ **aB** e **Ba**; no entanto, vamos realizar estes produtos diretamente usando as Regras Poderíamos utilizar a expressão geral (2.10) do produto geométrico para calcularmos Áureas dadas nas expressões (2.9):

$$
\mathbf{a}\mathbf{B} = \mathbf{a}(\mathbf{b} \wedge \mathbf{c}) \Rightarrow
$$
\n
$$
\mathbf{a}\mathbf{B} = (a_1\mathbf{e}_1 + a_2\mathbf{e}_2 + a_3\mathbf{e}_3)(B_{12}\mathbf{e}_{12} + B_{31}\mathbf{e}_{31} + B_{23}\mathbf{e}_{23}) \Rightarrow
$$
\n
$$
\mathbf{a}\mathbf{B} = a_1\mathbf{e}_1(B_{12}\mathbf{e}_{12} + B_{31}\mathbf{e}_{31} + B_{23}\mathbf{e}_{23}) + a_2\mathbf{e}_2(B_{12}\mathbf{e}_{12} + B_{31}\mathbf{e}_{31} + B_{23}\mathbf{e}_{23}) + a_3\mathbf{e}_3(B_{12}\mathbf{e}_{12} + B_{31}\mathbf{e}_{31} + B_{23}\mathbf{e}_{23})
$$
\n
$$
= a_1B_{12}\underbrace{\mathbf{e}_{112}}_{\mathbf{e}_2} + a_1B_{31}\underbrace{\mathbf{e}_{131}}_{\mathbf{e}_3} + a_1B_{23}\mathbf{e}_{123} + a_2B_{12}\underbrace{\mathbf{e}_{212}}_{\mathbf{e}_1} + a_2B_{31}\underbrace{\mathbf{e}_{231}}_{\mathbf{e}_{123}} + a_2B_{23}\underbrace{\mathbf{e}_{232}}_{\mathbf{e}_3} + a_3B_{12}\underbrace{\mathbf{e}_{312}}_{\mathbf{e}_{123}} + a_3B_{31}\underbrace{\mathbf{e}_{331}}_{\mathbf{e}_1} + a_3B_{23}\underbrace{\mathbf{e}_{323}}_{\mathbf{e}_2},
$$
\nsimplificationdo, por exemplo,  $\mathbf{e}_{131} = \mathbf{e}_1 \mathbf{e}_3 \mathbf{e}_1 = -\mathbf{e}_1 \mathbf{e}_1 \mathbf{e}_3 = -(\mathbf{e}_1)^2 \mathbf{e}_3 = -1 \mathbf{e}_3 = -\mathbf{e}_3$ ,  $\text{obtém-se}$ :

\n
$$
\mathbf{a}\mathbf{B} = a_1B_{12}\mathbf{e}_2 - a_1B_{31}\mathbf{e}_3
$$

Í  $aB = (a_3B_{31} - a_2B_{12})e_1 + (a_1B_{12} - a_3B_{23})e_2 + (a_2B_{23} - a_1B_{31})e_3 + (a_1B_{23} + a_2B_{31} + a_3B_{12})e_{123}$ (2.38)

ou, resumidamente,

 $aB = vector + trivet$ .

Consideremos, agora, o produto geométrico **Ba**:

$$
\mathbf{Ba} = (\mathbf{b} \wedge \mathbf{c})\mathbf{a} \Rightarrow
$$

$$
\mathbf{B}\mathbf{a} = (B_{12}\mathbf{e}_{12} + B_{31}\mathbf{e}_{31} + B_{23}\mathbf{e}_{23})(a_1\mathbf{e}_1 + a_2\mathbf{e}_2 + a_3\mathbf{e}_3) \Rightarrow \n\mathbf{B}\mathbf{a} = B_{12}\mathbf{e}_{12}(a_1\mathbf{e}_1 + a_2\mathbf{e}_2 + a_3\mathbf{e}_3) + B_{31}\mathbf{e}_{31}(a_1\mathbf{e}_1 + a_2\mathbf{e}_2 + a_3\mathbf{e}_3) + B_{23}\mathbf{e}_{23}(a_1\mathbf{e}_1 + a_2\mathbf{e}_2 + a_3\mathbf{e}_3) \n= a_1B_{12}\mathbf{e}_{121} + a_2B_{12}\mathbf{e}_{122} + a_3B_{12}\mathbf{e}_{123} + a_1B_{31}\mathbf{e}_{311} + a_2B_{31}\mathbf{e}_{312} + a_3B_{31}\mathbf{e}_{313} + a_1B_{23}\mathbf{e}_{231} + a_2B_{23}\mathbf{e}_{232} + a_3B_{23}\mathbf{e}_{233} \nsimplification do, por exemplo, e_{233} = e_2 e_3 e_3 = e_2 (e_3)^2 = e_2 \times 1 = e_2, \text{ obtém-se:} \n\mathbf{B}\mathbf{a} = -a_1B_{12}\mathbf{e}_2 + a_2B_{12}\mathbf{e}_1 + a_3B_{12}\mathbf{e}_{123} + a_1B_{31}\mathbf{e}_3 + a_2B_{31}\mathbf{e}_{123} - a_3B_{31}\mathbf{e}_1 + a_1B_{23}\mathbf{e}_{123} - a_2B_{23}\mathbf{e}_3 + a_3B_{23}\mathbf{e}_2
$$
\nagrupando os termos, tem-se:

$$
\mathbf{Ba} = (a_2B_{12} - a_3B_{31})\mathbf{e}_1 + (a_3B_{23} - a_1B_{12})\mathbf{e}_2 + (a_1B_{31} - a_2B_{23})\mathbf{e}_3 + (a_1B_{23} + a_2B_{31} + a_3B_{12})\mathbf{e}_{123},
$$
\n(2.39)

ou, resumidamente,

 $Ba = vector + trivet$ .

Observando (2.38) e, analogamente, (2.39), podemos escrever:

$$
\mathbf{a}\mathbf{B} = \underbrace{(\text{linha orientada})}_{\mathbf{a}} \underbrace{(\text{área orientada})}_{\mathbf{B} = \mathbf{b} \wedge \mathbf{c}} = \underbrace{(\text{vector})}_{\mathbf{a}} \underbrace{(\text{Bivetor})}_{\mathbf{B} = \mathbf{b} \wedge \mathbf{c}} = \underbrace{(\text{vector})}_{\mathbf{a} \cdot \mathbf{B}} + \underbrace{(\text{trivetor})}_{\mathbf{a} \wedge \mathbf{B}}. \tag{2.40}
$$

Define-se, então, o produto interno entre um vetor tradicional **a** e um bivetor **B** por **a** ⋅**B**, e o produto externo entre eles por **a** ∧**B** = **a** ∧**b**∧**c**. Essas definições surgem a partir das expressões (2.38) e (2.39), transcritas a seguir:

$$
\mathbf{a}\mathbf{B} = (a_3B_{31} - a_2B_{12})\mathbf{e}_1 + (a_1B_{12} - a_3B_{23})\mathbf{e}_2 + (a_2B_{23} - a_1B_{31})\mathbf{e}_3 + (a_1B_{23} + a_2B_{31} + a_3B_{12})\mathbf{e}_{123},
$$
  
\n
$$
\mathbf{a}\cdot\mathbf{B} \rightarrow \text{vector (linha)}
$$

$$
aB = a \cdot B + a \wedge B (vector + trivetor), \qquad (2.41)
$$

$$
\mathbf{Ba} = (a_2B_{12} - a_3B_{31})\mathbf{e}_1 + (a_3B_{23} - a_1B_{12})\mathbf{e}_2 + (a_1B_{31} - a_2B_{23})\mathbf{e}_3 + (a_1B_{23} + a_2B_{31} + a_3B_{12})\mathbf{e}_{123},
$$
  
\n
$$
\mathbf{B} \cdot \mathbf{a} \rightarrow \text{vector (linha)}
$$

ou

$$
\mathbf{Ba} = \mathbf{B} \cdot \mathbf{a} + \mathbf{B} \wedge \mathbf{a} \quad \rightarrow \quad \mathbf{Ba} = -\mathbf{a} \cdot \mathbf{B} + \mathbf{a} \wedge \mathbf{B} \quad \text{(vector + trivetor)}.
$$
 (2.42)

Da expressão (2.36), o bivetor é o produto externo **B** = **b**∧**c**. Logo, por (2.41), o produto externo **a** ∧**B** = **a** ∧**b**∧**c**, o qual é definido como trivetor.

€ Somando (2.38) e (2.39), obtêm-se um trivetor:

volume 
$$
\rightarrow
$$
 trivetor:  $\mathbf{a} \wedge \mathbf{B} = \mathbf{a} \wedge \mathbf{b} \wedge \mathbf{c} \rightarrow \mathbf{a} \wedge \mathbf{B} = \frac{1}{2} (\mathbf{a} \mathbf{B} + \mathbf{B} \mathbf{a}).$  (2.43)

Subtraindo (2.39) de (2.38), obtêm-se um vetor:

$$
\text{linha} \to \text{vector}: \ \mathbf{a} \cdot \mathbf{B} = \mathbf{a} \cdot (\mathbf{b} \wedge \mathbf{c}) \quad \to \quad \mathbf{a} \cdot \mathbf{B} = \frac{1}{2} (\mathbf{a} \mathbf{B} - \mathbf{B} \mathbf{a}). \tag{2.44}
$$

A expressão do trivetor **a** ∧ **B** = **a** ∧ **b** ∧ **c** tem origem em (2.41) ou (2.42), i.e.,

trivetor 
$$
\rightarrow
$$
 **T** = **a**  $\land$  **B** = **a**  $\land$  **b**  $\land$  **c** =  $(a_1B_{23} + a_2B_{31} + a_3B_{12})\mathbf{e}_{123}$ . (2.45)

 $\ddot{\phantom{0}}$ **A** expressão do vetor  $\mathbf{a} \cdot \mathbf{B} = \mathbf{a} \cdot (\mathbf{b} \wedge \mathbf{c})$  tem origem em (2.41) ou (2.42), i.e.,

vector 
$$
\rightarrow
$$
 **a**  $\cdot$  **B** =  $(a_3B_{31} - a_2B_{12})\mathbf{e}_1 + (a_1B_{12} - a_3B_{23})\mathbf{e}_2 + (a_2B_{23} - a_1B_{31})\mathbf{e}_3$ . (2.46)

€ Das expressões de **aB** e **Ba**, (2.38) e (2.39), conclui-se:

$$
\mathbf{a} \cdot \mathbf{B} = -\mathbf{B} \cdot \mathbf{a} \qquad \mathbf{e} \qquad \mathbf{a} \wedge \mathbf{B} = \mathbf{B} \wedge \mathbf{a} \,. \tag{2.47}
$$

Todo esse desenvolvimento mostrou, como consequência, o aparecimento natural do trivetor da Álgebra Geométrica, definido como produto externo de três vetores tradicionais no  $\mathbb{R}^3$ , **a**, **b** e **c**.

O trivetor é representado geometricamente por um sólido orientado segundo a regra-damão-direita aplicada aos vetores **a**, **b** e **c**. O coeficiente do trivetor, (2.45), representa o volume do sólido, a saber,

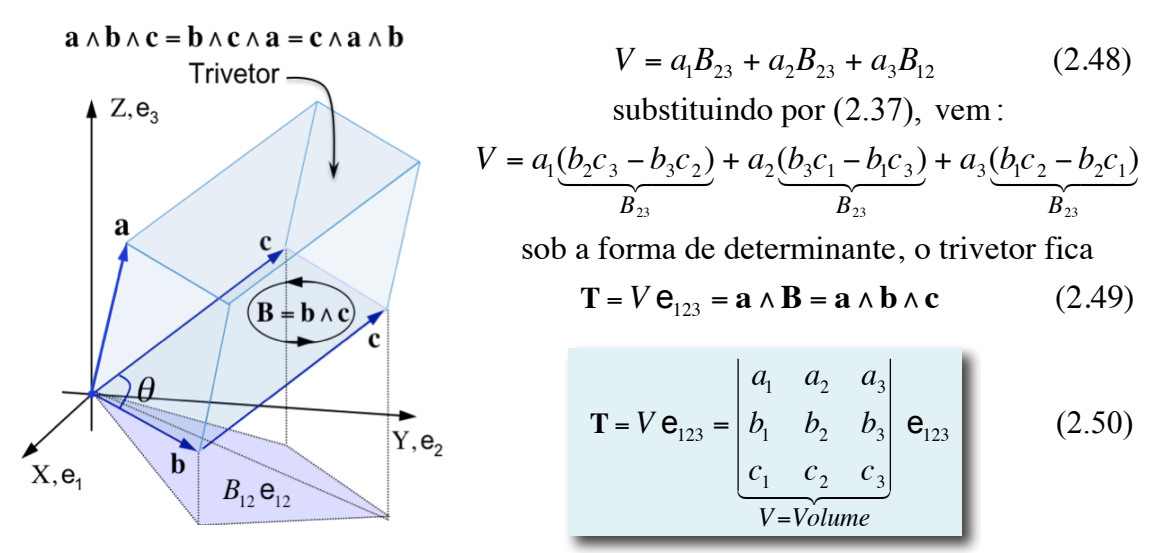

Fig. 2.5 Trivetor, um volume orientado.

Deve-se observar que o produto misto tradicional,  $\mathbf{a} \cdot (\mathbf{b} \times \mathbf{c}) = V$  =volume do  $\ddot{\phantom{0}}$ paralelepípedo, é um escalar. Já o produto externo, **a** ∧**B** = **a** ∧**b** ∧ **c** =  $V$  **e**<sub>123</sub>, é um trivetor e não é um escalar, embora ambos tenham o mesmo módulo.

## **2.7.7 Outra expressão para o produto a** ⋅**B**

Sejam  $\mathbf{a} = a_1 \mathbf{e}_1 + a_2 \mathbf{e}_2 + a_3 \mathbf{e}_3$ ,  $\mathbf{b} = b_1 \mathbf{e}_1 + b_2 \mathbf{e}_2 + b_3 \mathbf{e}_3$  e  $\mathbf{c} = c_1 \mathbf{e}_1 + c_2 \mathbf{e}_2 + c_3 \mathbf{e}_3$ .

€ O produto interno **a** ⋅ **b** e **a** ⋅ **c** é dado por:

$$
\mathbf{a} \cdot \mathbf{b} = a_1 b_1 + a_2 b_2 + a_3 b_3,
$$
  

$$
\mathbf{a} \cdot \mathbf{c} = a_1 c_1 + a_2 c_2 + a_3 c_3.
$$

€ € Multiplicando estes escalares por **c** e **b**, respectivamente, obtém-se

$$
(\mathbf{a} \cdot \mathbf{b})\mathbf{c} = (a_1b_1 + a_2b_2 + a_3b_3)(c_1\mathbf{e}_1 + c_2\mathbf{e}_2 + c_3\mathbf{e}_3)
$$
  
=  $(a_1b_1 + a_2b_2 + a_3b_3)c_1\mathbf{e}_1 + (a_1b_1 + a_2b_2 + a_3b_3)c_2\mathbf{e}_2 + (a_1b_1 + a_2b_2 + a_3b_3)c_3\mathbf{e}_3$ 

e

j

$$
(\mathbf{a} \cdot \mathbf{c})\mathbf{b} = (a_1c_1 + a_2c_2 + a_3c_3)(b_1\mathbf{e}_1 + b_2\mathbf{e}_2 + b_3\mathbf{e}_3)
$$
  
=  $(a_1c_1 + a_2c_2 + a_3c_3)b_1\mathbf{e}_1 + (a_1c_1 + a_2c_2 + a_3c_3)b_2\mathbf{e}_2 + (a_1c_1 + a_2c_2 + a_3c_3)b_3\mathbf{e}_3$ 

Subtraindo membro a membro as duas expressões anteriores, segue,

$$
(\mathbf{a} \cdot \mathbf{b})\mathbf{c} - (\mathbf{a} \cdot \mathbf{c})\mathbf{b} = + [a_3(b_3c_1 - b_1c_3) - a_2(b_1c_2 - b_2c_1)]\mathbf{e}_1
$$
  
+ 
$$
[a_1(b_1c_2 - b_2c_1) - a_3(b_2c_3 - b_3c_2)]\mathbf{e}_2
$$
  
+ 
$$
[a_2(b_2c_3 - b_3c_2) - a_1(b_3c_1 - b_1c_3)]\mathbf{e}_3
$$

que é exatamente igual à expressão (2.46) que dá **a** ⋅**B** . Assim, concluímos,

$$
\mathbf{a} \cdot \mathbf{B} = (\mathbf{a} \cdot \mathbf{b})\mathbf{c} - (\mathbf{a} \cdot \mathbf{c})\mathbf{b} \tag{2.51}
$$

#### **2.7.8 Vetor paralelo e vetor perpendicular ao bivetor**

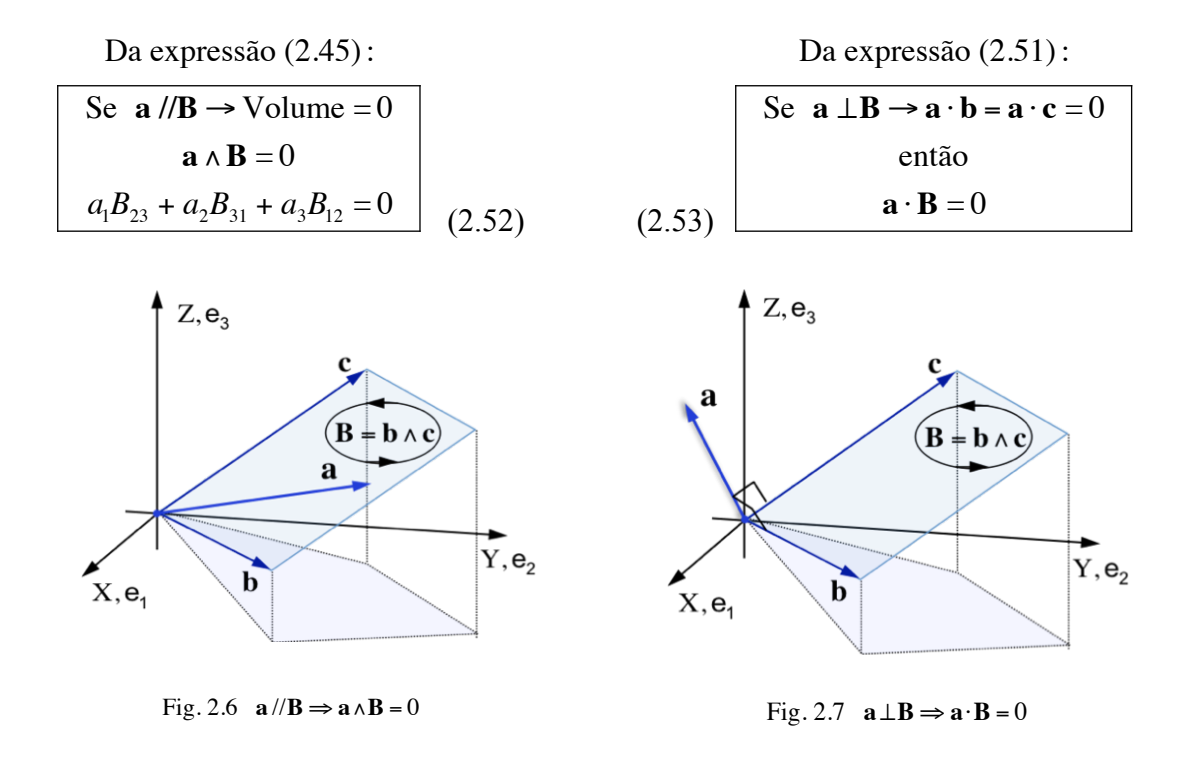

# € € **2.7.9 Produto geométrico de dois bivetores A e B**

Sejam dois multivetores, ou vetores de Clifford, **a** e **b**, dos quais iremos extrair apenas a parte correspondente aos bivetores **A** e **B**:

$$
\mathbf{a} = a_0 + a_1 \mathbf{e}_1 + a_2 \mathbf{e}_2 + a_3 \mathbf{e}_3 + \underbrace{a_4 \mathbf{e}_{12} + a_5 \mathbf{e}_{31} + a_6 \mathbf{e}_{23}}_{\mathbf{A}} + a_7 \mathbf{e}_{123}
$$
\n
$$
\mathbf{b} = b_0 + b_1 \mathbf{e}_1 + b_2 \mathbf{e}_2 + b_3 \mathbf{e}_3 + \underbrace{b_4 \mathbf{e}_{12} + b_5 \mathbf{e}_{31} + b_6 \mathbf{e}_{23}}_{\mathbf{B}} + b_7 \mathbf{e}_{123}.
$$

Fazendo

e

$$
a_0 = a_1 = a_2 = a_3 = a_7 = b_0 = b_1 = b_2 = b_3 = b_7 = 0
$$

€ e reescrevendo **a=A**, **b=B** com os coeficientes em tipos maiúsculos, segue

$$
\begin{cases}\n\mathbf{a} = \mathbf{A} = a_4 \mathbf{e}_{12} + a_5 \mathbf{e}_{31} + a_6 \mathbf{e}_{23} \implies \mathbf{A} = A_{12} \mathbf{e}_{12} + A_{31} \mathbf{e}_{31} + A_{23} \mathbf{e}_{23} \\
\mathbf{b} = \mathbf{B} = b_4 \mathbf{e}_{12} + b_5 \mathbf{e}_{31} + b_6 \mathbf{e}_{23} \implies \mathbf{B} = B_{12} \mathbf{e}_{12} + B_{31} \mathbf{e}_{31} + B_{23} \mathbf{e}_{23}.\n\end{cases}
$$

Aplicando a fórmula geral (2.10) do produto geométrico, obtêm-se, então,

$$
\mathbf{AB} = -(\underline{a_4b_4 + a_5b_5 + a_6b_6}) + (a_5b_6 - a_6b_5)\mathbf{e}_{12} + (a_6b_4 - a_4b_6)\mathbf{e}_{31} + (a_4b_5 - a_5b_4)\mathbf{e}_{23}.
$$

Vemos, então, que **AB** = escalar + bivetor. Usando a notação em fontes maiúsculas:

$$
\mathbf{AB} = -(\underline{A}_{12}B_{12} + \underline{A}_{31}B_{31} + \underline{A}_{23}B_{23})
$$
  
\n
$$
\mathbf{A} \cdot \mathbf{B} = \text{scalar}
$$
  
\n
$$
+(\underline{A}_{31}B_{23} - \underline{A}_{23}B_{31})\mathbf{e}_{12} + (\underline{A}_{23}B_{12} - \underline{A}_{12}B_{23})\mathbf{e}_{31} + (\underline{A}_{12}B_{31} - \underline{A}_{31}B_{12})\mathbf{e}_{23}
$$
  
\nBivetor (2.54)

De (2.54), segue a definição do produto escalar entre dois bivetores, semelhante àquela do produto escalar entre dois vetores, a saber,

$$
\mathbf{A} \cdot \mathbf{B} = A_{12}B_{12} + A_{31}B_{31} + A_{23}B_{23}
$$
 (2.55)

#### **2.8 Inverso de um vetor**

Seja **<u>a</u>** um vetor tradicional no R<sup>3</sup>,

$$
\mathbf{a} = a_1 \mathbf{e}_1 + a_2 \mathbf{e}_2 + a_3 \mathbf{e}_3.
$$

De (2.1),  $\mathbf{a}^2 = |\mathbf{a}|^2$ , e o inverso de <u>a</u> fica:

$$
\mathbf{a}^{-1} = \frac{1}{\mathbf{a}} = \frac{\mathbf{a}}{\mathbf{a}\,\mathbf{a}} = \frac{\mathbf{a}}{\mathbf{a}^2} \qquad \Rightarrow \qquad \mathbf{a}^{-1} = \frac{\mathbf{a}}{|\mathbf{a}|^2} \tag{2.56}
$$

#### **2.9 Inverso de um bivetor**

Seja o bivetor  $\mathbf{a} = a_4 \mathbf{e}_{12} + a_5 \mathbf{e}_{31} + a_6 \mathbf{e}_{23}$ , o qual, em outra notação, escreve-se

$$
\mathbf{B} = B_{12}\mathbf{e}_{12} + B_{31}\mathbf{e}_{31} + B_{23}\mathbf{e}_{23}.
$$

Substituindo em (2.12),  $a_0 = a_1 = a_2 = a_3 = a_7 = 0$  e  $a_4 = B_{12}$ ,  $a_5 = B_{31}$ ,  $a_6 = B_{23}$ obtém-se

$$
\mathbf{B}^2 = -(B_{12}^2 + B_{31}^2 + B_{23}^2).
$$

€ Mas, o quadrado da norma Euclidiana, (2.33), é:

$$
\left|\mathbf{B}\right|^2 \equiv B_{12}^2 + B_{31}^2 + B_{23}^2, \tag{2.57}
$$

implicando em

$$
\mathbf{B}^2 = -|\mathbf{B}|^2. \tag{2.58}
$$

Assim, o inverso do bivetor fica

$$
B^{-1} = \frac{1}{B} = \frac{B}{BB} = \frac{B}{B^2} = \frac{B}{-|B|^2} \implies B^{-1} = -\frac{B}{|B|^2}.
$$
 (2.59)

where a charged magnetic in the collar No caso de o bivetor ser unitário, i.e.,  $|\mathbf{B}| = 1$ , obtém-se um resultado que será muito útil, semelhante à unidade imaginária na teoria dos números complexos:

$$
\mathbf{B}^2 = -1 \tag{2.60}
$$

Neste caso, onde  $|\mathbf{B}| = 1$ , usando (2.58) e (2.59), o inverso do bivetor fica

$$
\mathbf{B}^{-1} = -\mathbf{B} \tag{2.61}
$$

# € **2.10 Vetor normal a um bivetor**

Dados dois vetores no  $R<sup>3</sup>$ 

$$
\mathbf{a} = a_1 \mathbf{e}_1 + a_2 \mathbf{e}_2 + a_3 \mathbf{e}_3 \ \mathbf{e} \ \mathbf{b} = b_1 \mathbf{e}_1 + b_2 \mathbf{e}_2 + b_3 \mathbf{e}_3,
$$

a normal a eles é dada pelo tradicional produto vetorial

$$
\mathbf{n} = \mathbf{a} \times \mathbf{b} = \begin{bmatrix} \mathbf{e}_1 & \mathbf{e}_2 & \mathbf{e}_3 \\ a_1 & a_2 & a_3 \\ b_1 & b_2 & b_3 \end{bmatrix} = n_1 \mathbf{e}_1 + n_2 \mathbf{e}_2 + n_3 \mathbf{e}_3.
$$
 (2.62)

Resolvendo o determinante,

$$
\mathbf{n} = \mathbf{a} \times \mathbf{b} = \underbrace{(a_2b_3 - a_3b_2)}_{B_{23}} \mathbf{e}_1 + \underbrace{(a_3b_1 - a_1b_3)}_{B_{31}} \mathbf{e}_2 + \underbrace{(a_1b_2 - a_2b_1)}_{B_{12}} \mathbf{e}_3, \tag{2.63}
$$

e comparando com (2.20), conclui-se uma expressão simples e útil que liga um bivetor **B** à sua normal **n**, ou seja,

$$
\mathbf{n} = B_{23}\mathbf{e}_1 + B_{31}\mathbf{e}_2 + B_{12}\mathbf{e}_3, \tag{2.64}
$$

$$
\mathbf{B} = \mathbf{a} \wedge \mathbf{b} = B_{12} \mathbf{e}_{12} + B_{31} \mathbf{e}_{31} + B_{23} \mathbf{e}_{23}. \tag{2.65}
$$

## € **2.11 Relação geral entre bivetor e produto vetorial**

€ Desenvolvendo o produto **I** (**a** × **b**), tem-se

$$
\mathbf{I}(\mathbf{a} \times \mathbf{b}) = \mathbf{e}_{123}(B_{23}\mathbf{e}_{1} + B_{31}\mathbf{e}_{2} + B_{12}\mathbf{e}_{3}) = B_{23}\mathbf{e}_{1231} + B_{31}\mathbf{e}_{1232} + B_{12}\mathbf{e}_{1233} \Rightarrow \n\mathbf{I}(\mathbf{a} \times \mathbf{b}) = B_{23}\mathbf{e}_{23} + B_{31}\mathbf{e}_{31} + B_{12}\mathbf{e}_{12} = B_{12}\mathbf{e}_{12} + B_{31}\mathbf{e}_{31} + B_{23}\mathbf{e}_{23} \Rightarrow \n\mathbf{I}(\mathbf{a} \times \mathbf{b}) = \mathbf{a} \wedge \mathbf{b} = \mathbf{B} \Rightarrow \mathbf{B} = \mathbf{a} \wedge \mathbf{b} = \mathbf{I}(\mathbf{a} \times \mathbf{b})
$$
\n(2.66)

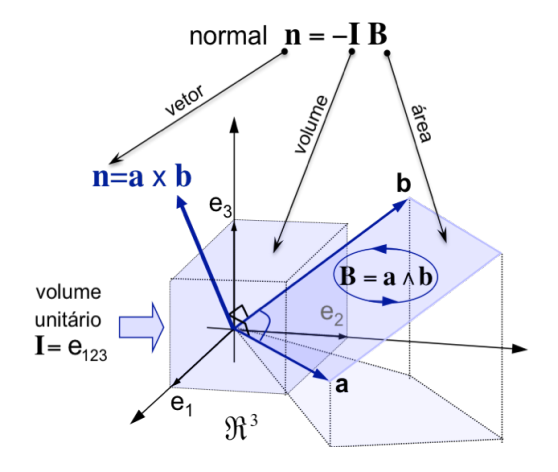

Fig. 2.8 Bivetor e produto vetorial. Observe uma das feições da AG: o produto de um volume orientado por uma área orientada, resulta em um vetor tradicional!

Agora, desenvolvendo o produto **I B**, tem-se

$$
\mathbf{IB} = \mathbf{I}(\mathbf{a} \wedge \mathbf{b}) = \mathbf{e}_{123}(B_{12}\mathbf{e}_{12} + B_{31}\mathbf{e}_{31} + B_{23}\mathbf{e}_{23}) = B_{12}\mathbf{e}_{12312} + B_{31}\mathbf{e}_{12331} + B_{23}\mathbf{e}_{12323} \Rightarrow \n\mathbf{IB} = \mathbf{I}(\mathbf{a} \wedge \mathbf{b}) = -B_{12}\mathbf{e}_{3} - B_{31}\mathbf{e}_{2} - B_{23}\mathbf{e}_{1} = -(B_{23}\mathbf{e}_{1} + B_{31}\mathbf{e}_{2} + B_{12}\mathbf{e}_{3}) \Rightarrow \n\mathbf{IB} = \mathbf{I}(\mathbf{a} \wedge \mathbf{b}) = -\mathbf{a} \times \mathbf{b} \Rightarrow \mathbf{a} \times \mathbf{b} = -\mathbf{IB} = -\mathbf{I}(\mathbf{a} \wedge \mathbf{b})
$$
 (2.67)

#### € **2.12 Ângulo diedral**

O ângulo entre dois planos, denominado diedral, é o ângulo entre os vetores normais aos planos. Cada bivetor determina um plano. Logo, o ângulo diedral será o ângulo entre as normais aos bivetores, dadas pela equação (2.64). Sejam,

$$
\mathbf{a} = a_1 \mathbf{e}_1 + a_2 \mathbf{e}_2 + a_3 \mathbf{e}_3
$$
\n
$$
\mathbf{b} = b_1 \mathbf{e}_1 + b_2 \mathbf{e}_2 + b_3 \mathbf{e}_3
$$
\n
$$
\mathbf{m} = A_{23} \mathbf{e}_1 + A_{31} \mathbf{e}_2 + A_{12} \mathbf{e}_3 \quad \text{(normal ao plano de } \mathbf{a} \wedge \mathbf{b})
$$
\n
$$
\mathbf{m} = |\mathbf{A}| = \sqrt{A_{12}^2 + A_{31}^2 + A_{23}^2},
$$

e

$$
\mathbf{c} = c_1 \mathbf{e}_1 + c_2 \mathbf{e}_2 + c_3 \mathbf{e}_3
$$
\n
$$
\mathbf{d} = d_1 \mathbf{e}_1 + d_2 \mathbf{e}_2 + d_3 \mathbf{e}_3
$$
\n
$$
\mathbf{B} = \mathbf{c} \wedge \mathbf{d} = B_{12} \mathbf{e}_{12} + B_{31} \mathbf{e}_{31} + B_{23} \mathbf{e}_{23},
$$
\n
$$
\mathbf{n} = B_{23} \mathbf{e}_1 + B_{31} \mathbf{e}_2 + B_{12} \mathbf{e}_3 \quad \text{(normal ao plano de } \mathbf{c} \wedge \mathbf{d}\text{)}
$$

$$
(|\mathbf{n}| = |\mathbf{B}| = \sqrt{B_{12}^2 + B_{31}^2 + B_{23}^2}).
$$

Escrevendo em função dos vetores e das componentes dos bivetores, segue

$$
\mathbf{A} \cdot \mathbf{B} = \mathbf{m} \cdot \mathbf{n} = |\mathbf{m}| |\mathbf{n}| \cos \omega \Rightarrow \cos \omega = \frac{\mathbf{m} \cdot \mathbf{n}}{|\mathbf{m}| |\mathbf{n}|} \Rightarrow \tag{2.68}
$$

$$
cos\omega = \frac{\mathbf{A} \cdot \mathbf{B}}{|\mathbf{A}||\mathbf{B}|} \Rightarrow cos\omega = \frac{(\mathbf{a} \wedge \mathbf{b}) \cdot (\mathbf{c} \wedge \mathbf{d})}{|\mathbf{a} \wedge \mathbf{b}||\mathbf{c} \wedge \mathbf{d}|} \Rightarrow
$$
(2.69)

$$
cos\omega = \frac{A_{12}B_{12} + A_{31}B_{31} + A_{23}B_{23}}{\sqrt{\left(A_{12}^2 + A_{31}^2 + A_{23}^2\right)\left(B_{12}^2 + B_{31}^2 + B_{23}^2\right)}}.
$$
\n(2.70)

No caso de **b**=**c**, obtém-se,

$$
cos\omega = \frac{(\mathbf{a} \wedge \mathbf{b}) \cdot (\mathbf{b} \wedge \mathbf{d})}{|\mathbf{a} \wedge \mathbf{b}| |\mathbf{b} \wedge \mathbf{d}|}.
$$
 (2.72)

#### **2.13 Cálculo dos vetores a e b sendo dado o bivetor B**

€ Consideremos o produto **a** ⋅ **b**:

$$
\mathbf{a} \cdot \mathbf{b} = a_1 b_1 + a_2 b_2 + a_3 b_3 = |\mathbf{a}| |\mathbf{b}| \cos \theta \implies (\mathbf{a} \cdot \mathbf{b})^2 = |\mathbf{a}|^2 |\mathbf{b}|^2 \cos^2 \theta \implies
$$
  

$$
(a_1 b_1 + a_2 b_2 + a_3 b_3)^2 = (a_1^2 + a_2^2 + a_3^2)(b_1^2 + b_2^2 + b_3^2)(1 - \sin^2 \theta).
$$
 (2.73)
Vimos que,

$$
\mathbf{B} = \mathbf{a} \wedge \mathbf{b} = (a_1b_2 - a_2b_1)\mathbf{e}_{12} + (a_3b_1 - a_1b_3)\mathbf{e}_{31} + (a_2b_3 - a_3b_2)\mathbf{e}_{23}
$$
  
**B** 
$$
\mathbf{a} + \mathbf{b} + \mathbf{b} + \mathbf{c} + \mathbf{c} + \mathbf{b} + \mathbf{c} + \mathbf{c} + \mathbf{b} + \mathbf{c} + \mathbf{c} + \mathbf{b} + \mathbf{c} + \mathbf{c} + \mathbf{b} + \mathbf{c} + \mathbf{c} + \mathbf{b} + \mathbf{c} + \mathbf{c} + \mathbf{c} + \mathbf{b} + \mathbf{c} + \mathbf{c} + \
$$

e

$$
\mathbf{B} = \mathbf{a} \wedge \mathbf{b} = B_{12} \mathbf{e}_{12} + B_{31} \mathbf{e}_{31} + B_{23} \mathbf{e}_{23} \Rightarrow |\mathbf{B}|^2 = B_{12}^2 + B_{31}^2 + B_{23}^2,
$$

€ o que resulta em

$$
B_{12} = a_1 b_2 - a_2 b_1,
$$
 (2.74)  

$$
B_{22} = a_2 b_2 - a_3 b_2,
$$
 (2.75)

$$
B_{31} - a_{3}b_{1} - a_{1}b_{3} \t{2.75}
$$

$$
B_{23} = a_2 b_3 - a_3 b_2 \tag{2.76}
$$

Sendo

$$
|\mathbf{B}| = |\mathbf{a} \wedge \mathbf{b}| = |\mathbf{a}| \cdot |\mathbf{b}| \operatorname{sen}\theta \implies |\mathbf{B}|^2 = |\mathbf{a}|^2 |\mathbf{b}|^2 \operatorname{sen}^2 \theta
$$
,

obtemos

$$
(a_1b_2 - a_2b_1)^2 + (a_3b_1 - a_1b_3)^2 + (a_2b_3 - a_3b_2)^2
$$
  
=  $(a_1^2 + a_2^2 + a_3^2)(b_1^2 + b_2^2 + b_3^2)sen^2\theta$ . (2.77)

A expressão (2.45) do trivetor é:

$$
\mathbf{c} \wedge \mathbf{B} = (c_1 B_{23} + c_2 B_{31} + c_3 B_{12}) \mathbf{e}_{123}.
$$

Sendo  $\mathbf{a}$  //**B**  $\implies$   $\mathbf{a} \wedge \mathbf{B} = 0$  (volume nulo), o que implica em

$$
a_1 B_{23} + a_2 B_{31} + a_3 B_{12} = 0
$$
 (2.78)

Sendo  $\mathbf{b}/\mathbf{B} \Rightarrow \mathbf{b} \wedge \mathbf{B} = 0$  (volume nulo), o que implica em

$$
b_1 B_{23} + b_2 B_{31} + a_3 B_{12} = 0 \tag{2.79}
$$

€ realizado pela equação (2.18). No entanto, dadas as componentes *B*12, *B*31 e *B*23 de um Dado dois vetores **a** e **b**, obtêm-se um único bivetor **B** através do produto externo bivetor **B**, a resolução das equações (2.73) a (2.79) produz uma infinidade de vetores **a** e **b**, cujo produto externo resulta no mesmo bivetor **B**. Isso não encontra analogia com vetores tradicionais no  $\mathbb{R}^3$ , pois quando é dado um vetor **v**, só há três, e somente três, componentes que produzem o vetor **v**.

Para exemplificar, veja os dois pares de vetores a seguir, diferentes, mas que produzem o mesmo produto externo, isto é, resultam no mesmo bivetor **B**:

$$
\begin{aligned}\n\mathbf{a} &= 4,20\mathbf{e}_1 + 2,00\mathbf{e}_2 + 4,53\mathbf{e}_3 \\
\mathbf{b} &= 5,00\mathbf{e}_1 + 5,00\mathbf{e}_2 + 6,82\mathbf{e}_3\n\end{aligned}\n\right\} \rightarrow \mathbf{B} = \mathbf{a} \wedge \mathbf{b} = 11\mathbf{e}_{12} - 6\mathbf{e}_{31} - 9\mathbf{e}_{23}
$$
\n
$$
\mathbf{a} = 0,00\mathbf{e}_1 + 5,50\mathbf{e}_2 + 3,00\mathbf{e}_3 \\
\mathbf{b} = -2,00\mathbf{e}_1 + 4,83\mathbf{e}_2 + 1,00\mathbf{e}_3\n\end{aligned}
$$
\n
$$
\rightarrow \mathbf{B} = \mathbf{a} \wedge \mathbf{b} = 11\mathbf{e}_{12} - 6\mathbf{e}_{31} - 9\mathbf{e}_{23}
$$

### **2.14 Trivetor T e projeções do vetor c perpendicular e paralela ao bivetor B**

Conforme mostra a Fig. 2.9, dado um trivetor formado pelo produto externo dos vetores

**a**, **b** e **c**, deseja-se obter as projeções do vetor **c** perpendicular e paralela ao bivetor **B**, formado pelos vetores **a** e **b**. Há dois métodos para obtenção dessas projeções, a saber:

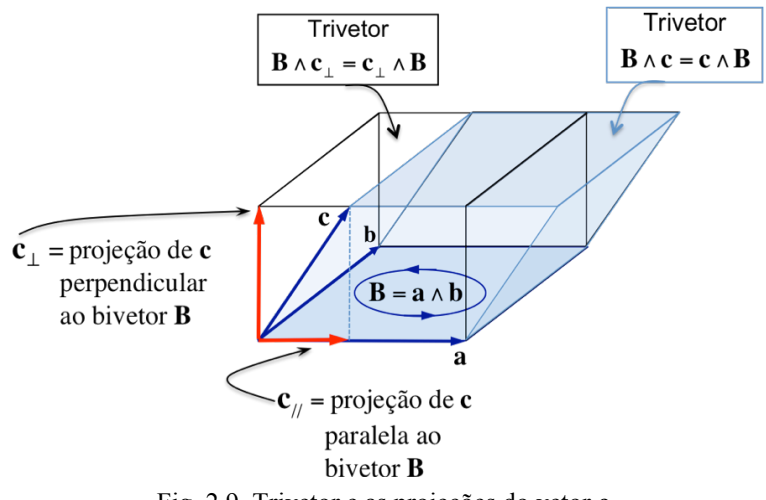

Fig. 2.9 Trivetor e as projeções do vetor **c**.

## **1º método**

De acordo com a Fig. 2.9, as equações (2.52) e (2.53) nos permitem escrever

$$
\mathbf{B} \wedge \mathbf{c}_{jj} = \mathbf{0} \quad \text{ou} \quad \mathbf{c}_{jj} \wedge \mathbf{B} = \mathbf{0}
$$

$$
\mathbf{B} \cdot \mathbf{c}_{\perp} = \mathbf{0} \quad \text{ou} \quad \mathbf{c}_{\perp} \cdot \mathbf{B} = \mathbf{0}
$$

Considerando estes valores nos produtos geométricos **Bc**<sup>⊥</sup> e **Bc**// , segue

$$
\mathbf{B}\mathbf{c}_{\perp} = \underbrace{\mathbf{B} \cdot \mathbf{c}_{\perp}}_{0} + \mathbf{B} \wedge \mathbf{c}_{\perp} = \mathbf{B} \wedge \mathbf{c}_{\perp} \Rightarrow
$$
\n
$$
\mathbf{B}\mathbf{c}_{\perp} = \mathbf{B} \wedge \mathbf{c}_{\perp} + \underbrace{\mathbf{B} \wedge \mathbf{c}_{\parallel}}_{0} = \mathbf{B} \wedge \underbrace{(\mathbf{c}_{\parallel} + \mathbf{c}_{\perp})}_{c} \Rightarrow
$$
\n
$$
\mathbf{B}\mathbf{c}_{\perp} = \mathbf{B} \wedge \mathbf{c} \Rightarrow \mathbf{B}^{-1}\mathbf{B}\mathbf{c}_{\perp} = \mathbf{B}^{-1}(\mathbf{B} \wedge \mathbf{c}) \Rightarrow \underbrace{(\mathbf{c}_{\perp} = \mathbf{B}^{-1}(\mathbf{B} \wedge \mathbf{c}))}_{c}.
$$
\n(2.80)

Temos, também,

$$
\mathbf{c}_{\perp} \mathbf{B} = \underbrace{\mathbf{c}_{\perp} \cdot \mathbf{B}}_{0} + \mathbf{c}_{\perp} \wedge \mathbf{B} = \mathbf{c}_{\perp} \wedge \mathbf{B} \Rightarrow
$$
\n
$$
\mathbf{c}_{\perp} \mathbf{B} = \mathbf{c}_{\perp} \wedge \mathbf{B} + \underbrace{\mathbf{c}_{\parallel} \wedge \mathbf{B}}_{0} = (\mathbf{c}_{\perp} + \mathbf{c}_{\parallel}) \wedge \mathbf{B} \Rightarrow
$$
\n
$$
\mathbf{c}_{\perp} \mathbf{B} = \mathbf{c} \wedge \mathbf{B} \rightarrow \mathbf{c}_{\perp} \mathbf{B} \mathbf{B}^{-1} = (\mathbf{c} \wedge \mathbf{B}) \mathbf{B}^{-1} \Rightarrow \boxed{\mathbf{c}_{\perp} = (\mathbf{c} \wedge \mathbf{B}) \mathbf{B}^{-1}}.
$$
\n(2.81)

Mais, ainda,

$$
\mathbf{B}\mathbf{c}_{\parallel} = \mathbf{B}\cdot\mathbf{c}_{\parallel} + \underbrace{\mathbf{B}\wedge\mathbf{c}_{\parallel}}_{0} = \mathbf{B}\cdot\mathbf{c}_{\parallel} \Rightarrow
$$
\n
$$
\mathbf{B}\mathbf{c}_{\parallel} = \mathbf{B}\cdot\mathbf{c}_{\parallel} + \underbrace{\mathbf{B}\cdot\mathbf{c}_{\perp}}_{0} = \mathbf{B}\cdot(\mathbf{c}_{\parallel} + \mathbf{c}_{\perp}) \Rightarrow
$$
\n
$$
\mathbf{B}\mathbf{c}_{\parallel} = \mathbf{B}\cdot\mathbf{c} \rightarrow \mathbf{B}^{-1}\mathbf{B}\mathbf{c}_{\parallel} = \mathbf{B}^{-1}(\mathbf{B}\cdot\mathbf{c}) \Rightarrow \underbrace{\boxed{\mathbf{c}_{\parallel} = \mathbf{B}^{-1}(\mathbf{B}\cdot\mathbf{c})}}.
$$
\n(2.82)

E, finalmente,

$$
\mathbf{c}_{ij}\mathbf{B} = \mathbf{c}_{ij} \cdot \mathbf{B} + \underbrace{\mathbf{c}_{jj} \wedge \mathbf{B}}_{0} = \mathbf{c}_{ij} \cdot \mathbf{B} \Rightarrow
$$
\n
$$
\mathbf{c}_{ij}\mathbf{B} = \mathbf{c}_{ij} \cdot \mathbf{B} + \underbrace{\mathbf{c}_{\perp} \cdot \mathbf{B}}_{0} = (\mathbf{c}_{ij} + \mathbf{c}_{\perp}) \cdot \mathbf{B} \Rightarrow
$$
\n
$$
\mathbf{c}_{ij}\mathbf{B} = \mathbf{c} \cdot \mathbf{B} \rightarrow \mathbf{c}_{ij}\mathbf{B}\mathbf{B}^{-1} = (\mathbf{c} \cdot \mathbf{B})\mathbf{B}^{-1} \Rightarrow \boxed{\mathbf{c}_{ij} = (\mathbf{c} \cdot \mathbf{B})\mathbf{B}^{-1}}.
$$
\n(2.83)

## **2º método**

€ Efetuando o produto geométrico **Bc**, dado por (2.42), tem-se:

$$
\mathbf{B}\mathbf{c} = \mathbf{B}\cdot\mathbf{c} + \mathbf{B}\wedge\mathbf{c} = \text{vector} + \text{trivector} \quad (I)
$$

€ Substituindo  $\mathbf{c} = \mathbf{c}_{\parallel} + \mathbf{c}_{\perp}$  no produto **Bc**, segue:

$$
\mathbf{B}\mathbf{c} = \mathbf{B}(\mathbf{c}_{\parallel} + \mathbf{c}_{\perp}) = \mathbf{B}\mathbf{c}_{\parallel} + \mathbf{B}\mathbf{c}_{\perp}.
$$
 (II)

€ € Comparando (I) com (II), só podemos concluir:

$$
\underbrace{\mathbf{B}\mathbf{c}_{\parallel} = \mathbf{B}\cdot\mathbf{c}}_{\text{VETOR}} \Rightarrow \boxed{\mathbf{c}_{\parallel} = \mathbf{B}^{-1}(\mathbf{B}\cdot\mathbf{c})}
$$
(2.84)

 $\underline{\mathbf{B}\mathbf{c}_{\perp}} = \mathbf{B} \wedge \mathbf{c} \Rightarrow \underline{\mathbf{c}_{\perp}} = \mathbf{B}^{-1}(\mathbf{B} \wedge \mathbf{c})$  . (2.85)

$$
\mathbf{e}
$$

€

Agora, efetuando o produto geométrico **cB**, dado por (2.42), tem-se:

 $\mathbf{Bc}_{\perp} = \mathbf{B} \wedge \mathbf{c}$ 

 $c\mathbf{B} = \mathbf{c} \cdot \mathbf{B} + \mathbf{c} \wedge \mathbf{B}$  = vetor + trivetor. (III)

Substituindo  $\mathbf{c} = \mathbf{c}_{\parallel} + \mathbf{c}_{\perp}$  no produto  $\mathbf{c} \mathbf{B}$ , segue:

$$
\mathbf{c}\mathbf{B} = (\mathbf{c}_{\parallel} + \mathbf{c}_{\perp})\mathbf{B} = \mathbf{c}_{\parallel}\mathbf{B} + \mathbf{c}_{\perp}\mathbf{B}.
$$
 (IV)

€ € Comparando (III) com (IV), só podemos escrever:

$$
\underbrace{\mathbf{c}_{\mu}\mathbf{B} = \mathbf{c} \cdot \mathbf{B}}_{\text{VETOR}} \Rightarrow \boxed{\mathbf{c}_{\mu} = (\mathbf{c} \cdot \mathbf{B})\mathbf{B}^{-1}}
$$
(2.86)

e

$$
\underbrace{\mathbf{c}_{\perp}\mathbf{B} = \mathbf{c} \wedge \mathbf{B}}_{TRIVÉTOR} \Rightarrow \boxed{\mathbf{c}_{\perp} = (\mathbf{c} \wedge \mathbf{B})\mathbf{B}^{-1}}.
$$
\n(2.87)

€ Observar que a comparação entre (I) e (II), por exemplo, não poderia resultar em  $\frac{1}{\sqrt{1-\frac{1}{\sqrt{1+\frac{1}{\sqrt{1+\frac{1$ **Bc**//  $\underbrace{\mathbf{B}\mathbf{c}_{\parallel}}_{\text{vector}} = \underbrace{\mathbf{B} \wedge \mathbf{c}}_{\text{trivector}}, \text{ nem em}$  $\overline{\phantom{a}}$ **Bc**<sup>⊥</sup> **Bc**<sub>⊥</sub> = **B**⋅**c**</del>, pois, assim, erradamente, estaríamos a igualar vetor com trivetor, um absurdo.

#### **2.15 Projeção perpendicular ao bivetor B**

Sejam as expressões (2.45), (2.57) e (2.59), transcritas a seguir,

$$
\mathbf{c} \wedge \mathbf{B} = (c_1 B_{23} + c_2 B_{31} + c_3 B_{12}) \mathbf{e}_{123},
$$

$$
\mathbf{B}^{-1} = -\frac{\mathbf{B}}{|\mathbf{B}|^2},
$$

$$
|\mathbf{B}|^2 = B_{12}^2 + B_{31}^2 + B_{23}^2.
$$

Substituindo as três expressões anteriores em (2.87),  $\mathbf{c}_{\perp} = (\mathbf{c} \wedge \mathbf{B}) \mathbf{B}^{-1}$ , segue

$$
\mathbf{c}_{\perp} = (\mathbf{c} \wedge \mathbf{B})\mathbf{B}^{-1} = -(c_1B_{23} + c_2B_{31} + c_3B_{12})\mathbf{e}_{123} \frac{B_{12}\mathbf{e}_{12} + B_{31}\mathbf{e}_{31} + B_{23}\mathbf{e}_{23}}{|\mathbf{B}|^2} \Rightarrow
$$
  
\n
$$
\mathbf{c}_{\perp}|\mathbf{B}|^2 = -(c_1B_{23} + c_2B_{31} + c_3B_{12})(B_{12}\mathbf{e}_{123}\mathbf{e}_{12} + B_{31}\mathbf{e}_{123}\mathbf{e}_{31} + B_{23}\mathbf{e}_{123}\mathbf{e}_{23}) \Rightarrow
$$
  
\n
$$
\mathbf{c}_{\perp}|\mathbf{B}|^2 = -(c_1B_{23} + c_2B_{31} + c_3B_{12})(-B_{12}\mathbf{e}_3 - B_{31}\mathbf{e}_2 - B_{23}\mathbf{e}_1),
$$
 (2.88)

€ obtendo-se, finalmente, a expressão da projeção do vetor **c** perpendicular ao bivetor **B**:

$$
\mathbf{c}_{\perp} = (c_1 B_{23} + c_2 B_{31} + c_3 B_{12}) (B_{23} \mathbf{e}_1 + B_{31} \mathbf{e}_2 + B_{12} \mathbf{e}_3) / |\mathbf{B}|^2
$$
 (2.89)

€ o gráfico da projeção de um vetor rodado sobre o eixo em torno do qual se fez o giro. Esta expressão foi usada nos *scrips* MATLAB deste trabalho sempre que queríamos ver

A Fig. 2.10, a seguir, mostra todos os objetos envolvidos na dedução das expressões (2.89) e (2.90).

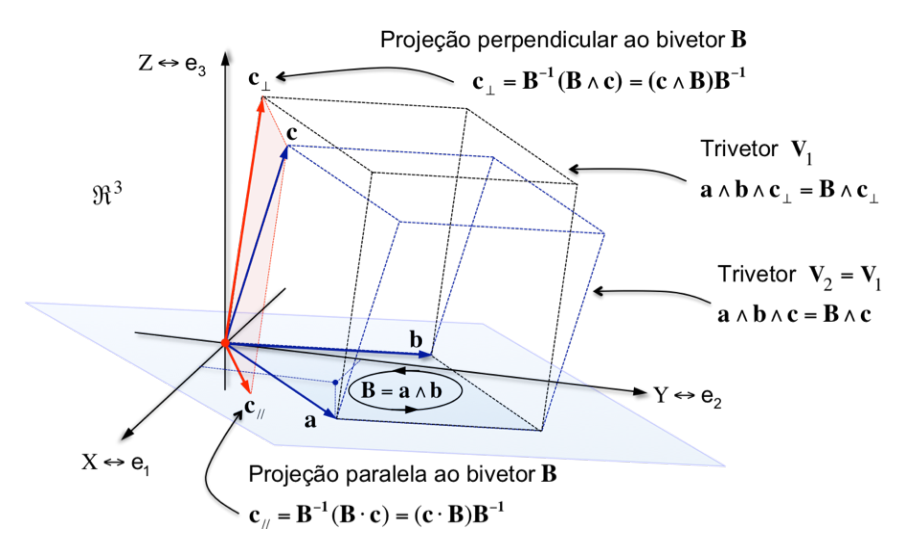

Fig. 2.10 Caso geral, trivetor e as projeções do vetor **c**. Os dois trivetores,  $V_1 \text{ e } V_2$ , com formas diferentes, são iguais porque têm o mesmo volume e orientação, segundo a regra da mão direita aplicada em **a**, **b** e **c**.

### **2.16 Projeção paralela ao bivetor B**

Sejam as expressões (2.46), (2.57) e (2.59), transcritas a seguir

$$
\mathbf{c} \cdot \mathbf{B} = (c_3 B_{31} - c_2 B_{12}) \mathbf{e}_1 + (c_1 B_{12} - c_3 B_{23}) \mathbf{e}_2 + (c_2 B_{23} - c_1 B_{31}) \mathbf{e}_3,
$$
  

$$
\mathbf{c} \cdot \mathbf{B} = d_1 \mathbf{e}_1 + d_2 \mathbf{e}_2 + d_3 \mathbf{e}_3,
$$
  

$$
\mathbf{B}^{-1} = -\mathbf{B} / |\mathbf{B}|^2, \qquad |\mathbf{B}|^2 = B_{12}^2 + B_{31}^2 + B_{23}^2.
$$

Substituindo essas expressões anteriores em (2.86),  $\mathbf{c}_{\mu} = (\mathbf{c} \cdot \mathbf{B}) \mathbf{B}^{-1}$ , segue,

$$
\mathbf{c}_{\parallel} = (\mathbf{c} \cdot \mathbf{B})\mathbf{B}^{-1} = -(d_1\mathbf{e}_1 + d_2\mathbf{e}_2 + d_3\mathbf{e}_3)(B_{12}\mathbf{e}_{12} + B_{31}\mathbf{e}_{31} + B_{23}\mathbf{e}_{23})/|\mathbf{B}|^2 \Rightarrow
$$
  
\n
$$
-\mathbf{c}_{\parallel}|\mathbf{B}|^2 = (d_1\mathbf{e}_1 + d_2\mathbf{e}_2 + d_3\mathbf{e}_3)B_{12}\mathbf{e}_{12} + (d_1\mathbf{e}_1 + d_2\mathbf{e}_2 + d_3\mathbf{e}_3)B_{31}\mathbf{e}_{31} + (d_1\mathbf{e}_1 + d_2\mathbf{e}_2 + d_3\mathbf{e}_3)B_{23}\mathbf{e}_{23}
$$
  
\n
$$
\Rightarrow -\mathbf{c}_{\parallel}|\mathbf{B}|^2 = (d_1\mathbf{e}_1B_{12}\mathbf{e}_{12} + d_2\mathbf{e}_2B_{12}\mathbf{e}_{12} + d_3\mathbf{e}_3B_{12}\mathbf{e}_{12}) +
$$
  
\n
$$
+(d_1\mathbf{e}_1B_{31}\mathbf{e}_{31} + d_2\mathbf{e}_2B_{31}\mathbf{e}_{31} + d_3\mathbf{e}_3B_{31}\mathbf{e}_{31}) + (d_1\mathbf{e}_1B_{23}\mathbf{e}_{23} + d_2\mathbf{e}_2B_{23}\mathbf{e}_{23} + d_3\mathbf{e}_3B_{23}\mathbf{e}_{23})
$$
  
\n
$$
= d_1B_{12}\mathbf{e}_2 - d_2B_{12}\mathbf{e}_1 + d_3B_{12}\mathbf{e}_{123} - d_1B_{31}\mathbf{e}_3 + d_2B_{31}\mathbf{e}_{123} + d_3B_{31}\mathbf{e}_1 + d_1B_{23}\mathbf{e}_{123} + d_2B_{23}\mathbf{e}_3 - d_3B_{23}\mathbf{e}_2
$$
  
\n
$$
= -d_1B_{12}\mathbf{e}_2 + d_2B_{12}\mathbf{e}_1 - d_3B_{1
$$

O termo que envolve o trivetor nesta expressão acima tem que ser nulo, pois **c//** é apenas um vetor tradicional. Realmente, este termo é nulo, a saber,

$$
d_3B_{12} + d_2B_{31} + d_1B_{23} = (c_2B_{23} - c_1B_{31})B_{12} + (c_1B_{12} - c_3B_{23})B_{31} + (c_3B_{31} - c_2B_{12})B_{23} \Rightarrow
$$
  

$$
d_3B_{12} + d_2B_{31} + d_1B_{23} = c_2B_{12}B_{23} - c_1B_{12}B_{31} + c_1B_{12}B_{31} - c_3B_{31}B_{23} + c_3B_{31}B_{23} - c_2B_{12}B_{23} = 0.
$$

Obtém-se, portanto, a expressão da projeção do vetor **c** paralela ao bivetor **B**.

$$
\mathbf{c}_{\parallel} = \left[ (d_2 B_{12} - d_3 B_{31}) \mathbf{e}_1 + (d_3 B_{23} - d_1 B_{12}) \mathbf{e}_2 + (d_1 B_{31} - d_2 B_{23}) \mathbf{e}_3 \right] / |\mathbf{B}|^2 \tag{2.90}
$$

sempre que queríamos ver a projeção do vetor rodado no plano do bivetor orientador da Esta expressão foi usada, por exemplo, no *script* MATLAB que gerou a Fig. 1.6 e rotação.

#### **2.17 Produto externo de quatro vetores tradicionais**

No espaço *Cl*3 o produto externo de quatro vetores é nulo. Sejam eles,

$$
\begin{cases}\n\mathbf{a} = a_1 \mathbf{e}_1 + a_2 \mathbf{e}_2 + a_3 \mathbf{e}_3, \\
\mathbf{b} = b_1 \mathbf{e}_1 + b_2 \mathbf{e}_2 + b_3 \mathbf{e}_3, \\
\mathbf{c} = c_1 \mathbf{e}_1 + c_2 \mathbf{e}_2 + c_3 \mathbf{e}_3, \\
\mathbf{d} = d_1 \mathbf{e}_1 + d_2 \mathbf{e}_2 + d_3 \mathbf{e}_3,\n\end{cases}
$$

No *R*<sup>3</sup> , **d** é uma combinação linear de **a, b** e **c**,  $d = k_1 a + k_2 b + k_3 c$ , o produto externo é

$$
\frac{\mathbf{a} \wedge \mathbf{b} \wedge \mathbf{c}}{\text{volume}} \wedge \mathbf{d} = \mathbf{a} \wedge \mathbf{b} \wedge \mathbf{c} \wedge (\underbrace{k_1 \mathbf{a} + k_2 \mathbf{b} + k_3 \mathbf{c}}_{\mathbf{d}}) \Rightarrow
$$
\n
$$
\mathbf{a} \wedge \mathbf{b} \wedge \mathbf{c} \wedge \mathbf{d} = \mathbf{a} \wedge \mathbf{b} \wedge \mathbf{c} \wedge k_1 \mathbf{a} + \mathbf{a} \wedge \mathbf{b} \wedge \mathbf{c} \wedge k_2 \mathbf{b} + \mathbf{a} \wedge \mathbf{b} \wedge \mathbf{c} \wedge k_3 \mathbf{c} \Rightarrow
$$
\n
$$
\mathbf{a} \wedge \mathbf{b} \wedge \mathbf{c} \wedge \mathbf{d} = k_1 k_2 k_3 (\underbrace{\mathbf{a} \wedge \mathbf{a}}_{\mathbf{0}} \wedge \mathbf{b} \wedge \mathbf{c} - \mathbf{a} \wedge \underbrace{\mathbf{b} \wedge \mathbf{b}}_{\mathbf{0}} \wedge \mathbf{c} + \mathbf{a} \wedge \mathbf{b} \wedge \underbrace{\mathbf{c} \wedge \mathbf{c}}_{\mathbf{0}}) = 0 \Rightarrow
$$
\n
$$
\underbrace{\mathbf{a} \wedge \mathbf{b} \wedge \mathbf{c}}_{\text{trivector}} \wedge \mathbf{d} = 0 \qquad (2.91)
$$

interpretada como se fosse um volume 4D no espaço 3D, que dá zero também. Semelhante a um volume 3D no  $R^2$  (2D), que é zero, a equação (2.91) pode ser

# **Capítulo 3 Rotores da Álgebra Geométrica**

### **3.1 Introdução**

Neste capítulo, serão estudados e deduzidos os procedimentos para se rodar um vetor no  $R<sup>3</sup>$  através da aplicação do que poderíamos chamar de rotor de Clifford. No caso geral, veremos, que o vetor rodado é  $\mathbf{a_R} = \tilde{\mathbf{R}} \mathbf{a_R}$ . Mas, quando o vetor rodado pertecence ao plano do bivetor, pode-se usar uma expressão mais simples:  $\mathbf{a_R} = \mathbf{a} \mathbf{R}^2$ .

€ O estudo das rotações é a essência para se obter as estruturas atômicas, quer seja por matrizes, quer seja por Álgebra Geométrica. Isso porque, todo o movimento para se determinar a posição de um átomo, ou um ponto qualquer no  $\mathbb{R}^3$ , é composto de rotações e translações.

#### **3.2 Princípio: reflexão de um vetor**

A rotação de um vetor é realizada através de sucessivas reflexões. Portanto, é necessário, primeiro, deduzir uma expressão geral para reflexão.

A reflexão funciona se partirmos do princípio de que **n** é um vetor normal unitário "descansando" no mesmo plano do vetor **a**, que será refletido, transformando-se no

vetor **a'**. O vetor **n** sempre fica defronte ao espelho e, naturalmente, lhe é perpendicular, conforme mostra a Fig. 3.1.

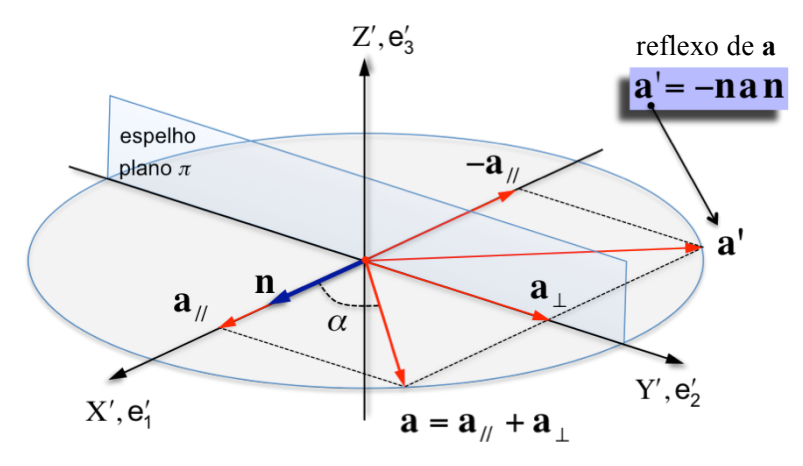

Fig. 3.1 Espelho que reflete um vetor **a**, dando origem ao vetor **a'**.

O princípio basilar da Álgebra Geométrica, equação (2.1), afirma,

$$
\mathbf{n}^2 = |\mathbf{n}|^2. \tag{3.1}
$$

Sendo **n** um vetor unitário,  $|\mathbf{n}|=1$ , (3.1) transforma-se em,

$$
\mathbf{n}^2 = 1 \tag{3.2}
$$

Desenvolvendo o produto interno, temos:

$$
\mathbf{n} \cdot \mathbf{a} = |\mathbf{n}| |\mathbf{a}| \cos \alpha = |\mathbf{a}| \cos \alpha \tag{3.3}
$$

$$
\mathbf{n} \cdot \mathbf{a} = |\mathbf{a}_{ij}| = \text{projecção de } \mathbf{a} \text{ na direção de } \mathbf{n}
$$
 (3.3)

Considerando que n<sup>2</sup>=1, uma característica da AG, pode-se escrever

$$
\mathbf{a} = \mathbf{n}^2 \mathbf{a} = \mathbf{n} \mathbf{n} \Rightarrow
$$
\n
$$
\text{usando } (2.25)
$$
\n
$$
\mathbf{a} = \mathbf{n}(\mathbf{n} \cdot \mathbf{a} + \mathbf{n} \cdot \mathbf{a}) \Rightarrow
$$
\n
$$
\mathbf{a} = \underbrace{\mathbf{n}(\mathbf{n} \cdot \mathbf{a})}_{\mathbf{a}_{//}} + \underbrace{\mathbf{n}(\mathbf{n} \cdot \mathbf{a})}_{\mathbf{a}_{\perp}} \Rightarrow
$$
\n
$$
\mathbf{a}' = -\mathbf{a}_{//} + \mathbf{a}_{\perp} \Rightarrow
$$
\n
$$
\mathbf{a}' = -\mathbf{n}(\mathbf{n} \cdot \mathbf{a}) + \mathbf{n}(\mathbf{n} \cdot \mathbf{a}) \Rightarrow
$$
\n
$$
\mathbf{a}' = -\mathbf{n}(\mathbf{n} \cdot \mathbf{a} - \mathbf{n} \cdot \mathbf{a}) \Rightarrow
$$
\n
$$
\mathbf{a}' = -\mathbf{n}(\mathbf{a} \cdot \mathbf{n} + \mathbf{a} \cdot \mathbf{n}).
$$
\n(3.4)

Usando novamente (2.25), concluí-se que o reflexo de **a** é dado pela elegante expressão

$$
a' = -nan
$$
 (3.5)

**Vetor Refletido =** − **(Normal Unitário) Vetor (Normal Unitário)**

#### **3.3 Rotação de um vetor num plano a partir de reflexões**

A rotação sobre qualquer plano ao qual o vetor **a** pertence, é obtida aplicando-se sempre a expressão (3.5) onde **m**, **n** e **n'** são vetores unitários perpendiculares e defronte aos espelhos **m**, **n**, e **n'**, respectivamente. A Fig. 3.2 ilustra a rotação. Usamos cores para melhor identificação visual, poupando tempo em raciocínio.

Primeiro, reflete-se o vetor **a** usando o espelho **m,** obtendo-se o vetor **a**'. Segundo, reflete-se **a**' usando o espelho **n',** voltando ao vetor **a** que passa a ser escrito em função do seu reflexo. Terceiro, gira-se o espelho **n'** de um ângulo θ, obtendo-se o espelho **n**. Reflete-se, então, o vetor **a**' usando este novo espelho **n**, obtendo-se o vetor **a**<sub>R</sub> que é exatamente o vetor **a**, rodado de **2**θ.

Seguindo todos esses passos na Fig. 3.2, vê-se o surgimento do **rotor R**, resultado do produto geométrico de dois vetores unitários e normais aos espelhos: **R=mn**.

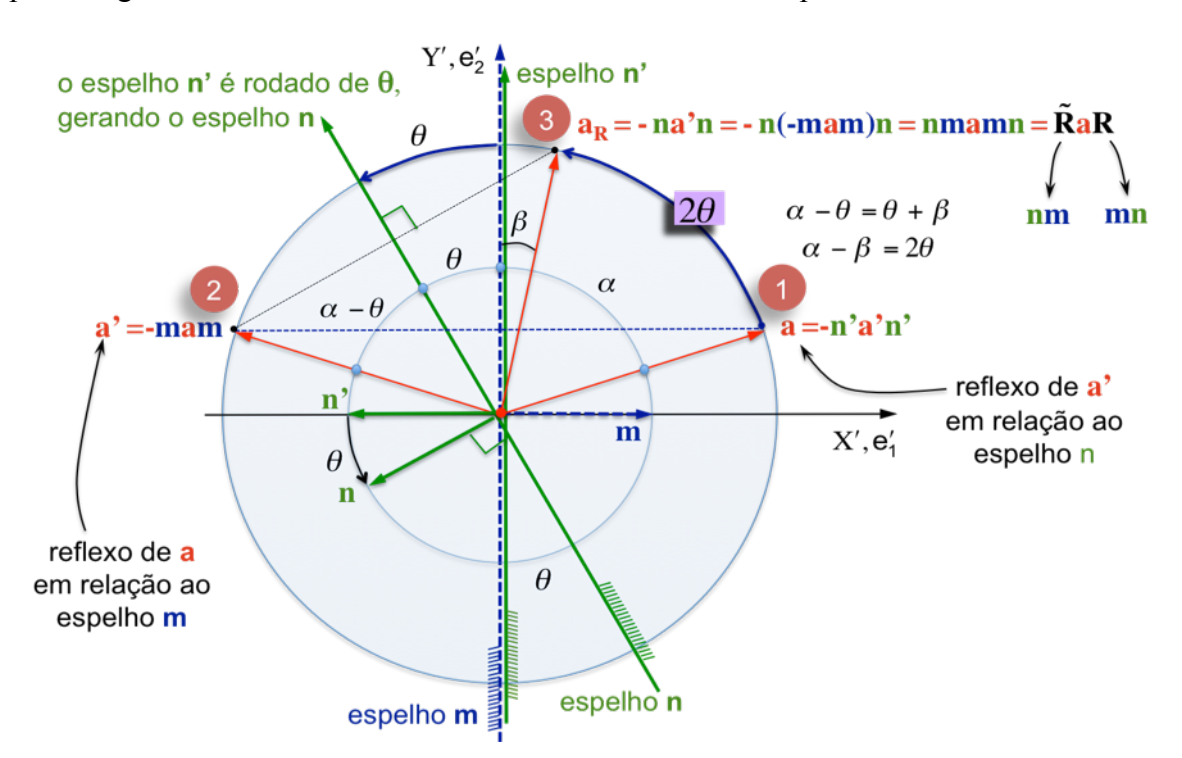

Fig 3.2 Quando o espelho gira de um ângulo θ, o vetor gira de 2θ.

Define-se, portanto, o produto de Clifford **mn** de rotor **R** e o produto **nm** de reverso do rotor **R**, assim:

$$
\mathbf{R} = \mathbf{m}\mathbf{n} \text{ (rotor = escalar + bivetor)}.
$$
 (3.6)

$$
\tilde{\mathbf{R}} = \mathbf{n}\mathbf{m}
$$
 (reverse do rotor), (3.7)  

$$
\tilde{\mathbf{n}} \cdot \mathbf{n}
$$
 (3.8)

$$
a_{R} = Ra R.
$$

l

Essa dedução foi realizada com todos os vetores, incluindo os pontos **a** e **a'**, pertencentes a um mesmo plano, não importando que plano é este, desde que todos os vetores partam da mesma origem. Foi por isso que arbitramos, na Fig. 3.2, denominar os eixos genericamente de X' e Y'. Mostraremos mais adiante, Seção 3.11, que a expressão  $(3.8)$  continuará válida mesmo que os pontos  $\mathbf{a} \in \mathbf{a}_R$  não pertençam ao plano, i.e., estejam, por exemplo, acima do plano.

#### **3.4 Rotor e Bivetor**

onde

e

O produto externo dos vetores **m** e **n**, unitários e perpendiculares aos espelhos, formam o bivetor **m**∧**n** no plano de rotação. Este bivetor é orientado segundo o sentido dos  $\overline{C}$ ponteiros do relógio (*CW clockwise*), enquanto que o vetor **a** roda em sentido contrário (*CCW counter clockwise*).

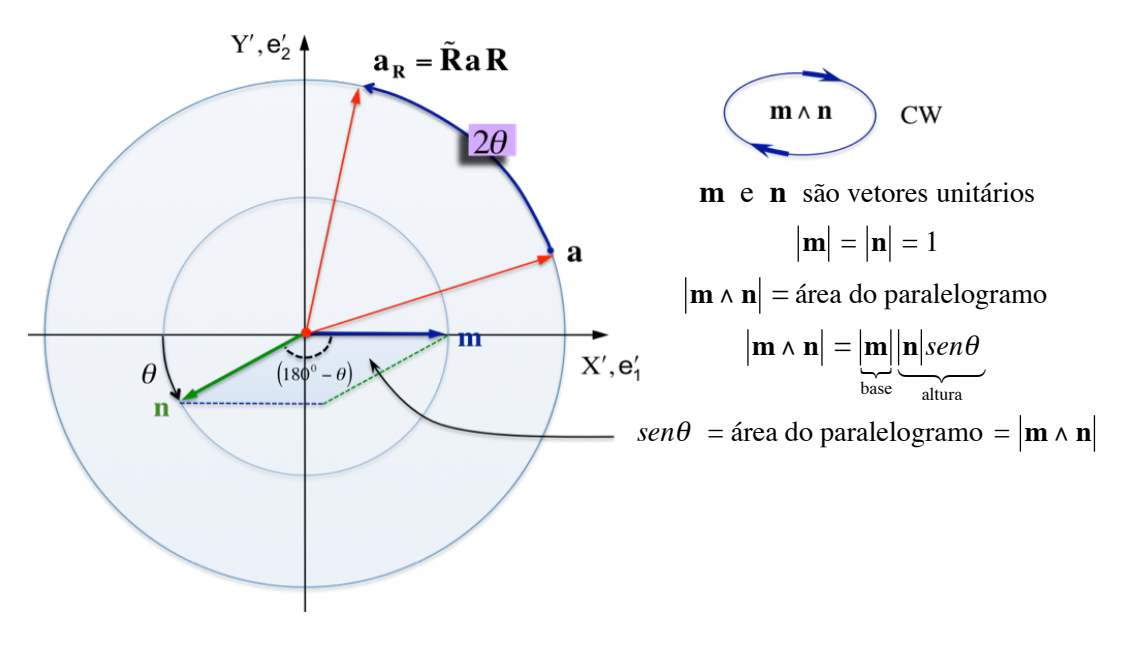

Fig. 3.3 Sentido do bivetor **m**∧**n** é contrário ao sentido de rotação.

Usando a equação (2.16) para o produto geométrico dos vetores **m** e **n**, e considerando que o módulo do produto externo representa a área do bivetor, conforme mostra a Fig. 3.3, desenvolveremos a expressão do rotor **R** em função do ângulo θ:

$$
\mathbf{R} = \mathbf{m}\mathbf{n} = \mathbf{m}\cdot\mathbf{n} + \mathbf{m}\wedge\mathbf{n},\tag{3.9}
$$

$$
\mathbf{m} \cdot \mathbf{n} = \underbrace{|\mathbf{n}|}_{1} \underbrace{\mathbf{m}|cos(180^{\circ} - \theta)} \implies \mathbf{m} \cdot \mathbf{n} = -cos\theta \tag{3.10}
$$

$$
|\mathbf{m} \wedge \mathbf{n}| = \underbrace{|\mathbf{n}|}_{i} \underbrace{|\mathbf{m}|}_{i} \text{sen}(180^{\circ} - \theta) \implies |\mathbf{m} \wedge \mathbf{n}| = \text{sen}\theta. \tag{3.11}
$$

Seja **U** um bivetor unitário, |**U**|=1, que pertence ao mesmo plano do bivetor **m**∧**n** e tem  $\ddot{\phantom{0}}$ a mesma orientação de **m**∧**n**, que é contrária à rotação do vetor **a**. Podemos, então,  $\ddot{\phantom{0}}$ escrever o bivetor **m**∧**n** como múltiplo deste bivetor unitário, onde o fator de multiplicação é o seu módulo, *sen*θ, assim:

$$
\mathbf{m} \wedge \mathbf{n} = (sen\theta) \mathbf{U} \implies \mathbf{m} \wedge \mathbf{n} = \mathbf{U} sen\theta. \tag{3.12}
$$

Então, a expressão do rotor fica,

$$
\mathbf{R} = \mathbf{m}\mathbf{n} = \underbrace{\mathbf{m} \cdot \mathbf{n}}_{-cos\theta} + \underbrace{\mathbf{m} \wedge \mathbf{n}}_{\text{U} sen\theta} \implies \mathbf{R} = -cos\theta + \text{U} sen\theta ,
$$
 (3.13)

e seu reverso escreve-se

$$
\tilde{\mathbf{R}} = \mathbf{n}\mathbf{m} = \mathbf{n}\cdot\mathbf{m} + \mathbf{n}\wedge\mathbf{m} = \mathbf{m}\cdot\mathbf{n} - \mathbf{m}\wedge\mathbf{n} \implies \tilde{\mathbf{R}} = -\cos\theta - \mathbf{U}\sin\theta, \qquad (3.14)
$$

onde

$$
|\mathbf{m} \wedge \mathbf{n}| = |\mathbf{U} \operatorname{sen}\theta| = |\mathbf{U}| \operatorname{sen}\theta = \operatorname{sen}\theta \quad (0 \le \theta \le \pi \to \operatorname{sen}\theta \ge 0). \tag{3.15}
$$

É interessante escolhermos um bivetor unitário que tenha o mesmo sentido de giro que o vetor **a**, isto é, **B** = −**U**. Substituindo **U** por −**B** em (3.13) e (3.14), vem

$$
\mathbf{R} = -\cos\theta - \mathbf{B}\,\text{sen}\,\theta\,,\tag{3.16}
$$

$$
\tilde{\mathbf{R}} = -\cos\theta + \mathbf{B}\operatorname{sen}\theta\,,\tag{3.17}
$$

$$
\mathbf{a}_{R} = \tilde{\mathbf{R}} \mathbf{a} \mathbf{R},\tag{3.18}
$$

$$
\mathbf{a_R} = (-\cos\theta + \mathbf{B}\,\text{sen}\theta)\,\mathbf{a}(-\cos\theta - \mathbf{B}\,\text{sen}\theta). \tag{3.19}
$$

€ Multiplicando em (3.19) o rotor e seu reverso por (−**1**), (3.19) não se altera:

$$
\mathbf{a}_{\mathbf{R}} = \underbrace{(\cos\theta - \mathbf{B}\operatorname{sen}\theta)}_{\mathbf{R}} \mathbf{a} \underbrace{(\cos\theta + \mathbf{B}\operatorname{sen}\theta)}_{\mathbf{R}}.
$$
 (3.20)

Portanto, podemos trocar simultaneamente os sinais de  $\mathbf{R} \cdot \tilde{\mathbf{R}}$  que o sinal do produto  $\mathbf{f}^{\prime}$ (3.20) não se altera. Assim, adotamos (3.20) como fórmula geral de rotação, pois ficamos com a vantagem de termos uma expressão do rotor elegante e de fácil memorização, além de que, o mais importante, o vetor **a** gira no mesmo sentido do bivetor **B**. As expressões finais do rotor e seu reverso ficam, então,

$$
\mathbf{R} = \cos\theta + \mathbf{B}\,\text{sen}\,\theta\,,\tag{3.21}
$$

$$
\tilde{\mathbf{R}} = cos\theta - \mathbf{B} \, sen\theta \,, \tag{3.22}
$$

$$
\mathbf{a}_{\mathbf{R}} = \tilde{\mathbf{R}} \mathbf{a} \mathbf{R}.
$$
 (3.23)

sendo

$$
\mathbf{B} = B_{12}\mathbf{e}_{12} + B_{31}\mathbf{e}_{31} + B_{23}\mathbf{e}_{23} \tag{3.24}
$$

$$
\left|\mathbf{B}\right|^2 = B_{12}^2 + B_{31}^2 + B_{23}^2 = 1. \tag{3.25}
$$

e

Obrigatoriamente, **B** é um bivetor unitário. Caso o bivetor **B** não seja unitário, basta dividí-lo pela sua norma, o que o faz unitário.

O bivetor **B** é uma espécie de orientador da rotação, fornece o plano e o sentido onde haverá a rotação. A sua forma é irrelevante. Pode ser, e.g., quadrada ou circular, conforme mostra a figura abaixo. A expressão do bivetor não traz a sua forma geométrica, traz a área, posição espacial e orientação (Fig. 3.4).

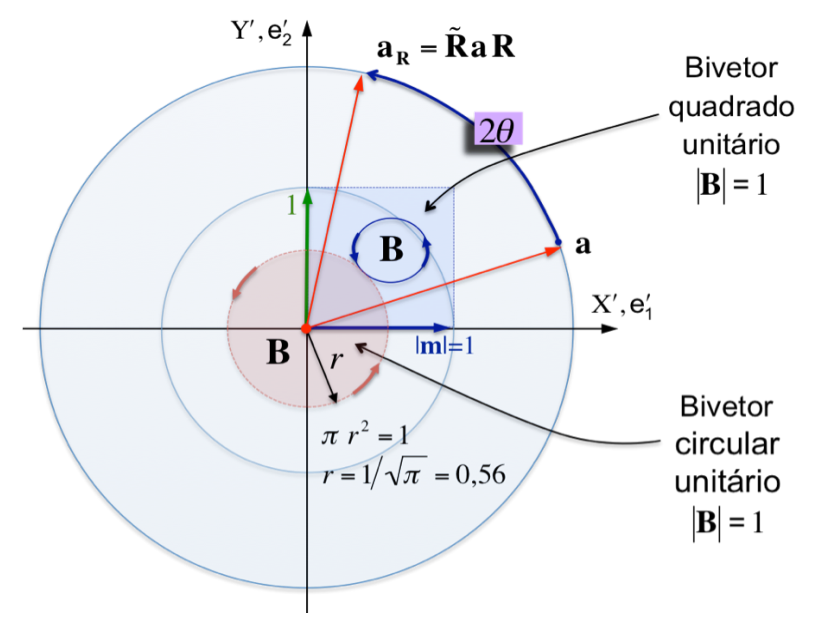

 Fig. 3.4 Dois bivetores unitários, isto é, área = |**B**| = 1. O sentido de rotação do bivetor será o sentido de rotação do vetor **a**, o plano de rotação do vetor **a** é o mesmo plano ao qual o bivetor pertence. O bivetor **B** é o orientador da rotação.

Substituindo (3.24) em (3.21),

$$
\mathbf{R} = \cos\theta + \underbrace{(B_{12}\mathbf{e}_{12} + B_{31}\mathbf{e}_{31} + B_{23}\mathbf{e}_{23})}_{\mathbf{B}}\sin\theta\,,\tag{3.26}
$$

obtém-se a expressão final do rotor

$$
\mathbf{R} = \cos\theta + (B_{12}\sin\theta)\mathbf{e}_{12} + (B_{31}\sin\theta)\mathbf{e}_{31} + (B_{23}\sin\theta)\mathbf{e}_{23}
$$
 (3.27)

ou

$$
\mathbf{R} = r_0 + R_{12}\mathbf{e}_{12} + R_{31}\mathbf{e}_{31} + R_{23}\mathbf{e}_{23},
$$
 (3.28)

onde

$$
r_0 = cos\theta
$$
,  $R_{12} = B_{12}sen\theta$ ,  $R_{31} = B_{31}sen\theta$ ,  $R_{23} = B_{23}sen\theta$ , (3.29)

€ cuja norma Euclidiana ao quadrado é

$$
\left|\mathbf{R}\right|^2 = \cos^2\theta + B_{12}^2 \sin^2\theta + B_{31}^2 \sin^2\theta + B_{23}^2 \sin^2\theta \tag{3.30}
$$

A expressão (3.30) está de acordo com o rotor sempre ser um multivetor unitário, i.e.,

$$
\left|\mathbf{R}\right|^2 = \cos^2\theta + \underbrace{(B_{12}^2 + B_{31}^2 + B_{23}^2)}_{1} \text{sen}^2 \theta = 1, \tag{3.31}
$$

o que também poderia ter sido visto pelo produto geométrico

$$
\mathbf{R} = \mathbf{mn} \Rightarrow |\mathbf{R}| = |\mathbf{mn}| = |\mathbf{m}||\mathbf{n}| = 1. \tag{3.32}
$$

## € **3.5 Expressão do vetor rodado**

Substituindo **R** de (3.28) e o seu reverso na expressão (3.23), obtém-se

$$
\mathbf{a}_{R} = \tilde{\mathbf{R}} \mathbf{a} \mathbf{R} \Rightarrow
$$

$$
\mathbf{a}_{R} = (r_{0} - R_{12} \mathbf{e}_{12} - R_{31} \mathbf{e}_{31} - R_{23} \mathbf{e}_{23}) \mathbf{a} (r_{0} + R_{12} \mathbf{e}_{12} + R_{31} \mathbf{e}_{31} + R_{23} \mathbf{e}_{23}).
$$

$$
\tilde{\mathbf{R}}
$$

Desenvolvendo o produto geométrico acima encontra-se, naturalmente, um vetor tradicional:

$$
\mathbf{a}_{\mathbf{R}} = [r_0(a_1r_0 - a_2R_{12} + a_3R_{31}) - R_{12}(a_1R_{12} + a_2r_0 - a_3R_{23})
$$
  
+  $R_{31}(-a_1R_{31} + a_2R_{23} + a_3r_0) + R_{23}(a_1R_{23} + a_2R_{31} + a_3R_{12})]\mathbf{e}_1$   
+  $[r_0(a_1R_{12} + a_2r_0 - a_3R_{23}) - R_{12}(a_1r_0 - a_2R_{12} + a_3R_{31})$   
+  $R_{31}(a_1R_{23} + a_2R_{31} + a_3R_{12}) - R_{23}(-a_1R_{31} + a_2R_{23} + a_3r_0)]\mathbf{e}_2$   
+  $[r_0(-a_1R_{31} + a_2R_{23} - a_3r_0) + R_{12}(a_1R_{23} + a_2R_{31} + a_3R_{12})$   
-  $R_{31}(a_1r_0 - a_2R_{12} + a_3R_{31}) + R_{23}(a_1R_{12} + a_2r_0 + a_3R_{23})]\mathbf{e}_3.$ 

Substituindo (3.29) na expressão anterior, obtém-se:

ļ

$$
\mathbf{a}_{R} = (a_{1}cos^{2}\theta - a_{2}B_{12}sen2\theta + a_{3}B_{31}sen2\theta - a_{1}B_{12}^{2}sen^{2}\theta + 2a_{3}B_{12}B_{23}sen^{2}\theta \n- a_{1}B_{31}^{2}sen^{2}\theta + 2a_{2}B_{31}B_{23}sen^{2}\theta + a_{1}B_{23}^{2}sen^{2}\theta)\mathbf{e}_{1} \n+ (a_{1}B_{12}sen2\theta + a_{2}cos^{2}\theta - a_{3}B_{23}sen2\theta - a_{2}B_{12}^{2}sen^{2}\theta + 2a_{3}B_{12}B_{31}sen^{2}\theta \n+ 2a_{1}B_{31}B_{23}sen^{2}\theta + a_{2}B_{31}^{2}sen^{2}\theta - a_{2}B_{23}^{2}sen^{2}\theta)\mathbf{e}_{2} \n+ (-a_{1}B_{31}sen2\theta + a_{2}B_{23}sen2\theta + a_{3}cos^{2}\theta + 2a_{1}B_{12}B_{23}sen^{2}\theta + 2a_{2}B_{12}B_{31}sen^{2}\theta \n+ a_{3}B_{12}^{2}sen^{2}\theta - a_{3}B_{31}^{2}sen^{2}\theta - a_{3}B_{23}^{2}sen^{2}\theta)\mathbf{e}_{3}.
$$

Agrupando os termos de **aR**, conclui-se a expressão geral do vetor **a** rodado de **2**θ:

$$
\mathbf{a}_{R} = \{a_{1}cos^{2}\theta + (a_{3}B_{31} - a_{2}B_{12})sen2\theta + [2B_{23}(a_{3}B_{12} + a_{2}B_{31}) + a_{1}(B_{23}^{2} - B_{12}^{2} - B_{31}^{2})]sen^{2}\theta\}e_{1}
$$
  
+{ $a_{2}cos^{2}\theta + (a_{1}B_{12} - a_{3}B_{23})sen2\theta + [2B_{31}(a_{3}B_{12} + a_{1}B_{23}) + a_{2}(B_{31}^{2} - B_{12}^{2} - B_{23}^{2})]sen^{2}\theta\}e_{2}$   
+{ $a_{3}cos^{2}\theta + (a_{2}B_{23} - a_{1}B_{31})sen2\theta + [2B_{12}(a_{1}B_{23} + a_{2}B_{31}) + a_{3}(B_{12}^{2} - B_{31}^{2} - B_{23}^{2})]sen^{2}\theta\}e_{3}$ .  
(3.33)

Esta expressão (3.33) é geral. Embora tenha sido deduzida para rotação num plano, demonstraremos, mais adiante, que ela se aplica mesmo que o ponto a ser rodado não pertença ao plano do bivetor-orientador **B**. Lembrar que **aR** é o vetor **a** rodado de **2**θ.

#### **3.6 Roteiro MATLAB rpoint.m**

O roteiro MATLAB que resolve numericamente (3.33), fornecendo as coordenadas do vetor rodado  $a_R$  é a subrotina, abaixo, que denominamos de rpoint.m (roda ponto). Nela, dividimos o ângulo θ por 2 para que a rotação fique transparente para o usuário, isto é, o vetor roda exatamente do mesmo ângulo que o usuário estabeleceu.

```
% rpoint.m by weber@globo.com
% Realiza a rotacao de um ponto "a"
% a = ponto a ser rodado de um angulo 
% Teta orientado pelo Bivetor unitario B
% R = Rotor, rR = reverso do Rotor R
% aRod = rRaR = ponto a_rodado (ou vetor a_rodado)
function [aRodado]=rpoint(a,B,TetaRadiano)
T=TetaRadiano/2; % divide teta por 2
c2 = cos(T)^2; s2 = sin(T)^2; s = sin(Tetakadiano);aRod =...
  [a(1)*c2+(a(3)*B(2)-a(2)*B(1))*s+(2*B(3)*(a(3)*B(1)+a(2)*B(2))...]+a(1)*(B(3)^2-B(1)^2-B(2)^2))*s2a(2)*c2+(a(1)*B(1)-a(3)*B(3))*s+(2*B(2)*(a(3)*B(1)+a(1)*B(3))...+a(2)*(B(2)^2-B(1)^2-B(3)^2) *s2
   a(3)*c2+(a(2)*B(3)-a(1)*B(2))*s+(2*B(1)*(a(1)*B(3)+a(2)*B(2))...+a(3)*(B(1)^2-B(2)^2-B(3)^2))*s2]';
aRodado=[aRod(1), aRod(2), aRod(3)];
return
```
#### **3.7 Rotor R na forma exponencial**

Sendo **B** unitário, vimos que  $B^2 = -1$ . Isso nos permite escrever o rotor **R** e seu reverso **R** ˜ na forma exponencial. Utilizando a série de potências

$$
f(x) = a_0 + a_1 x + a_2 x^2 + a_3 x^3 + a_4 x^4 + \dots,
$$

a qual, para o caso de exponenciais, fica

$$
f(x) = e^{x} = 1 + x + \frac{x^{2}}{2!} + \frac{x^{3}}{3!} + \frac{x^{4}}{4!} + \frac{x^{5}}{5!} + \dots,
$$

e substituindo  $x = \mathbf{B}\theta$  e  $\mathbf{B}^2 = -1$ , vem:

$$
e^{B\theta} = 1 + B\theta + \frac{(B\theta)^2}{2!} + \frac{(B\theta)^3}{3!} + \frac{(B\theta)^4}{4!} + \dots \Rightarrow
$$
  

$$
e^{B\theta} = 1 + B\theta - \frac{\theta^2}{2!} - B\frac{\theta^3}{3!} + \frac{\theta^4}{4!} + B\frac{\theta^5}{5!} + \dots \Rightarrow
$$
  

$$
e^{B\theta} = \left(1 - \frac{\theta^2}{2!} + \frac{\theta^4}{4!} + \dots\right) + B\left(\theta - \frac{\theta^3}{3!} + \frac{\theta^5}{5!} + \dots\right) \Rightarrow
$$
  

$$
e^{B\theta} = \cos\theta + B\sin\theta \quad e \quad e^{-B\theta} = \cos\theta - B\sin\theta.
$$

Multiplicando membro a membro as duas equações anteriores, obtém-se

$$
\mathbf{R}\tilde{\mathbf{R}} = e^{\mathbf{B}\theta}e^{-\mathbf{B}\theta} = 1.
$$

€ por (2.10), multiplicando geometricamente o rotor **R**, dado por (3.28), pelo seu reverso: Este resultado também pode ser obtido através da expressão geral do produto **ab**, dado

$$
\mathbf{a} = \mathbf{R} = r_0 + R_{12}\mathbf{e}_{12} + R_{31}\mathbf{e}_{31} + R_{23}\mathbf{e}_{23}, \quad \mathbf{b} = \tilde{\mathbf{R}} = r_0 - R_{12}\mathbf{e}_{12} - R_{31}\mathbf{e}_{31} - R_{23}\mathbf{e}_{23} \implies
$$

$$
\mathbf{a}\mathbf{b} = \mathbf{R}\tilde{\mathbf{R}} = r_0^2 + R_{12}^2 + R_{31}^2 + R_{23}^2.
$$

De acordo com (3.29), (3.30) e (3.31) a expressão acima é unitária. Assim,

$$
\mathbf{R}\tilde{\mathbf{R}} = \tilde{\mathbf{R}}\mathbf{R} = |\mathbf{R}|^2 = 1\tag{3.34}
$$

Em resumo, sempre podemos escrever:

$$
\text{Rotor} \rightarrow \mathbf{R} = e^{\mathbf{B}\theta} = \cos\theta + \mathbf{B}\sin\theta,
$$
\n
$$
\text{Reverso} \rightarrow \tilde{\mathbf{R}} = e^{-\mathbf{B}\theta} = \cos\theta - \mathbf{B}\sin\theta.
$$
\n
$$
(3.35)
$$

## **3.8 Rotação no plano do bivetor B usando aR=aR<sup>2</sup>**

A dedução a seguir resulta numa expressão mais compacta para rodar um vetor, mas só funciona se o vetor a ser rodado estiver no mesmo plano do bivetor.

Seja o rotor

$$
\mathbf{R} = r_0 + R_{12}\mathbf{e}_{12} + R_{31}\mathbf{e}_{31} + R_{23}\mathbf{e}_{23} \text{ (rotor} = \text{escalar} + \text{bivetor}).
$$

Façamos o cálculo do produto geométrico **RR=R<sup>2</sup>** :

$$
\mathbf{R}^{2} = (r_{0} + R_{12}\mathbf{e}_{12} + R_{31}\mathbf{e}_{31} + R_{23}\mathbf{e}_{23})(r_{0} + R_{12}\mathbf{e}_{12} + R_{31}\mathbf{e}_{31} + R_{23}\mathbf{e}_{23}) \Rightarrow \n\mathbf{R}^{2} = \underbrace{r_{0}^{2} - R_{12}^{2} - R_{31}^{2} - R_{23}^{2}}_{R_{0}} + \underbrace{2r_{0}R_{12}}_{R_{4}}\mathbf{e}_{12} + \underbrace{2r_{0}R_{31}}_{R_{5}}\mathbf{e}_{31} + \underbrace{2r_{0}R_{23}}_{R_{6}}\mathbf{e}_{23} \Rightarrow \n\mathbf{R}^{2} = R_{0} + R_{4}\mathbf{e}_{12} + R_{5}\mathbf{e}_{31} + R_{6}\mathbf{e}_{23} \text{ (escalar + bivetor)}, \qquad (3.36)
$$
\n
$$
\begin{cases} R_{0} = r_{0}^{2} - R_{12}^{2} - R_{31}^{2} - R_{23}^{2}, \end{cases}
$$

 $\begin{cases} 0 & 0 & 12 \ R_4 = 2r_0R_{12}, & R_5 = 2r_0R_{31}, & R_6 = 2r_0R_{23}. \end{cases}$  (3.37)

onde

Observe que  $\mathbb{R}^2$  tem a forma de um rotor, i.e., escalar+bivetor.

€ Façamos, agora, o cálculo do produto geométrico **aR**:

∤

$$
\mathbf{aR} = (a_1\mathbf{e}_1 + a_2\mathbf{e}_2 + a_3\mathbf{e}_3)(r_0 + R_{12}\mathbf{e}_{12} + R_{31}\mathbf{e}_{31} + R_{23}\mathbf{e}_{23}) \Rightarrow \n\mathbf{aR} = (a_1r_0 - a_2R_{12} + a_3R_{31})\mathbf{e}_1 + (a_2r_0 + a_1R_{12} - a_3R_{23})\mathbf{e}_2 \n+ (a_3r_0 - a_1R_{31} + a_2R_{23})\mathbf{e}_3 + (a_3R_{12} + a_2R_{31} + a_1R_{23})\mathbf{e}_{123}. (I)
$$

 $R_4 = 2r_0R_{12}$ ,  $R_5 = 2r_0R_{31}$ ,  $R_6 = 2r_0R_{23}$ .

Façamos, finalmente, o cálculo do produto geométrico Ña :

$$
\tilde{\mathbf{R}}\mathbf{a} = (r_0 - R_{12}\mathbf{e}_{12} - R_{31}\mathbf{e}_{31} - R_{23}\mathbf{e}_{23})(a_1\mathbf{e}_1 + a_2\mathbf{e}_2 + a_3\mathbf{e}_3) \Rightarrow \n\tilde{\mathbf{R}}\mathbf{a} = (a_1r_0 - a_2R_{12} + a_3R_{31})\mathbf{e}_1 + (a_2r_0 + a_1R_{12} - a_3R_{23})\mathbf{e}_2 \n+ (a_3r_0 - a_1R_{31} + a_2R_{23})\mathbf{e}_3 - \underbrace{(a_3R_{12} + a_2R_{31} + a_1R_{23})\mathbf{e}_{123}}_{\text{TRIVETOR}}.
$$
\n(II)

exatamente iguais e, então,  $\tilde{R}a = aR$ . Neste caso, multiplicando-se ambos os membros Se o trivetor acima for nulo, isto é  $a_3R_{12} + a_2R_{31} + a_1R_{23} = 0$ , as equações (I) e (II) ficam € obtém-se a expressão do vetor **a** rodado, **aR**: desta igualdade por **R**, à direita (lembrar que a ordem dos fatores altera o produto)

$$
\tilde{\mathbf{R}} \mathbf{a} \mathbf{R} = \mathbf{a} \mathbf{R} \mathbf{R} \Rightarrow \n\mathbf{a}_{R} = \mathbf{a} \mathbf{R}^{2}
$$
\n(3.38)

Substituindo (3.29) na expressão do trivetor  $(a_3R_{12} + a_2R_{31} + a_1R_{23})\mathbf{e}_{123}$ , que deve ser nulo, têm-se,

$$
a_{3}R_{12} + a_{2}R_{31} + a_{1}R_{23} = a_{3}\underbrace{B_{12}sen\theta}_{R_{12}} + a_{2}\underbrace{B_{31}sen\theta}_{R_{31}} + a_{1}\underbrace{B_{23}sen\theta}_{R_{23}} = 0 \implies
$$
\n
$$
(a_{3}B_{12} + a_{2}B_{31} + a_{1}B_{23})sen\theta = 0 \implies
$$
\n
$$
\underbrace{a_{3}B_{12} + a_{2}B_{31} + a_{1}B_{23}}_{\text{Volume do trivetor } \mathbf{a} \wedge \mathbf{B}} = 0.
$$

Usando (2.45), segue que o trivetor

 $\mathbf{a} \wedge \mathbf{B} = 0.$ 

€ trivetor. Logo, se este volume é zero, o vetor **a** pertence ao plano do bivetor **B**. No entanto, vimos que o produto externo **a** ∧**B** representa o volume orientado do

Assim, só se permite usar a expressão (3.38),  $a_R=aR^2$ , para rodar o vetor a, se este vetor estiver no mesmo plano do bivetor **B**.

#### **3.9 Expressão expandida do vetor aR**

De acordo com as equações (3.36) e (3.37):

$$
\mathbf{R}^2 = R_0 + R_4 \mathbf{e}_{12} + R_5 \mathbf{e}_{31} + R_6 \mathbf{e}_{23} \text{ (escalar + bivetor)},
$$

onde

$$
\begin{cases}\nR_0 = r_0^2 - R_{12}^2 - R_{31}^2 - R_{23}^2, \\
R_4 = 2r_0 R_{12}, \quad R_5 = 2r_0 R_{31}, \quad R_6 = 2r_0 R_{23}.\n\end{cases}
$$

Substituindo por (3.29), vem

$$
\begin{cases}\nR_0 = \cos^2 \theta - (B_{12}^2 + B_{31}^2 + B_{23}^2) \sin^2 \theta, \\
R_4 = 2\cos \theta \sin \theta B_{12}, \quad R_5 = 2\cos \theta \sin \theta B_{31}, \quad R_6 = 2\cos \theta \sin \theta B_{23} \\
\Rightarrow \begin{cases}\nR_0 = \cos^2 \theta - |\mathbf{B}|^2 \sin^2 \theta \Rightarrow R_0 = \cos 2\theta, \quad (|\mathbf{B}| = 1) \\
R_4 = \sin 2\theta B_{12}, \quad R_5 = \sin 2\theta B_{31}, \quad R_6 = \sin 2\theta B_{23}.\n\end{cases}\n\end{cases}
$$

Substituindo estes valores em **R<sup>2</sup>** :

$$
\mathbf{R}^2 = \cos 2\theta + B_{12} \sin 2\theta \mathbf{e}_{12} + B_{12} \sin 2\theta \mathbf{e}_{31} + B_{12} \sin 2\theta \mathbf{e}_{23}.
$$

Considerando (2.19), obtêm-se:

$$
\mathbf{R}^2 = \cos 2\theta + \mathbf{B} \sin 2\theta
$$
  

$$
\mathbf{R}^2 = e^{\mathbf{B}2\theta}
$$
 (3.39)

A seguir, vamos usar as expressões anteriores para calcular o vetor rodado  $\mathbf{a_R} = \mathbf{aR}^2$ :

$$
\mathbf{a_R} = \underbrace{(a_1\mathbf{e}_1 + a_2\mathbf{e}_2 + a_3\mathbf{e}_3)(R_0 + R_4\mathbf{e}_{12} + R_5\mathbf{e}_{31} + R_6\mathbf{e}_{23})}_{\mathbf{R}^2} \Rightarrow
$$
\n
$$
\mathbf{a_R} = (a_1R_0 - a_2R_4 + a_3R_5)\mathbf{e}_1 + (a_1R_4 + a_2R_0 - a_3R_6)\mathbf{e}_2
$$
\n
$$
+ (a_2R_6 + a_3R_0 - a_1R_5)\mathbf{e}_3 + \underbrace{(a_1R_6 + a_2R_5 + a_3R_4)\mathbf{e}_{123}}_{\text{TRIVETOR-0}\to\text{VOLUME-0}}.
$$

€ sumir; e, de fato, esse trivetor é nulo, porque **a** pertence ao plano do bivetor **B**, a saber: Naturalmente, para que  $a_R$  seja um vetor no  $R^3$ , o trivetor na expressão acima tem que

$$
V = a_1 R_6 + a_2 R_5 + a_3 R_4 = 2r_0 (a_1 R_{23} + a_2 R_{31} + a_3 R_{12}) \Rightarrow
$$
  

$$
V = 2r_0 \text{sen}\theta \underbrace{(a_3 B_{12} + a_2 B_{31} + a_1 B_{23})}_{|\mathbf{a} \wedge \mathbf{B}|} = 0.
$$

Usando (3.29) e (3.37), obtém-se a expressão final do vetor **a** rodado:

$$
\mathbf{a_R} = \mathbf{aR}^2 = (a_1R_0 - a_2R_4 + a_3R_5)\mathbf{e}_1 + (a_1R_4 + a_2R_0 - a_3R_6)\mathbf{e}_2 + (a_2R_6 + a_3R_0 - a_1R_5)\mathbf{e}_3 \Rightarrow
$$
  

$$
\mathbf{a_R} = \mathbf{aR}^2 = (a_1cos2\theta - a_2B_{12}sen2\theta + a_3B_{31}sen2\theta)\mathbf{e}_1
$$
  

$$
+ (a_1B_{12}sen2\theta + a_2cos2\theta - a_3B_{23}sen2\theta)\mathbf{e}_2
$$
  

$$
+ (a_2B_{23}sen2\theta + a_3cos2\theta - a_1B_{31}sen2\theta)\mathbf{e}_3.
$$

Ou seja,

$$
\mathbf{a_R} = \mathbf{aR}^2 = [a_1 \cos 2\theta + (a_3 B_{31} - a_2 B_{12}) \sin 2\theta] \mathbf{e}_1
$$
  
+  $[a_2 \cos 2\theta + (a_1 B_{12} - a_3 B_{23}) \sin 2\theta] \mathbf{e}_2$   
+  $[a_3 \cos 2\theta + (a_2 B_{23} - a_1 B_{31}) \sin 2\theta] \mathbf{e}_3$  (3.40)

€ estiverem ambos no mesmo plano do bivetor **B**, orientador da rotação. A Fig. 3.5, a (3.40) é uma expressão compacta para rotação, válida apenas quando os vetores **a** e **aR** seguir, exemplifica este fato. Lembrar que, **aR** é o vetor **a** rodado de **2**θ.

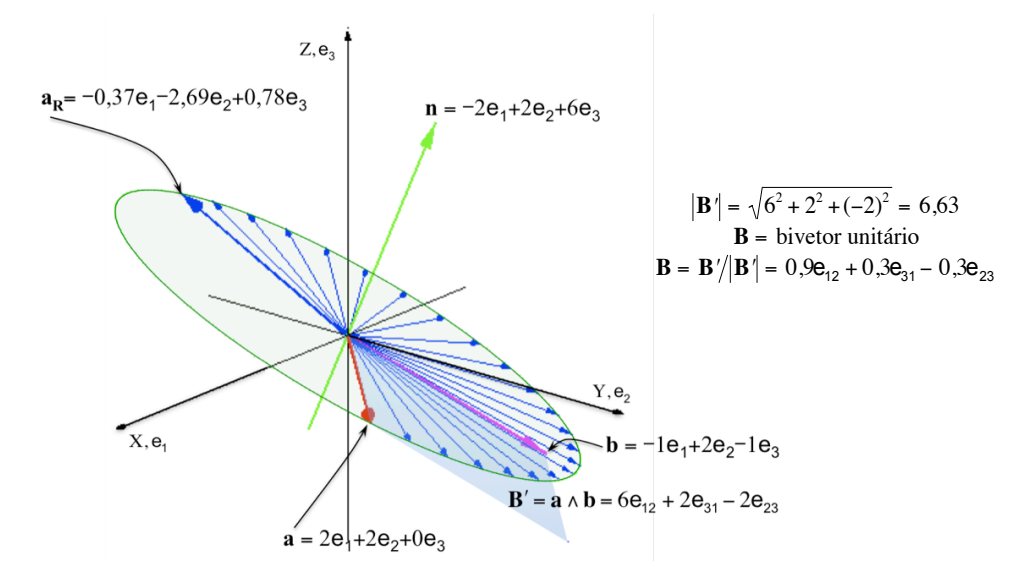

Fig. 3.5 Aplicando-se a fórmula  $a_R = aR^2$ , o vetor a roda de 220<sup>°</sup> no plano estabelecido pelo bivetor **B** (ou **B')** e no mesmo sentido do produto externo entre **a** e **b**, gerando o vetor **aR**. O vetor **b** entra em cena apenas para compor o produto externo que dá origem ao bivetor **B'**, mas **b** não faz parte da rotação propriamente dita.

#### **3.10 Roteiro MATLAB rpointR2.m**

ļ

O roteiro MATLAB que realiza os cálculos da expressão (3.40), foi elaborado na forma de subrotina:

```
% rpointR2.m by weber@globo.com
% Roda um vetor "a" resultando em "aRodado"
% usando aR=aR^2 que so funciona se "a" e "aRodado"
% descansarem no mesmo plano do bivetor B
function [aRodado]=rpointR2(a,B,TetaRadiano)
c=cos(TetaRadiano); s=sin(TetaRadiano); 
aRodR2 = \ldots[a(1)*c+(a(3)*B(2)-a(2)*B(1))*sa(2)*c+(a(1)*B(1)-a(3)*B(3))*sa(3)*c+(a(2)*B(3)-a(1)*B(2))*s | ';
aRodado=[aRodR2(1), aRodR2(2),aRodR2(3)];
return
```
#### **3.11 Caso geral de rotação: o vetor (ponto a) não pertence ao plano do bivetor B**

A Fig. 3.6 ilustra uma rotação genérica. Mostraremos, a seguir, que a fórmula geral do rotor, equação (3.23),

$$
\mathbf{a}_{\mathbf{R}} = \tilde{\mathbf{R}} \mathbf{a} \mathbf{R} = e^{-\mathbf{B}\theta} \mathbf{a} e^{\mathbf{B}\theta},
$$

aplica-se sempre, incluindo o caso onde o vetor gira fora do plano do bivetor (Fig. 3.6).

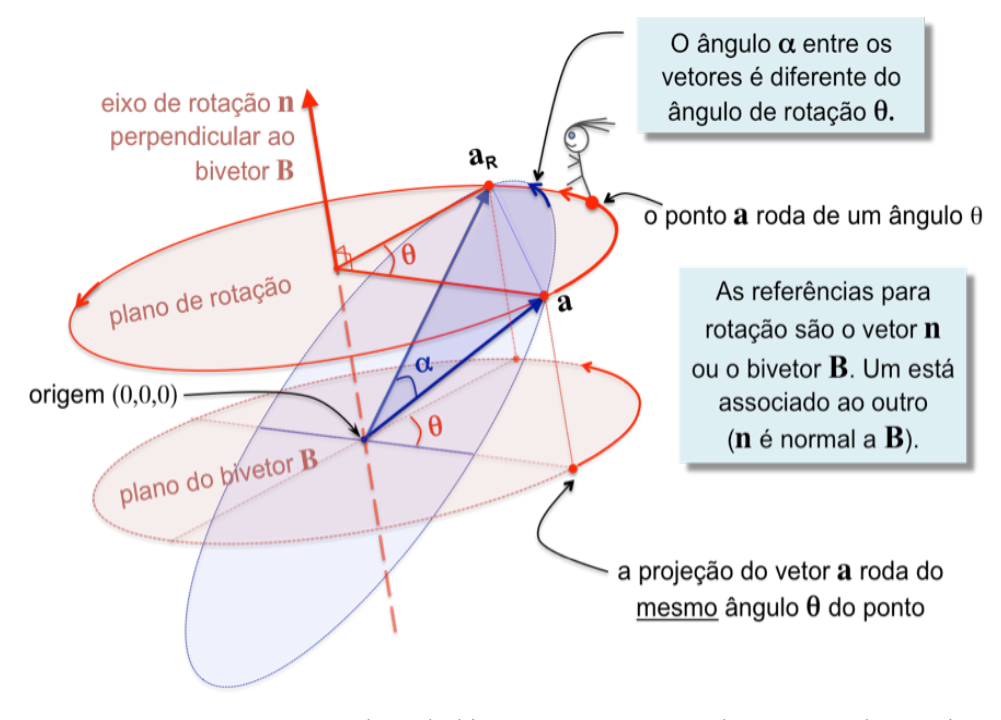

Fig. 3.6 O vetor **a** não pertence ao plano do bivetor **B**. O vetor **a** roda em torno de um eixo **n**  perpendicular ao bivetor **B**. Para dirimir dúvidas, é melhor sempre pensar que quem realmente gira em torno do eixo **n** é ponto **a**. O ângulo α entre o vetor rodado **aR** e o vetor original **a** não é o ângulo de rotação θ. Estes dois ângulos só serão iguais se o ponto **a** girar no plano do bivetor **B**.

A Fig. 3.7 mostra a rotação tanto do vetor **a** quanto de sua projeção **a//** em torno do eixo **n**. Conforme vimos anteriormente, no plano do bivetor **B**, o vetor-projeção  $a_{\ell}$  gira de um ângulo 2θ quando é multiplicado pela direita por **R<sup>2</sup>** . Usando (3.34) e (3.38), obtémse

$$
\mathbf{R} = e^{\mathbf{B}\theta} \Rightarrow \mathbf{R}^2 = e^{2\mathbf{B}\theta} \Rightarrow \mathbf{a}_{\theta} \mathbf{R}^2 = \mathbf{a}_{\theta} e^{2\mathbf{B}\theta}.
$$

€ 2θ, resultando no vetor **a'** cuja componente perpendicular ao plano do bivetor é comum O vetor **a**, que não pertence ao plano do bivetor **B**, gira exatamente do mesmo ângulo a todos os vetores, os quais, partindo de **a**, giram até **a'**.

Realizando o produto geométrico entre o bivetor **B** e vetor **a**<sup>⊥</sup> e fazendo uso das equações (2.52) e (2.53), segue:

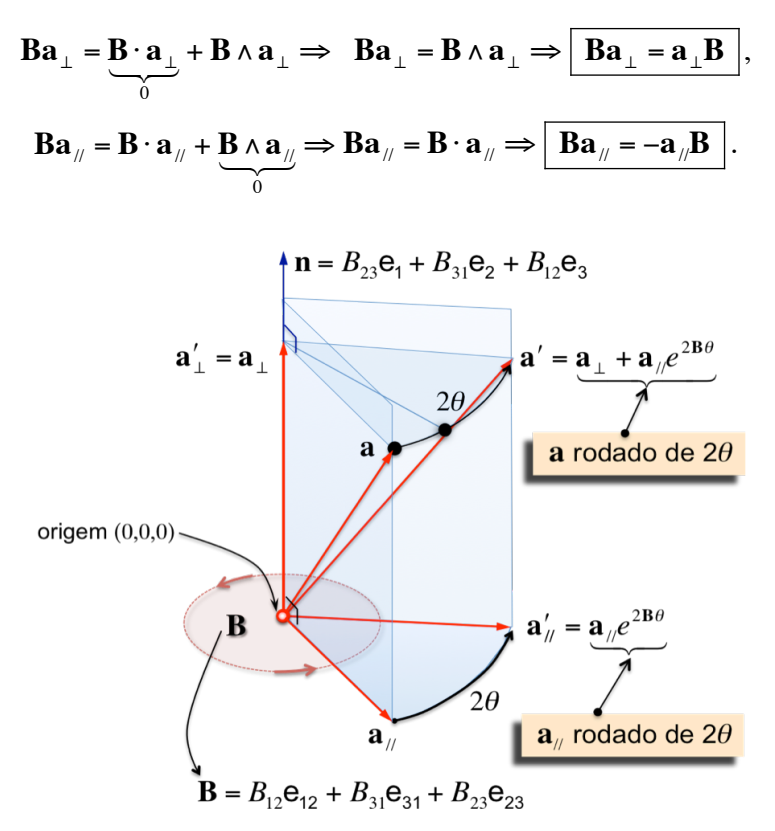

Fig. 3.7 O vetor **a** e sua projeção **a//** , no plano do bivetor **B**, rodam exatamente do mesmo ângulo 2θ.

Usando esses resultados, demonstraremos, a seguir, aquilo que aparenta ser evidente quando vimos a Fig. 3.7,

$$
\mathbf{a}_{\mathbf{R}} = \mathbf{a}' = e^{-\mathbf{B}\theta} \mathbf{a} e^{\mathbf{B}\theta} = \mathbf{a}_{\perp} + \mathbf{a}_{\parallel} e^{2\mathbf{B}\theta},
$$

$$
e^{-\mathbf{B}\theta} \mathbf{a} e^{\mathbf{B}\theta} = \tilde{\mathbf{R}} \mathbf{a} \mathbf{R}.
$$

onde

 $\overline{\phantom{a}}$ Aplicando a operação geral de rotação no vetor **a**, segue

$$
e^{-B\theta}ae^{B\theta} = (\cos\theta - B\sin\theta)(\underline{a}_{\perp} + \underline{a}_{\parallel})(\cos\theta + B\sin\theta) \Rightarrow
$$
  
\n
$$
e^{-B\theta}ae^{B\theta} = (\cos\theta - B\sin\theta)[(\underline{a}_{\perp}(\cos\theta + B\sin\theta) + \underline{a}_{\parallel}(\cos\theta + B\sin\theta)] \Rightarrow
$$
  
\n
$$
e^{-B\theta}ae^{B\theta} = (\cos\theta - B\sin\theta)[(\underline{a}_{\perp}\cos\theta + \underline{a}_{\perp}B\sin\theta + \underline{a}_{\parallel}\cos\theta + \underline{a}_{\parallel}B\sin\theta)] \Rightarrow
$$
  
\n
$$
e^{-B\theta}ae^{B\theta} = \cos^2\theta\underline{a}_{\perp} - B\underline{a}_{\perp}\sin\theta\cos\theta + \underline{a}_{\perp}B\sin\theta\cos\theta - B\underline{a}_{\perp}B\sin^2\theta
$$
  
\n
$$
+ \underline{a}_{\parallel}\cos^2\theta - B\underline{a}_{\parallel}\sin\theta\cos\theta + \underline{a}_{\parallel}\cos\theta\cos\theta - B\underline{a}_{\parallel}\cos\theta\cos\theta - \underline{a}_{\perp}\underline{a}_{\parallel}\sin\theta\cos\theta
$$
  
\n
$$
e^{-B\theta}ae^{B\theta} = \cos^2\theta\underline{a}_{\perp} - B\underline{a}_{\perp}\sin\theta\cos\theta + B\underline{a}_{\perp}\sin\theta\cos\theta - \underline{a}_{\perp}\underline{B\underline{B}}\sin^2\theta
$$
  
\n
$$
+ \underline{a}_{\parallel}\cos^2\theta + \underline{a}_{\parallel}\beta\sin\theta\cos\theta + \underline{a}_{\parallel}\beta\sin\theta\cos\theta + \underline{a}_{\parallel}\underline{B\underline{B}}\sin^2\theta \Rightarrow
$$
  
\n
$$
e^{-B\theta}ae^{B\theta} = \cos^2\theta\underline{a}_{\perp} + \underline{a}_{\perp}\sin^2\theta + \underline{a}_{\parallel}\cos^2\theta + \underline{a}_{\parallel}\underline{B}\sin\theta\cos\theta + \underline{a}_{\parallel}\underline{B}\sin\theta\cos\theta - \underline{a}_{\parallel}\sin\theta\cos\theta - \underline{a}_{\parallel}\sin\theta\cos\theta
$$
<

$$
e^{-B\theta}ae^{B\theta} = \underbrace{(\cos^2\theta + \sin^2\theta)}_{1}a_{\perp} + a_{\parallel} \underbrace{\cos^2\theta}_{0.5+0.5\cos2\theta} - a_{\parallel} \underbrace{\sin^2\theta}_{0.5-0.5\cos2\theta} + 2a_{\parallel}B\underbrace{\sin\theta}_{0.5\sin2\theta}\cos\theta \Rightarrow
$$

$$
e^{-B\theta}ae^{B\theta} = a_{\perp} + a_{\parallel}(\cos2\theta + B\sin2\theta).
$$

Finalmente, obtém-se

$$
e^{-B\theta}ae^{B\theta} = \mathbf{a}_{\perp} + \mathbf{a}_{\parallel}e^{2B\theta}.
$$
 (3.41)

que é exatamente igual ao vetor  $\mathbf{a}' = \mathbf{a}_\mathbf{R}$ .

A Fig. 3.8 exemplifica a ação do rotor  $\mathbf{R} = cos80^\circ + \mathbf{B}$ *sen*80<sup>0</sup> sobre o vetor  $\underline{\mathbf{a}}$  que gira em torno do eixo **n** perpendicular a **B**.

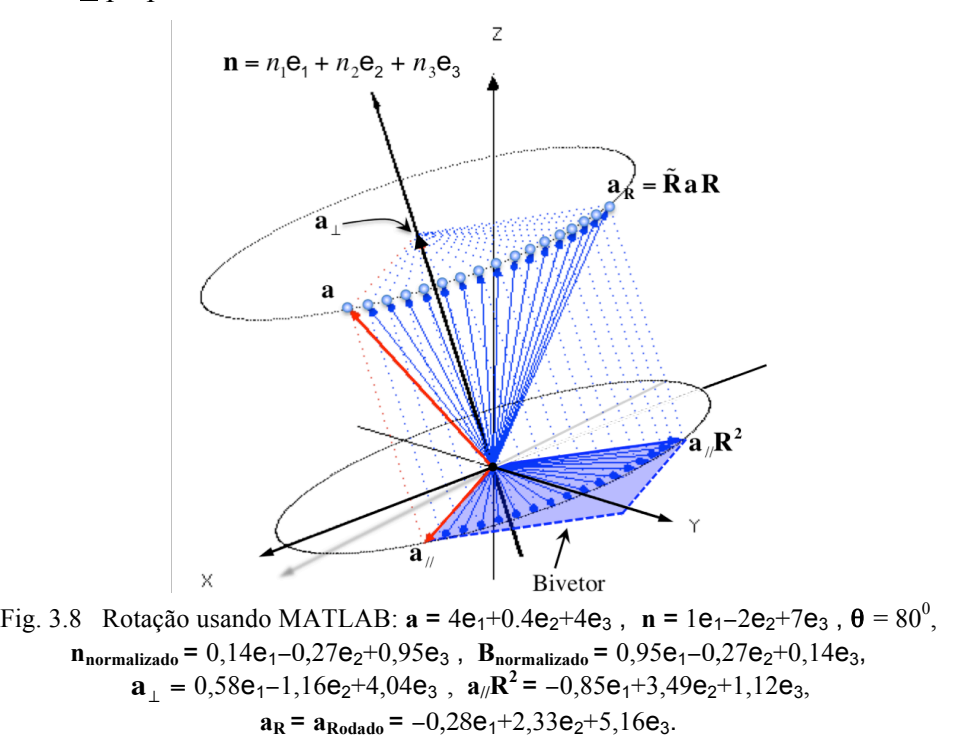

Uma rotação geral, com o ponto fora do plano do bivetor, também pode ser realizada usando (3.40), ao invés de **a<sub>R</sub>** = **ŘaR**. O fato da projeção **a**<sub>⊥</sub> do vetor **a** na direção do no plano do bivetor e, depois, somar com **a**<sub>⊥</sub> obtendo o vetor **a**<sub>R</sub>. Neste caso, para eixo de rotação ser constante permite que usemos  $\mathbf{a}_{\parallel} \mathbf{R}^2$  para rodar apenas a projeção  $\mathbf{a}_{\parallel}$  $\sum_{n=0}^{\infty}$ determinarmos as projeções, podemos usar as expressões (2.89) e (2.90), aqui transcritas,

(2.89) 
$$
\mathbf{a}_{\perp} = (a_1 B_{23} + a_2 B_{31} + a_3 B_{12})(B_{23} \mathbf{e}_1 + B_{31} \mathbf{e}_2 + B_{12} \mathbf{e}_3) / |\mathbf{B}|^2,
$$

$$
d_1 = a_3 B_{31} - a_2 B_{12} \qquad d_2 = a_1 B_{12} - a_3 B_{23} \qquad d_3 = a_2 B_{23} - a_1 B_{31},
$$

$$
\mathbf{a}_{\parallel} = \left[ (d_2 B_{12} - d_3 B_{31}) \mathbf{e}_1 + (d_3 B_{23} - d_1 B_{12}) \mathbf{e}_2 + (d_1 B_{31} - d_2 B_{23}) \mathbf{e}_3 \right] / |\mathbf{B}|^2.
$$

A Fig. 3.9, a seguir, mostra um outro exemplo da aplicação do rotor de Clifford. Neste caso, o vetor que roda com módulo constante, **a**(θ), foi multiplicado por uma função *f*(θ) para modelar a figura, isto é,  $a_R(θ) = a(θ) f(θ)$ . As projeções no plano do bivetor foram desenhadas usando-se a expressão (2.90).

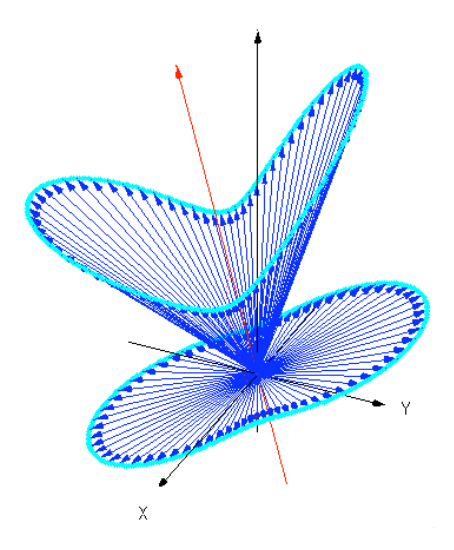

Fig. 3.9 Outro exemplo da ação do rotor usando MATLAB. O rotor gira um ponto em torno do eixo. O módulo do vetor que roda foi multiplicado por uma função arbitrada.

#### **3.12 Reverso do produto de rotores**

Seja o produto geométrico de rotores

$$
\mathbf{R} = \prod_{i=1}^{N} \mathbf{R}_i = \mathbf{R}_1 \mathbf{R}_2 \dots \mathbf{R}_N
$$
 (3.42)

e o produto dos seus respectivos reversos, multiplicados geometricamente na ordem inversa:

$$
\tilde{\mathbf{R}} = \prod_{i=N}^{1} \tilde{\mathbf{R}}_i = \tilde{\mathbf{R}}_N \dots \tilde{\mathbf{R}}_2 \tilde{\mathbf{R}}_1.
$$
\n(3.43)

As expressões de cada rotor e seu reverso são:

$$
\mathbf{R}_{1} = \cos\theta_{1} + \mathbf{B}_{1}\sin\theta_{1} \xrightarrow{\text{reverso}} \tilde{\mathbf{R}}_{1} = \cos\theta_{1} - \mathbf{B}_{1}\sin\theta_{1}, \tag{3.44}
$$

$$
\mathbf{R}_2 = \cos\theta_2 + \mathbf{B}_2 \sin\theta_2 \xrightarrow{\text{reverso}} \tilde{\mathbf{R}}_2 = \cos\theta_2 - \mathbf{B}_2 \sin\theta_2, \tag{3.45}
$$

$$
\mathbf{R}_{N} = \cos\theta_{N} + \mathbf{B}_{N}\sin\theta_{N} \frac{\text{reverso}}{\cdot} \mathbf{R}_{N} = \cos\theta_{N} - \mathbf{B}_{N}\sin\theta_{N}.\tag{3.46}
$$

Pode-se mostrar que o reverso de um produto geométrico de rotores é o produto geométrico dos reversos escrito na ordem inversa, ou seja,

$$
rev(\mathbf{R}_1 \mathbf{R}_2 \dots \mathbf{R}_N) = \tilde{\mathbf{R}}_N \dots \tilde{\mathbf{R}}_2 \tilde{\mathbf{R}}_1
$$
 (3.47)

Para o caso particular de dois rotores **R** e **R´**, escritos com os bivetores unitários de forma explícita, temos:

$$
\mathbf{R} = r_0 + R_{12}\mathbf{e}_{12} + R_{31}\mathbf{e}_{31} + R_{23}\mathbf{e}_{23} \xrightarrow{\text{reverse}} \tilde{\mathbf{R}} = r_0 - R_{12}\mathbf{e}_{12} - R_{31}\mathbf{e}_{31} - R_{23}\mathbf{e}_{23},\qquad(3.48)
$$

$$
\mathbf{R}' = r'_0 + R'_{12}\mathbf{e}_{12} + R'_{31}\mathbf{e}_{31} + R'_{23}\mathbf{e}_{23} \xrightarrow{\text{reverso}} \tilde{\mathbf{R}}' = r'_0 - R'_{12}\mathbf{e}_{12} - R'_{31}\mathbf{e}_{31} - R'_{23}\mathbf{e}_{23}. \tag{3.49}
$$

Podemos aplicar a fórmula geral (2.10) do produto geométrico ou efetuar o produto utilizando as Regras Áureas (2.9) da Álgebra de Clifford. Em ambos os procedimentos, naturalmente, os resultados são idênticos.

Produto dos rotores:

$$
\mathbf{Q} = \mathbf{RR}' = (r_0 r'_0 - R_{12} R'_{12} - R_{31} R'_{31} - R_{23} R'_{23}) + (r_0 R'_{12} + r'_0 R_{12} + R_{31} R'_{23} - R_{23} R'_{31}) \mathbf{e}_{12}
$$
  
+  $(r_0 R'_{31} + r'_0 R_{31} + R_{23} R'_{12} - R_{12} R'_{23}) \mathbf{e}_{31} + (r_0 R'_{23} + r'_0 R_{23} + R_{12} R'_{31} - R_{31} R'_{12}) \mathbf{e}_{23}.$  (3.50)

Produto dos reversos na ordem inversa:

$$
\tilde{\mathbf{Q}} = \tilde{\mathbf{R}}' \tilde{\mathbf{R}} = (r_0 r_0' - R_{12} R_{12}' - R_{31} R_{31}' - R_{23} R_{23}') - (r_0 R_{12}' + r_0' R_{12} + R_{31} R_{23}' - R_{23} R_{31}') \mathbf{e}_{12}
$$
  
-(r\_0 R\_{31}' + r\_0' R\_{31} + R\_{23} R\_{12}' - R\_{12} R\_{23}') \mathbf{e}\_{31} - (r\_0 R\_{23}' + r\_0' R\_{23} + R\_{12} R\_{31}' - R\_{31} R\_{12}') \mathbf{e}\_{23}. (3.51)

(3.50) e (3.51) confirmam a igualdade (3.47).

# **Capítulo 4 Solução por Álgebra Geométrica**

#### **4.1 Introdução**

Neste capítulo, utilizaremos a teoria de Álgebra Geométrica, desenvolvida nos Capítulos 2 e 3, para determinarmos as coordenadas cartesianas de conformações moleculares candidatas a representantes de moléculas reais. A ferramenta básica é o rotor. O método é geral e pode ser aplicado a quaisquer pontos no  $\mathbb{R}^3$ . A formulação matemática aqui desenvolvida visa a ser uma alternativa ao método matricial.

## **4.2 Formulação do problema em estruturas atômicas**

O problema é: dados os comprimentos das ligações covalentes (*L*), ângulos de dobra (θ) e ângulos de torção ou diedral  $(\omega)$ , conforme segue,

- Átomo 1:  $\{0, 0, 0\}$ Átomo 2:  $\{-L_2, 0, 0\}$ Átomo 3: {*L*3, θ3, ω3} Átomo 4: {*L*4, θ4, ω4} **Átomo 5:** { $L_5$ , θ<sub>5</sub>, ω<sub>5</sub>} ...
- **Átomo N:** { $L_N$ , θ<sub>N</sub>, ω<sub>N</sub>},

determinar as coordenadas cartesianas em 3D de cada átomo:

Átomo 1: (0, 0, 0) Átomo 2:  $(-L_2, 0, 0)$ Átomo 3: (*x*3, *y*3, *z*3) Átomo 4: (*x*4, *y*4, *z*4) **Átomo 5:**  $(x_5, y_5, z_5)$ ...

Átomo N:  $(x_N, y_N, z_N)$ .

A padronização [6] é localizar o primeiro átomo na origem (0,0,0) e o segundo átomo em (−*L*2,0,0). O terceiro átomo forma um plano com os dois primeiros. Num caso particular, este terceiro átomo pode estar localizado no plano XY, mas faremos uma dedução geral, na qual o terceiro átomo poderá estar em qualquer lugar.

O processo para se encontrar as coordenadas cartesianas de cada átomo consiste basicamente em duas rotações, uma de dobra e outra de torção, seguidas de uma translação conforme mostra a Fig. 4.2. O processo é repetitivo e sequencial.

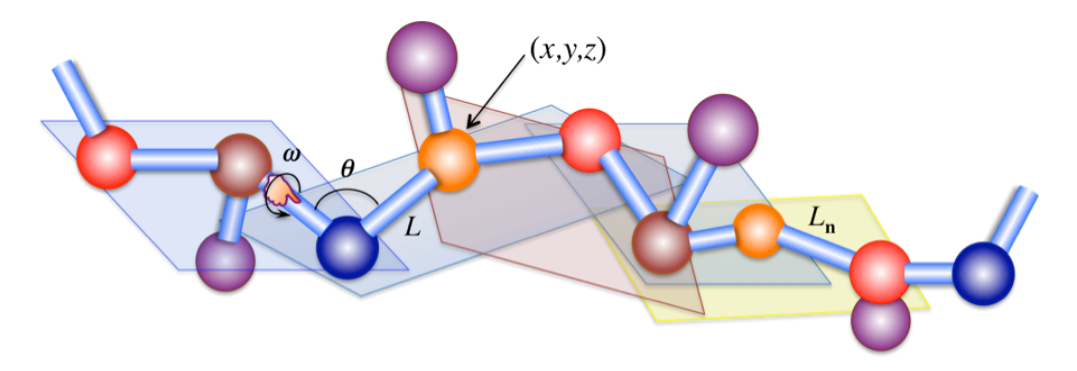

Fig. 4.1 Cadeia principal de uma molécula hipotética, mostrando comprimentos de ligações covalentes, *L*, um ângulo de dobra, θ, e outro de torção, ω. A torção segue a regrada-mão-direita com o polegar apontanto no sentido da construção da cadeia. Três átomos determinam um plano no qual se fará a dobra, antes da torção.

Uma vez encontradas as posições sequenciais de três átomos quaisquer, digamos, **A1**, **A2** e **A3**, os quais determinam um plano, parte-se para se obter as coordenadas do quarto átomo **A4**, sabendo-se a distância *L*4 entre **A3** e **A4**, o ângulo de dobra θ e o ângulo de torção, ou diedral, ω.

Nas deduções a seguir, usaremos as seguintes convenções visando a facilitar a compreensão do texto:

- Subscrito **b**, de *bend*, dobra, nas operações relativas à rotação de dobra.
- Ângulo θ, para o ângulo de dobra.
- Subscrito **t**, de torção, nas operações relativas à rotação de torção.
- Ângulo ω para o ângulo de torção ou ângulo diedral. Lembra o tradicional ω usado nas rotações, velocidade angular, frequência angular etc. Esse ângulo é aquele entre dois planos conforme mostra a Fig. 4.2.
- Letra **A** maiúscula para o vetor posição final de cada átomo.
- Letra **a** minúscula para o vetor átomo nas rotações referenciadas à origem, ou, diferença entre duas posições subsequentes de átomos (**a**=**A**N−**A**N-1).

Para se obter um átomo qualquer A<sub>N</sub>, imagina-se que a sua gênesis é um "embrião" localizado na linha entre os átomos A<sub>N-1</sub> e A<sub>N-2</sub>. Aplica-se, então, o rotor de dobra R<sub>bN</sub> neste embrião e, em seguida, o rotor de torção R<sub>tN</sub>, obtendo-se a posição final do átomo **AN** conforme mostra a Fig. 4.2.

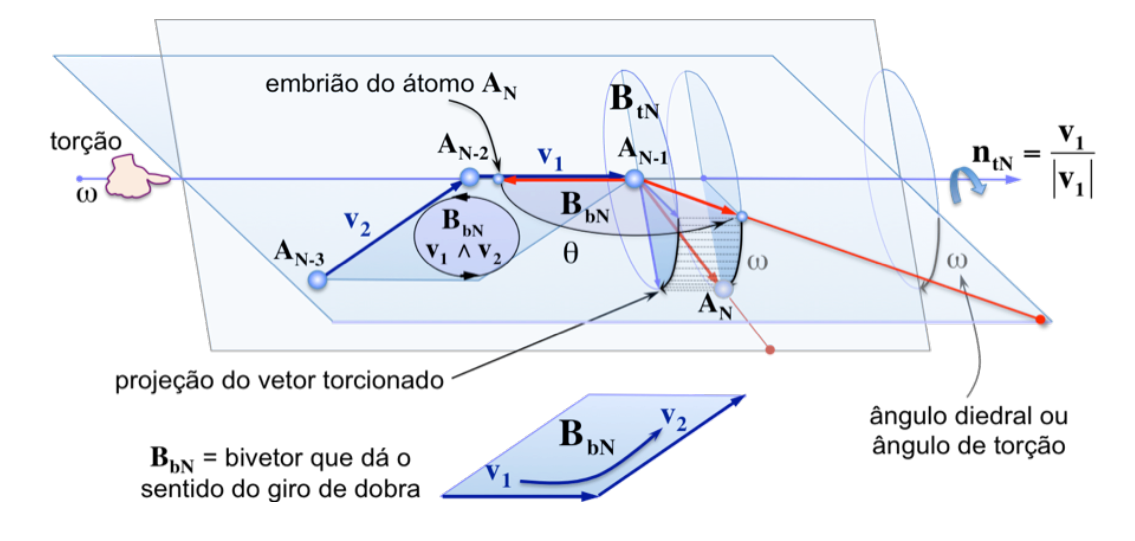

Fig. 4.2 Rotações de dobra, orientada pelo bivetor B<sub>bN</sub>, e de torção, orientada pelo bivetor  $\mathbf{B}_{tN}$ . Observe a mão-direita torcionando o vetor  $\mathbf{v}_1 = \mathbf{A}_{N-1} - \mathbf{A}_{N-2}$ .

O bivetor (ainda não normalizado) que orienta a rotação de dobra é

$$
\mathbf{B}_{bN} = \mathbf{v}_1 \wedge \mathbf{v}_2 = \underbrace{(\mathbf{A}_{N-1} - \mathbf{A}_{N-2})}_{\mathbf{v}_1} \wedge \underbrace{(\mathbf{A}_{N-2} - \mathbf{A}_{N-3})}_{\mathbf{v}_2}.
$$
 (4.1)

O vetor em torno do qual se faz a rotação de torção é

$$
v_1 = A_{N-1} - A_{N-2}, \qquad (4.2)
$$

€ Assim, o vetor normal unitário éque é perpendicular ao bivetor  $B_{tN}$ , <u>orientador</u> da torção. É bom normalizá-lo agora, pois, a partir dele, se obtém o bivetor **B**<sub>tN</sub> que obrigatoriamente deve ser unitário.

$$
\mathbf{n}_{tN} = \frac{\mathbf{v}_1}{|\mathbf{v}_1|} = \frac{\mathbf{A}_{N-1} - \mathbf{A}_{N-2}}{|\mathbf{A}_{N-1} - \mathbf{A}_{N-2}|}
$$
(4.3)

ou

$$
\mathbf{n}_{tN} = n_{t1}\mathbf{e}_1 + n_{t2}\mathbf{e}_2 + n_{t3}\mathbf{e}_3 \text{ (vector unitário)},\tag{4.4}
$$

€ o qual está associado, através de (2.65), ao bivetor unitário que orienta a rotação de torção,

$$
\mathbf{B}_{tN} = n_{t3}\mathbf{e}_{12} + n_{t2}\mathbf{e}_{31} + n_{t1}\mathbf{e}_{23} \text{ (bivetor unitário).} \tag{4.5}
$$

## **4.3 Átomo 3**

#### **(1º passo) Gênesis: localização do embrião do átomo A3**

A solução do problema tem início nos dois primeiros átomos **A1** e **A2** que já estão localizados. Conforme mostra a Fig. 4.3, colocamos, entre  $A_1$  e  $A_2$ , a uma distância  $L_3$ de **A2,** um ponto que passaremos a chamar de embrião ou gênesis do átomo **A3**.

## **(2º passo) 1ª rotação: Dobra**

Conforme mostra a Fig. 4.4, a rotação de dobra no plano do bivetor-orientador  $\mathbf{B}_{b3} = \mathbf{e}_{12}$ é realizada na origem aplicada ao vetor **a3**. Como **a3** "descansa" no plano do bivetor, usamos nos *scripts* MATLAB o rotor com a expressão  $(3.40)$ , mais compacta,  $a_R = aR^2$ , para maior velocidade da computação. Mas, por questão de uniformidade, as figuras a seguir mostram a expressão geral RaR de aplicação do rotor. São mostrados os vetores referenciados à origem (0,0,0) em letra minúscula e os mesmos transladados em letras maiúsculas.

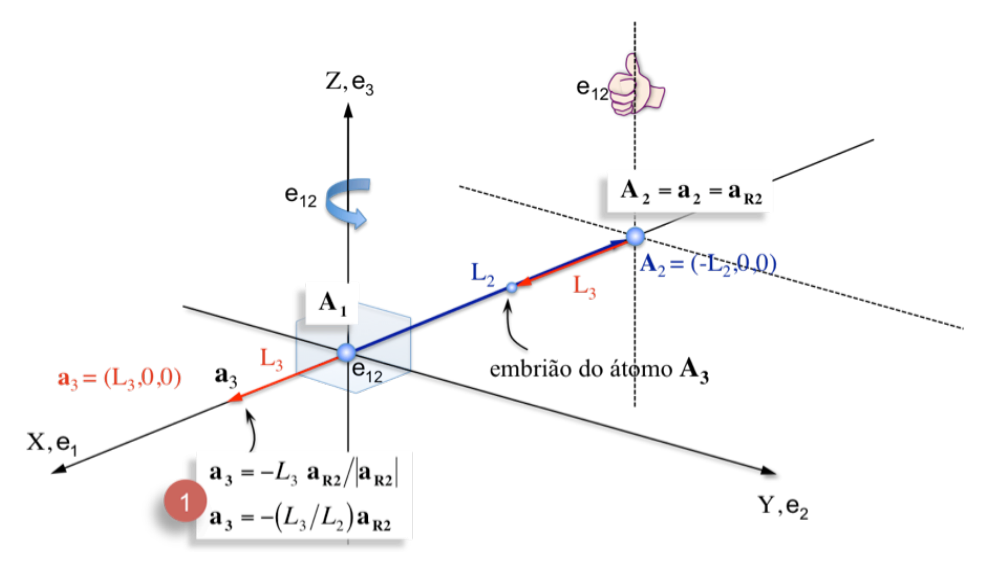

 Fig. 4.3 **Passo1**: Início da solução com os átomos **A1** e **A2** nas posições padronizadas e o embrião do átomo  $A_3$ , localizado na linha entre  $A_1$  e  $A_2$ , distando  $L_3$  de  $A_2$ . Neste passo 1, cria-se o vetor  $a_3$  de comprimento  $L_3$  referenciado à origem. O vetor  $\mathbf{a_R}$ <sub>2</sub>/ $|\mathbf{a_R}$ <sub>2</sub> ( é o unitário no sentido de  $\mathbf{a_R}$ <sub>2</sub> =  $\mathbf{A_2}$  –  $\mathbf{A_1}$  =  $\mathbf{A_2}$ .

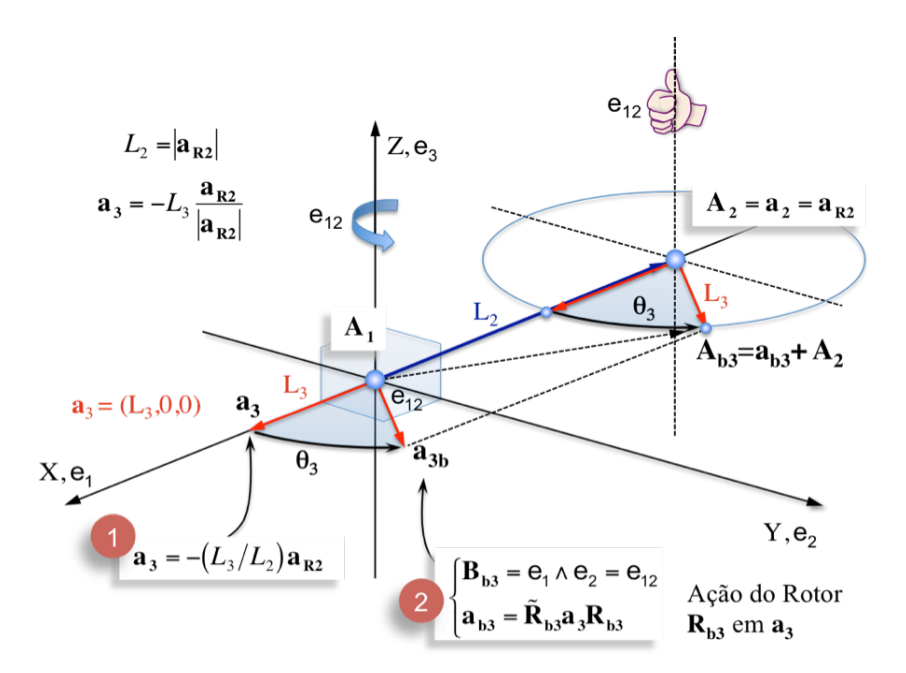

Fig. 4.4 **Passo2**: Ação do rotor **Rb3** no embrião do átomo **A3**. O bivetor de orientação é o unitário  $e_{12}$ . Para diminuir o tempo de computação usamos, no MATLAB, para a dobra, a forma compacta do rotor,  $a_R = aR^2$ , porque  $a_3$ pertence ao plano do bivetor  $e_{12}$ .

#### **(3º passo) 2ª Rotação: Torção (seguida de translação)**

A torção ω<sub>3</sub> é realizada para se obter a posição final a<sub>R3</sub>. Após a torção, faz-se a translação  $a_{R3}+A_2$  obtendo-se a posição final do átomo  $A_3$  no ponto 4 da Fig. 4.5.

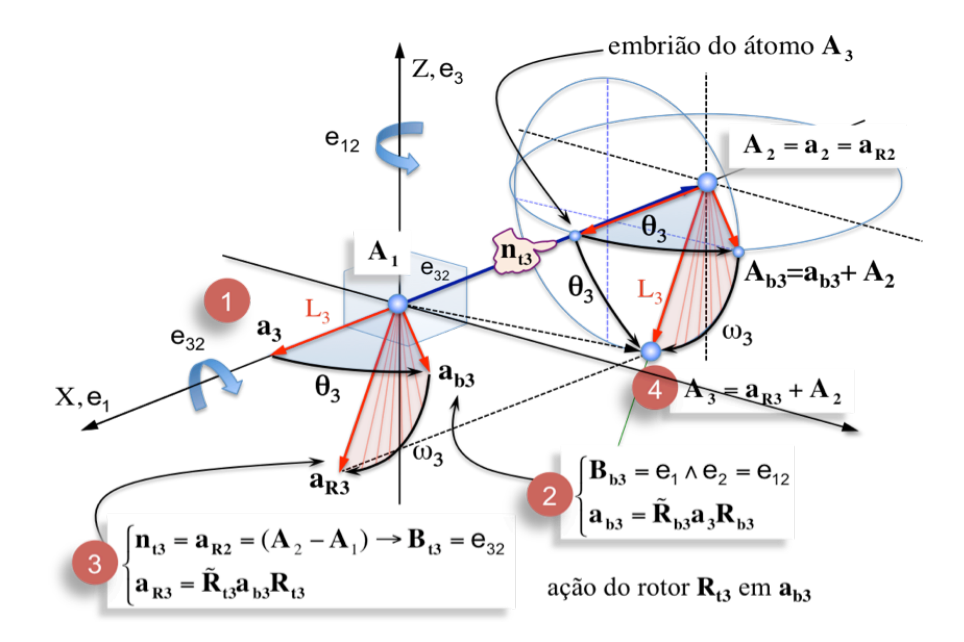

Fig. 4.5 **Passo3**: Ação do rotor de torção  $\mathbf{R}_{t3}$  no embrião que havia sido *dobrado* de  $\theta_3$ . Após a torção, faz-se a translação de  $a_{R3}$  para a posição final do átomo:  $A_3 = a_{R3} + A_2$ .

## **4.4 Átomo 4**

## **(1º passo) Gênesis: localização do embrião do átomo A4**

Reinicia-se o processo: coloca-se o embrião entre **A3** e **A2**, conforme mostra a Fig. 4.6. Observar que,

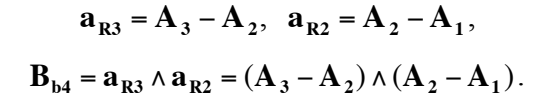

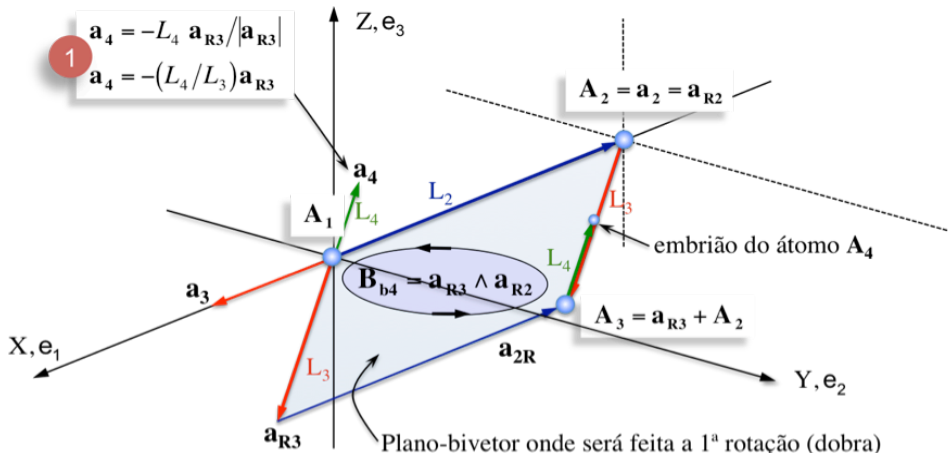

Plano-bivetor onde será feita a 1ª rotação (dobra)

Fig. 4.6 **Passo 1**: O átomo **A3** já foi determinado. Localiza-se agora o embrião do átomo **A4**, dando origem ao vetor **a4** referenciado à origem.

### **(2º passo) 1ª Rotação: Dobra**

Conforme mostra a Fig. 4.7, aplica-se uma rotação de dobra θ4 no embrião, orientada pelo bivetor **Bb4**.

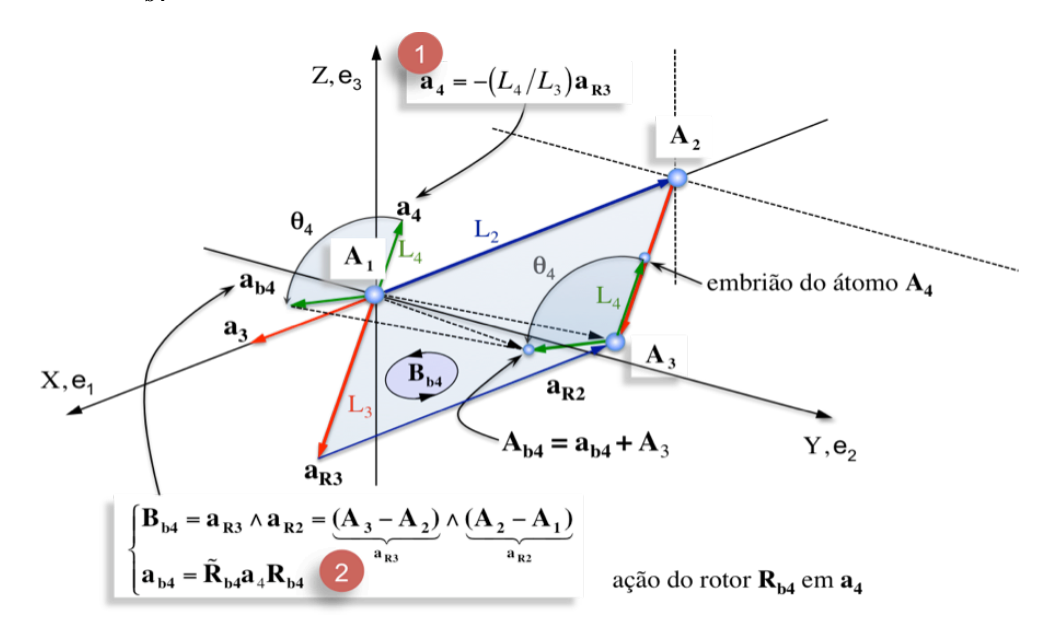

Fig. 4.7 **Passo 2**: Rotação de dobra no embrião do átomo **A4** no plano do bivetor-orientador **Bb4**.

### **(3º passo) 2ª Rotação: Torção (seguida de translação)**

Conforme mostra a Fig. 4.8, aplica-se uma rotação de torção ω4 no embrião que já havia sido *dobrado* de θ<sup>4</sup> obtendo-se a posição final do átomo **A4** , após a translação **aR4+A3**.

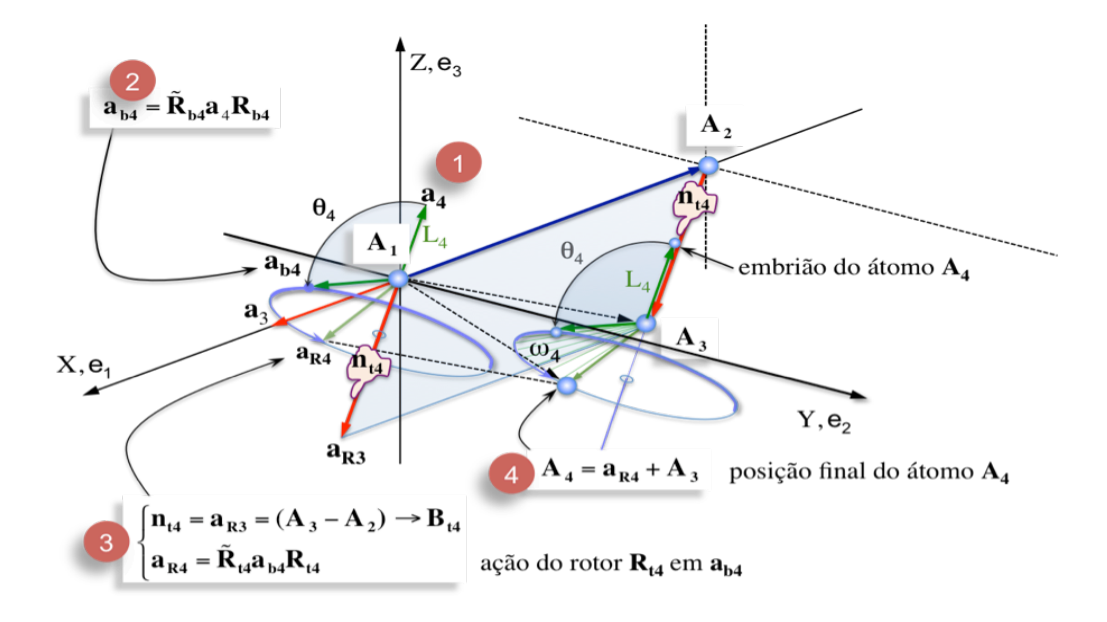

Fig. 4.8 **Passo 3**: Rotação de torção ω4 para se obter a posição final do átomo **A4**. O eixo de rotação é o vetor  $a_{R3} = A_3 - A_2$ , seguindo a regra-da-mão-direita e o bivetor orientador **B**<sub>t4</sub>.

#### **4.5 Posição final dos átomos**

O processo de rotações de dobra e torção, mais a translação, se repete de forma idêntica aos casos anteriores até se obter todas as coordenadas dos átomos (Fig. 4.9).

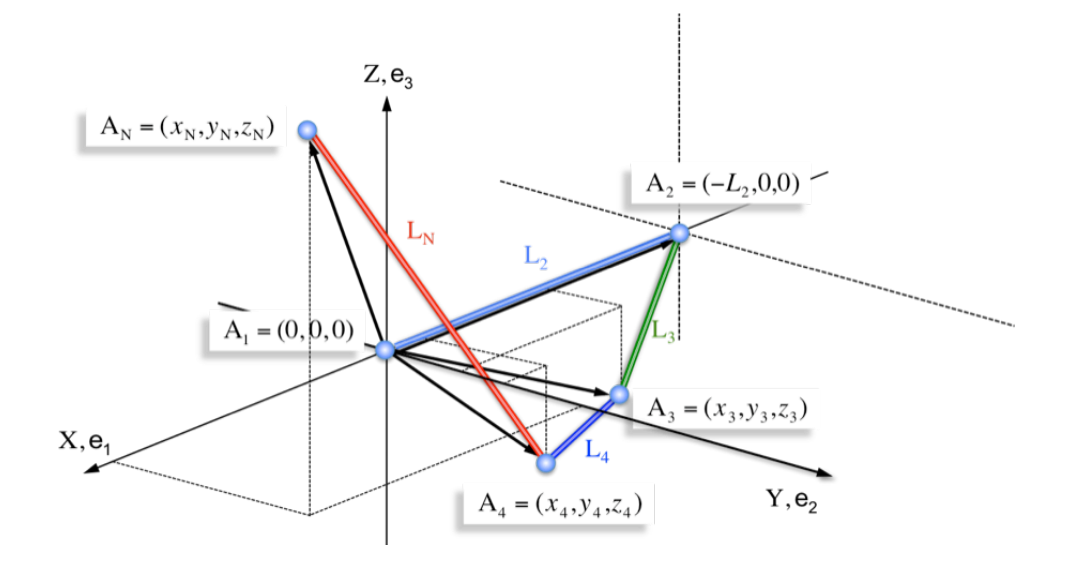

Fig. 4.9 Posição final dos átomos e as ligações *L* entre eles.

### **4.6 Formalização matemática**

 $\overline{a}$ 

Os vetores **A1**, **A2**, **A3**, … **AN**, correspondem às posições dos átomos 1, 2, 3, … N, respectivamente. Sejam os vetores e suas normas, dados por:

$$
\mathbf{A}_1 = 0\mathbf{e}_1 + 0\mathbf{e}_2 + 0\mathbf{e}_3 \Rightarrow \mathbf{A}_1 = (0,0,0),\tag{4.6}
$$

$$
\mathbf{A}_2 = -L_2 \mathbf{e}_1 + 0 \mathbf{e}_2 + 0 \mathbf{e}_3 \Rightarrow \mathbf{A}_2 = (-L_2, 0, 0),\tag{4.7}
$$

$$
\mathbf{a}_{\mathbf{R2}} = \mathbf{A}_2 - \mathbf{A}_1 \quad \mathbf{e} \quad |\mathbf{a}_{\mathbf{R2}}| = L_2,\tag{4.8}
$$

$$
\mathbf{a}_{R3} = \mathbf{A}_3 - \mathbf{A}_2 \quad \mathbf{e} \quad |\mathbf{a}_{R3}| = L_3,\tag{4.9}
$$

$$
\mathbf{a}_{\mathbf{R4}} = \mathbf{A}_4 - \mathbf{A}_3 \quad \mathbf{e} \quad |\mathbf{a}_{\mathbf{R4}}| = L_4, \tag{4.10}
$$

$$
\mathbf{a}_{\mathrm{RS}} = \mathbf{A}_{5} - \mathbf{A}_{4} \quad \mathbf{e} \quad |\mathbf{a}_{\mathrm{RS}}| = L_{5}, \tag{4.11}
$$

$$
\mathbf{a}_{\mathbf{RN}} = \mathbf{A}_{\mathbf{N}} - \mathbf{A}_{\mathbf{N}-1} \quad \mathbf{e} \quad |\mathbf{a}_{\mathbf{RN}}| = L_{\mathbf{N}}.\tag{4.12}
$$

O processo para obtenção das coordenadas de átomos em cadeia é iterativo. Três átomos consecutivos, que formam um plano, dão origem ao bivetor **B**<sub>b</sub>, orientador da dobra. A diferença vetorial entre os dois últimos desses três átomos cria a normal  $n_t$  que está associada por (2.65) ao bivetor **Bt**, orientador da torção. Realizada a torção, seguida de uma translação, nasce o quarto átomo procurado.

Transcreveremos agora os 4 passos detalhados nas Figuras 4.6 a 4.8, considerando os cinco primeiros átomos e, a seguir, a generalização para um átomo N. Observe que o processo é sempre o mesmo.

## **Átomo 3**

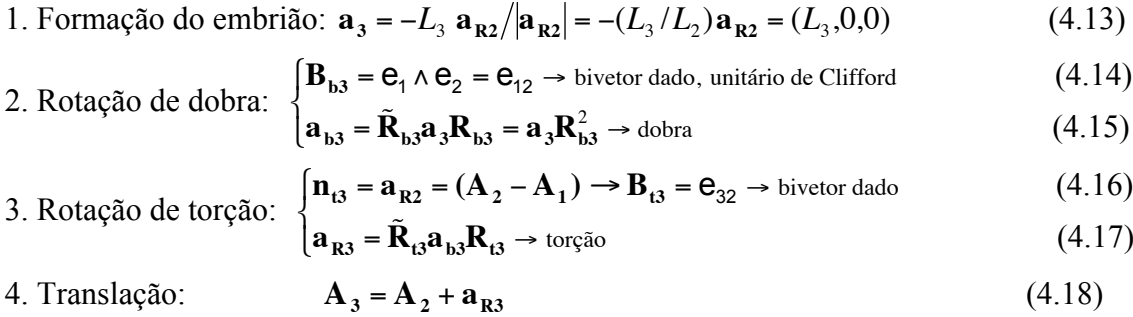

## **Átomo 4**

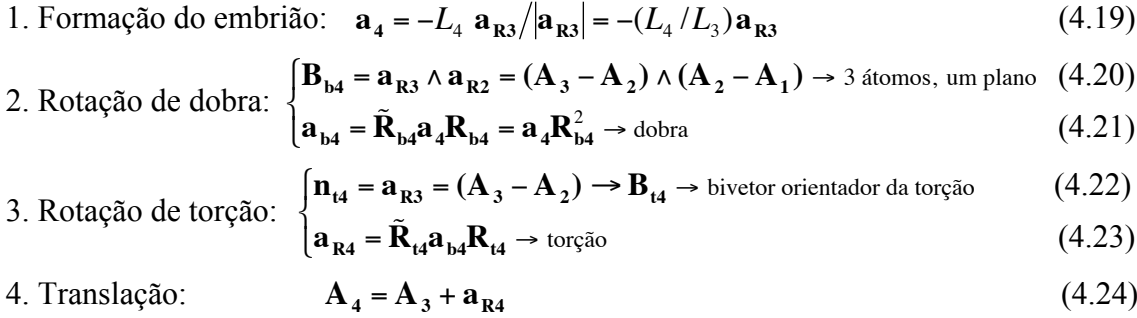

e

## **Átomo 5**

1. Formação do embrião: 
$$
\mathbf{a}_5 = -L_5 \mathbf{a}_{R4} / |\mathbf{a}_{R4}| = -(L_5 / L_4) \mathbf{a}_{R4}
$$
 (4.25)

- 2. Rotação de dobra: **B**<sub>b5</sub> = **a**<sub>R4</sub> ∧ **a**<sub>R3</sub> = (**A**<sub>4</sub> − **A**<sub>3</sub>) ∧ (**A**<sub>3</sub> − **A**<sub>2</sub>) → 3 átomos, um plano (4.26)  $\mathbf{a}_{\mathbf{b5}} = \tilde{\mathbf{R}}_{\mathbf{b5}} \mathbf{a}_{\mathbf{5}} \mathbf{R}_{\mathbf{b5}} = \mathbf{a}_{\mathbf{5}} \mathbf{R}_{\mathbf{b5}}^2 \rightarrow \text{dobra}$  (4.27)  $\int$ ┤  $\overline{\mathcal{L}}$
- 3. Rotação de torção: **n**<sub>t5</sub> = **a**<sub>R4</sub> =  $(A_4 - A_3)$  → **B**<sub>t5</sub> → bivetor orientador da torção (4.28)  $\mathbf{a}_{\text{RS}} = \tilde{\mathbf{R}}_{\text{ts}} \mathbf{a}_{\text{sb}} \mathbf{R}_{\text{ts}} \rightarrow \text{torção}$ (4.29)  $\left\lceil \right\rceil$ ┤  $\overline{\mathfrak{l}}$

4. Translação: 
$$
\mathbf{A}_5 = \mathbf{A}_4 + \mathbf{a}_{RS}
$$
 (4.30)

Generalizando,

## **Átomo N**

1. Formação do embrião: 
$$
\mathbf{a}_N = -L_N \mathbf{a}_{R(N-1)} / |\mathbf{a}_{R(N-1)}| = -(L_N / L_{N-1}) \mathbf{a}_{R(N-1)}
$$
 (4.31)

2. Rotação de dobra:

$$
\begin{cases}\n\mathbf{B}_{\mathbf{b}\mathbf{N}} = \mathbf{a}_{\mathbf{R}(\mathbf{N}-1)} \wedge \mathbf{a}_{\mathbf{R}(\mathbf{N}-2)} = (\mathbf{A}_{\mathbf{N}-1} - \mathbf{A}_{\mathbf{N}-2}) \wedge (\mathbf{A}_{\mathbf{N}-2} - \mathbf{A}_{\mathbf{N}-3}) \rightarrow 3 \text{ atoms formam um plano} \tag{4.32} \\
\tilde{\mathbf{n}} = \tilde{\mathbf{n}}_{\mathbf{b}\mathbf{N}} = \tilde{\mathbf{n}}_{\mathbf{b}\mathbf{N}} = \tilde{\mathbf{n}}_{\mathbf{b}\mathbf{N}}\n\end{cases}
$$

$$
\left(\mathbf{a}_{\mathsf{b}\mathsf{N}} = \tilde{\mathbf{R}}_{\mathsf{b}\mathsf{N}} \mathbf{a}_{\mathsf{N}} \mathbf{R}_{\mathsf{b}\mathsf{N}} = \mathbf{a}_{\mathsf{N}} \mathbf{R}_{\mathsf{b}\mathsf{N}}^2 \to \text{dobra} \tag{4.33}
$$

3. Rotação de torção:

$$
\begin{cases} \mathbf{n}_{tN} = \mathbf{a}_{R(N-1)} = (\mathbf{A}_{N-1} - \mathbf{A}_{N-2}) \rightarrow \mathbf{B}_{tN} \rightarrow \text{bivector orientador da torção} \end{cases} \tag{4.34}
$$

$$
\left(a_{\rm RN} = \tilde{\mathbf{R}}_{\rm tN} a_{\rm bN} \mathbf{R}_{\rm tN} \to \text{torção}\right) \tag{4.35}
$$

4. Translação: 
$$
\mathbf{A_N} = \mathbf{A_{N-1}} + \mathbf{a_{RN}}
$$
 (4.36)

### **4.7 Roteiro MATLAB que executa duas rotações (Na átomos)**

A parte do roteiro MATLAB dedicada ao cálculo das equações (4.13) a (4.36) é transcrita abaixo. As funcões rpoint e rpointR2 são subrotinas que realizam rotações de vetores usando as equações (3.33) e (3.40), respectivamente. Neste roteiro, por simplicidade, trabalhamos com vetores tradicionais,  $a_1e_1 + a_2e_2 + a_3e_3$ , e bivetores,  $\ddot{\phantom{0}}$  $a_4e_{12} + a_5e_{31} + a_6e_{23}$ , separadamente, ao invés de colocar vetor e bivetor juntos no mesmo multivetor de Clifford que contém oito elementos e cuja expressão geral é: **a** =  $a_0 + a_1e_1 + a_2e_2 + a_3e_3 + a_4e_{12} + a_5e_{31} + a_6e_{23} + a_7e_{123}$ .

```
% localiza_atomo_AG_duas_rotacoes.m by weber@globo.com
% reservando os lugares na memoria
a=zeros(Na,3); Bb=zeros(Na,3); ab=zeros(Na,3);
Bt=zeros(Na,3); aR=zeros(Na,3); A=zeros(Na,3);
tic % inicio da contagem do tempo de trabalho da AG
% localizacao dos 3 primeiros atomos
A(1,:)= [0,0,0]; a(1,:)= [0,0,0]; aR(1,:)= [0,0,0]; \&eq; (4.5)A(2,:)=[-L(2),0,0]; a(2,:)=[-L(2),0,0]; aR(2,:)=[-L(2),0,0]; % eq. (4.6)
```

```
a(3,:)=[L(3),0,0]; % eq. (4.13)Bb(3,:)=[1,0,0]; % eq. (4.14), bivetor unitario orientador da dobra
ab(3,:)=rpoint(a(3,:),Bb(3,:),T(3)); % eq. (4.15), rotacao de dobra
Bt(3,:)=[0,0,-1]; % eq. (4.16), bivetor unitario orientador da torcao
aR(3,:)=rpoint(ab(3,:),Bt(3,:),W(3)); \frac{a}{2} eq. (4.17), rotacao de torcao
A(3, :)=A(2, :)+aR(3, :); % eq. (4.17), posicao final do atomo 3
% localizacao do atomo 4 em diante
for N=4:Na % Na = numero de atomos
a(N, :) = -L(N) * aR(N-1, :)/L(N-1); % eq. (4.31), formacao do embriao
% rotacao de dobra
Bb(N,:)=extp(aR(N-1,:),aR(N-2,:)); % eq. (4.32), bivetor orientador da dobra
Bb(N,:)=Bb(N,:)/sqrt(Bb(N,1)^2+Bb(N,2)^2+Bb(N,3)^2); % normaliza o bivetor
ab(N,:)=rpointR2(a(N,:),Bb(N,:),T(N)); % roda usando eq. (3.40), mais rapido
% rotacao de torcao
Bt(N,:)=[aR(N-1,3), aR(N-1,2), aR(N-1,1)]/...
       sqrt(AR(N-1,1)^2+aR(N-1,2)^2+aR(N-1,3)^2); % eq. (4.34) e normalizacao
aR(N,:)=rpoint(ab(N,:),Bt(N,:),W(N)); \frac{a}{b} eq. (4.35), roda usando eq. (3.33)
A(N,:)=aR(N,:)+A(N-1,:); % eq. (4.36), posicao final do atomo N
end
tAG=toc % final da contagem do tempo de trabalho da AG
```
#### **4.8 Forma alternativa para se determinar as coordenadas dos átomos**

As equações (4.13) a (4.36) executam duas rotações, dobra e torção, para se determinar as coordenadas de cada átomo. Os mesmos resultados podem ser obtidos fazendo-se apenas uma rotação, conforme demonstra-se a seguir.

#### **Átomo 3**

Consideremos as equações  $(4.13)$ ,  $(4.15)$  e  $(4.17)$ . Substituindo  $\mathbf{a}_3$  em  $\mathbf{a}_{\mathbf{b}3}$  e, após,  $\mathbf{a}_{\mathbf{b}3}$ em **aR3**, obtêm-se **aR3** em função de **aR2**=**A2**,

$$
\mathbf{a}_{\mathbf{R}3} = -\left(L_3/L_2\right) \underbrace{\tilde{\mathbf{R}}_{\mathbf{B}} \tilde{\mathbf{R}}_{\mathbf{b}3}}_{\tilde{\mathbf{R}}_3} \mathbf{a}_{\mathbf{R}2} \underbrace{\mathbf{R}_{\mathbf{b}3} \mathbf{R}_{\mathbf{t}3}}_{\tilde{\mathbf{R}}_3}.
$$
 (4.37)

fará, em um único passo, o que faz, em dois passos, as rotações de dobra e de torção, Considerando (3.50), a qual estabelece que o reverso de um produto de rotores é o produto dos reversos escritos na ordem inversa, podemos escrever o rotor resultante que

$$
\mathbf{R}_3 = \mathbf{R}_{\mathbf{b}3} \mathbf{R}_{\mathbf{t}3} \quad \mathbf{e} \quad \tilde{\mathbf{R}}_3 = \tilde{\mathbf{R}}_{\mathbf{t}3} \tilde{\mathbf{R}}_{\mathbf{b}3}. \tag{4.38}
$$

Substituindo (4.38) em (4.37), têm-se:

$$
\mathbf{a}_{\mathbf{R3}} = -\left(L_3/L_2\right)\tilde{\mathbf{R}}_3\mathbf{A}_2\mathbf{R}_3. \tag{4.39}
$$

Fazendo a translação dada por (4.18), encontramos a posição final do átomo 3,

$$
A_3 = A_2 + a_{R3} = A_2 - (L_3/L_2)\tilde{R}_3 A_2 R_3.
$$
 (4.40)

#### **Átomo 4**

Consideremos as equações (4.19), (4.21) e (4.23). Substituindo  $a_4$  em  $a_{b4}$  e, depois,  $a_{b4}$ 

em **aR4**, obtêm-se **aR4** em função de **aR3**,

$$
\mathbf{a}_{\mathbf{R4}} = -\left(L_4/L_3\right) \underbrace{\tilde{\mathbf{R}}_{\mathbf{H4}} \tilde{\mathbf{R}}_{\mathbf{b4}} \mathbf{a}_{\mathbf{R3}} \underbrace{\mathbf{R}_{\mathbf{b4}} \mathbf{R}_{\mathbf{t4}}}_{\tilde{\mathbf{R}}_{4}}.
$$
\n(4.41)

Sendo

Sendo 
$$
\tilde{\mathbf{R}}_4 = \tilde{\mathbf{R}}_{\mathbf{t4}} \tilde{\mathbf{R}}_{\mathbf{b4}} \quad \text{e} \quad \mathbf{R}_4 = \mathbf{R}_{\mathbf{b4}} \mathbf{R}_{\mathbf{t4}}, \tag{4.42}
$$
\n
$$
(4.41) \text{ fica}, \qquad \qquad \mathbf{a}_{\mathbf{R4}} = -\left(L_4/L_3\right) \tilde{\mathbf{R}}_4 \mathbf{a}_{\mathbf{R3}} \mathbf{R}_4, \tag{4.43}
$$

Substituindo (4.39) em (4.43), obtém-se,

$$
\mathbf{a}_{\mathbf{R4}} = -(L_4/L_3)\tilde{\mathbf{R}}_4 \underbrace{[-(L_3/L_2)\tilde{\mathbf{R}}_3\mathbf{A}_2\mathbf{R}_3]\mathbf{R}_4}_{\mathbf{a}_{\mathbf{R3}}} \n\text{ou}
$$
\n
$$
\mathbf{a}_{\mathbf{R4}} = (L_4/L_2)\tilde{\mathbf{R}}_4\tilde{\mathbf{R}}_3\mathbf{A}_2\mathbf{R}_3\mathbf{R}_4.
$$

(4.44)

€ Fazendo a translação dada por (4.24), encontramos a posição final do átomo 4,

$$
\mathbf{A}_4 = \mathbf{A}_3 + (L_4/L_2)\tilde{\mathbf{R}}_4\tilde{\mathbf{R}}_3\mathbf{A}_2\mathbf{R}_3\mathbf{R}_4. \tag{4.45}
$$

## **Átomo 5**

Consideremos as equações (4.25), (4.27) e (4.29). Substituindo **a**<sub>5</sub> em **a**<sub>b5</sub> e, depois, **a**<sub>b5</sub> em **aR5**, obtêm-se **aR5** em função de **aR4**,

$$
\mathbf{a}_{\mathrm{RS}} = -\left(L_{5}/L_{4}\right) \underbrace{\tilde{\mathbf{R}}_{\mathrm{ts}} \tilde{\mathbf{R}}_{\mathrm{bs}} \mathbf{a}_{\mathrm{R4}} \mathbf{R}_{\mathrm{bs}} \mathbf{R}_{\mathrm{ts}}}_{\tilde{\mathbf{R}}_{5}}.
$$
(4.46)

Sendo

$$
\tilde{\mathbf{R}}_5 = \tilde{\mathbf{R}}_{\mathbf{t}5} \tilde{\mathbf{R}}_{\mathbf{b}5} \quad \mathbf{e} \quad \mathbf{R}_5 = \mathbf{R}_{\mathbf{b}5} \mathbf{R}_{\mathbf{t}5} \tag{4.47}
$$

$$
\mathbf{a}_{\mathrm{RS}} = -\left(L_{\mathrm{S}}/L_{\mathrm{4}}\right)\tilde{\mathbf{R}}_{\mathrm{S}}\mathbf{a}_{\mathrm{R4}}\mathbf{R}_{\mathrm{S}}.\tag{4.48}
$$

Substituindo (4.44) em (4.48), obtém-se,

$$
\mathbf{a}_{RS} = -(L_s/L_4)\tilde{\mathbf{R}}_5 \underbrace{[(L_4/L_2)\tilde{\mathbf{R}}_4\tilde{\mathbf{R}}_3\mathbf{A}_2\mathbf{R}_3\mathbf{R}_4]\mathbf{R}_5}_{\mathbf{a}_{R4}}
$$
\n
$$
\mathbf{a}_{RS} = -(L_s/L_2)\tilde{\mathbf{R}}_5\tilde{\mathbf{R}}_4\tilde{\mathbf{R}}_3\mathbf{A}_2\mathbf{R}_3\mathbf{R}_4\mathbf{R}_5. \tag{4.49}
$$

ou

€ Fazendo a translação dada por (4.30), encontramos a posição final do átomo 5,

$$
\mathbf{A}_{5} = \mathbf{A}_{4} - (L_{5}/L_{2})\tilde{\mathbf{R}}_{5}\tilde{\mathbf{R}}_{4}\tilde{\mathbf{R}}_{3}\mathbf{A}_{2}\mathbf{R}_{3}\mathbf{R}_{4}\mathbf{R}_{5}.
$$
 (4.50)

## **Átomo N**

€ Generalizando os procedimentos anteriores, temos:

$$
\tilde{\mathbf{R}}_{N} = \tilde{\mathbf{R}}_{tN} \tilde{\mathbf{R}}_{bN} \quad \text{e} \quad \mathbf{R}_{N} = \mathbf{R}_{bN} \mathbf{R}_{tN}. \tag{4.51}
$$

$$
\mathbf{a}_{\mathbf{RN}} = -\left(L_{\mathbf{N}}/L_{\mathbf{N}-1}\right)\tilde{\mathbf{R}}_{\mathbf{N}}\mathbf{a}_{\mathbf{R}(\mathbf{N}-1)}\mathbf{R}_{\mathbf{N}}.\tag{4.52}
$$

$$
\mathbf{a}_{\mathbf{R}\mathbf{N}} = (-1)^{\mathbf{N}} \left( L_{\mathbf{N}} / L_{2} \right) \tilde{\mathbf{R}}_{\mathbf{N}} \cdots \tilde{\mathbf{R}}_{\mathbf{s}} \tilde{\mathbf{R}}_{\mathbf{4}} \tilde{\mathbf{R}}_{\mathbf{3}} \mathbf{A}_{\mathbf{2}} \mathbf{R}_{\mathbf{3}} \mathbf{R}_{\mathbf{4}} \mathbf{R}_{\mathbf{s}} \cdots \mathbf{R}_{\mathbf{N}}.\tag{4.53}
$$

$$
\mathbf{A}_{N} = \mathbf{A}_{N-1} + (-1)^{N} (L_{N}/L_{2}) \tilde{\mathbf{R}}_{N} \cdots \tilde{\mathbf{R}}_{s} \tilde{\mathbf{R}}_{4} \tilde{\mathbf{R}}_{3} \mathbf{A}_{2} \mathbf{R}_{3} \mathbf{R}_{4} \mathbf{R}_{s} \cdots \mathbf{R}_{N}.
$$
 (4.54)

mais compacta, assim: Por uma questão de elegância, a expressão geral (4.54) pode ser escrita de uma forma

$$
\mathbf{A}_{N} = \mathbf{A}_{N-1} + (-1)^{N} (L_{N}/L_{2}) \tilde{\mathbf{R}}_{N} \cdots \tilde{\mathbf{R}}_{s} \frac{\tilde{\mathbf{R}}_{4} \tilde{\mathbf{R}}_{3} \mathbf{A}_{2} \mathbf{R}_{3} \mathbf{R}_{4} \mathbf{R}_{s} \cdots \mathbf{R}_{N}}{\frac{\tilde{\mathbf{V}}_{s}}{\tilde{\mathbf{V}}_{s}}}.
$$

onde

$$
\mathbf{V}_3 = \tilde{\mathbf{R}}_3 \mathbf{A}_2 \mathbf{R}_3, \quad \mathbf{V}_4 = \tilde{\mathbf{R}}_4 \mathbf{V}_3 \mathbf{R}_4, \quad \mathbf{V}_5 = \tilde{\mathbf{R}}_5 \mathbf{V}_4 \mathbf{R}_5, \quad \dots \quad \mathbf{V}_N = \tilde{\mathbf{R}}_N \mathbf{V}_{N-1} \mathbf{R}_N. \tag{4.55}
$$

Fazendo, sucessivamente,  $N = 3, 4, 5, \dots$  em (4.54) obtêm-se:

$$
A_3 = A_2 - (L_3/L_2) \underbrace{\tilde{R}_3 A_2 R_3}_{V_3} \rightarrow A_3 = A_2 - (L_3/L_2) V_3, \qquad (4.56)
$$

$$
A_4 = A_3 + (L_4/L_2) \underbrace{\tilde{R}_4 V_3 R_4}_{V_4} \rightarrow A_4 = A_3 + (L_4/L_2) V_4, \qquad (4.57)
$$

$$
\mathbf{A}_5 = \mathbf{A}_4 - (L_5/L_2) \underbrace{\tilde{\mathbf{R}}_5 \mathbf{V}_4 \mathbf{R}_5}_{\tilde{\mathbf{V}}_5} \rightarrow \mathbf{A}_5 = \mathbf{A}_4 - (L_5/L_2) \mathbf{V}_5, \tag{4.58}
$$

$$
\vdots
$$
\n
$$
\mathbf{A}_{N} = \mathbf{A}_{N-1} + (-1)^{N} (L_{N}/L_{2}) \underbrace{\tilde{\mathbf{R}}_{N} \mathbf{V}_{N-1} \mathbf{R}_{N}}_{\mathbf{V}_{N}},
$$
\n
$$
\mathbf{A}_{N} = \mathbf{A}_{N-1} + (-1)^{N} (L_{N}/L_{2}) \mathbf{V}_{N}.
$$
\n(4.59)

€ A expressão (4.59) é a mesma (4.54) apenas escrita de forma mais compacta. O método alternativo, que tem início em (4.37), faz, a cada passo, uma única rotação conforme mostram as expressões (4.39), (4.43), (4.48) e (4.52). No entanto, antes desta rotação, tem-se que calcular o rotor obtido pelo produto geométrico dos rotores de dobra e de torção,  $\mathbf{R} = \mathbf{R}_{\rm b} \mathbf{R}_{\rm t}$ .

Para se obter o rotor de dobra começamos com a expressão do bivetor de dobra,

$$
\mathbf{B}_{\mathbf{b}} = B_{12b} \mathbf{e}_{12} + B_{31b} \mathbf{e}_{31} + B_{23b} \mathbf{e}_{23}
$$
 (4.60)

e do rotor

$$
\mathbf{R}_{\mathbf{b}} = e^{\mathbf{B}_{\mathbf{b}}\theta} = \cos\theta + \mathbf{B}_{\mathbf{b}}\sin\theta. \tag{4.61}
$$

Substituindo (4.60) em (4.61) obtém-se o rotor de dobra,

$$
\mathbf{R}_{\mathbf{b}} = \cos\theta + B_{12b}\sin\theta \mathbf{e}_{12} + B_{31b}\sin\theta \mathbf{e}_{31} + B_{23b}\sin\theta \mathbf{e}_{23},\tag{4.62}
$$

cuja expressão também pode ser escrita assim:

$$
\mathbf{R}_{\mathbf{b}} = r_{0b} + R_{12b}\mathbf{e}_{12} + R_{31b}\mathbf{e}_{31} + R_{23b}\mathbf{e}_{23}.
$$
 (4.63)

 $\overline{a}$ Para se obter o rotor de torção começamos com a expressão do bivetor de torção,

$$
\mathbf{B}_{t} = B_{12t}\mathbf{e}_{12} + B_{31t}\mathbf{e}_{31} + B_{23t}\mathbf{e}_{23}
$$
 (4.64)

e do rotor

$$
\mathbf{R}_{t} = e^{\mathbf{B}_{t}\omega} = \cos\omega + \mathbf{B}_{t}\sin\omega. \tag{4.65}
$$

 $\overline{a}$ Substituindo (4.64) em (4.65) obtém-se o rotor de torção,

$$
\mathbf{R}_{t} = \cos\omega + B_{12t} \sin\omega \mathbf{e}_{12} + B_{31t} \sin\omega \mathbf{e}_{31} + B_{23t} \sin\omega \mathbf{e}_{23}. \tag{4.66}
$$

cuja expressão também pode ser escrita assim:

$$
\mathbf{R}_{t} = r_{0t} + R_{12t}\mathbf{e}_{12} + R_{31t}\mathbf{e}_{31} + R_{23t}\mathbf{e}_{23}.
$$
 (4.67)

dos rotores (4.63) e (4.77),  $\mathbf{R} = \mathbf{R}_{b} \mathbf{R}_{t}$ , Aplicando a expressão geral do produto geométrico dado por (3.33), obtêm-se o produto

$$
\mathbf{R} = (r_{0b}r_{0t} - R_{12b}R_{12t} - R_{31b}R_{31t} - R_{23b}R_{23t}) + (r_{0b}R_{12t} + R_{12b}r_{0t} + R_{31b}R_{23t} - R_{23b}R_{31t})\mathbf{e}_{12}
$$

$$
(r_{0b}R_{31t} - R_{12b}R_{23t} + R_{31b}r_{0t} + R_{23b}R_{12t})\mathbf{e}_{31} + (r_{0b}R_{23t} + R_{12b}R_{31t} - R_{31b}R_{12t} + R_{23b}r_{0t})\mathbf{e}_{23}.
$$

#### **4.9 Roteiro MATLAB que faz uma única rotação (Na átomos)**

O roteiro abaixo calcula as coordenadas de cada um dos Na átomos realizando apenas uma rotação (produto da rotação de dobra com a de torção). Ele foi elaborado usando os multivetores de Clifford, com oito componentes, ao invés de usar apenas os termos do multivetor que interessam à rotação, com três componentes, conforme a Seção 4.7. Embora o *script* realize uma única rotação, esta é precedida pelo produto geométrico dos rotores de dobra e torção cujos passos consomem tempo de processamento. Neste trabalho, todos os testes de velocidade computacional foram realizados com o roteiro da Seção 4.7, que é mais conciso e consome menos tempo de processamento.

```
% localiza atomo AG uma rotacao.m by weber@globo.com
% pre-alocacao de espaco na memoria
A = zeros(Na, 8); Bb = zeros(Na, 8); Rb = zeros(Na, 8); Bt = zeros(Na, 8);Rt=zeros(Na,8); R=zeros(Na,8); rR=zeros(Na,8); AR=zeros(Na,8);
aR=zeros(Na,8); Cb=zeros(Na,8); nt=zeros(Na,8); pA=zeros(Na,3);
tic % comeca a contar o tempo de trabalho da AG
% localizacao dos 3 primeiros atomos
sT(3) = sin(T(3)/2); sW(3) = sin(W(3)/2);A(2, :)= [0 -L(2) 0 0 0 0 0 0]; AR(2, :)=A(2, :); % eqs. (4.7) e (4.8)
pA(2,:)=[A(2,2) A(2,3) A(2,4)];% extrai apenas o vetor tradicional do multivetor A
Bb(3,:)=[0 0 0 0 1 0 0 0]; % eqs. (4.14)Rb(3,:)=[\cos(T(3)/2),0,0,0,Bb(3,5)*sT(3),Bb(3,6)*sT(3),Bb(3,7)*sT(3),0];%eq.(4.62)
Bt(3,:)=[0,0,0,0,0,0,-1,0]; \text{g} eqs. (4.16)
Rt(3,:)=[cos(W(3)/2),0,0,0,Bt(3,5)*sw(3),Bt(3,6)*sw(3),Bt(3,7)*sw(3),0];%eq.(4.66)
R(3,:)=geop(Rb(3,:),Rt(3,:)); % Rotor R=RbRt, subrotina produto gemÈtrico
rR(3,:)=[R(3,1),0,0,0,-R(3,5),-R(3,6),-R(3,7),0]; rR = reverso do Rotor R
AR(3,:)=geop(aR(2,:),R(3,:)); % subrotina produto geometrico, parte da eq.(4.43)
aR(3,:)=-(L(3)/L(2))*geop(rR(3,:),AR(3,:)); % eq.(4.43)
A(3,:)=A(2,:)+aR(3,:); % eq. (4.18), A = multivetor de Clifford
pA(3,:)= [A(3,2), A(3,3), A(3,4)]; % extrai apenas o vetor tradicional do multivetor A
% localizacao do atomo 4 e sucessivos
```
```
for N=4:Na % Na = numero de atomos
% rotor de dobra Rb
ST(N)=sin(T(N)/2); SW(N)=sin(W(N)/2);
\mathsf{Cb}(N,:)=\mathsf{geop}(\mathsf{aR}(N-1,:),\mathsf{aR}(N-2,:)); % eq.(4.32) produto geometrico
Bb(N,:)=[0,0,0,0,0,Cb(N,5),Cb(N,6),Cb(N,7),0]; % eq.(4.32) bivetor de dobra
Bb(N,:)=Bb(N,:)/sqrt(Bb(N,5))^2+Bb(N,6)^2+Bb(N,7)^2); normaliza o bivetor de dobra
Rb(N,:)=[\cos(T(N)/2),0,0,0,Bb(N,5)*sT(N),Bb(N,6)*sT(N),Bb(N,7)*sT(N),0]; % eq.(4.62)
% rotor de torcao Rt
nt(N,:)=aR(N-1,:)/sqrt(aR(N-1,2)^{2}+aR(N-1,3)^{2}+aR(N-1,4)^{2}); eq.(4.34)
Bt(N,:)=[0,0,0,0,nt(N,4),nt(N,3),nt(N,2),0]; % eq.(2.65)
Rt(N,:)=[\cos(W(N)/2),0,0,0,Bt(N,5)*sW(N),Bt(N,6)*sW(N),Bt(N,7)*sW(N),0]; % eq.(4.66)
% rotor resultante R=RbRt
R(N,:)=geop(Rb(N,:),Rt(N,:));% Rotor R=RbRt, subrotina produto gemÈtrico (geop)
rR(N,:)=[R(N,1),0,0,0,-R(N,5),-R(N,6),-R(N,7),0]; % rR = reverso do Rotor R
AR(N,:)=geop(aR(N-1,:),R(N,:)); % subrotina produto geometrico, parte da eq.(4.52)
aR(N,:)=-(L(N)/L(N-1))*qeop(rR(N,:),AR(N,:));% eq.(4.52)
% posicao final do atomo
A(N,:)=A(N-1,:)+aR(N,:); & eq.(4.36), translacao, A = multivetor de Clifford
pA(N, :)= [A(N, 2) A(N, 3) A(N, 4)]; % extrai apenas o vetor tradicional do multivetor A
end
tAG=toc % fim da contagem do tempo de trabalho da AG
```
## **4.10 Estruturas atômicas obtidas com MATLAB**

As próximas figuras mostram alguns resultados obtidos através do MATLAB, utilizando os rotores da Álgebra de Clifford deduzidos neste capítulo. Todos os pontos foram comparados com aqueles obtidos através do método matricial e, naturalmente, coincidem integralmente. Por caráter didático, as figuram apresentam os vetores girando passo-a-passo em seus movimentos de dobra e, depois, de torção. A mão-direita, na Fig. 4.10, diz respeito à orientação da rotação de torção.

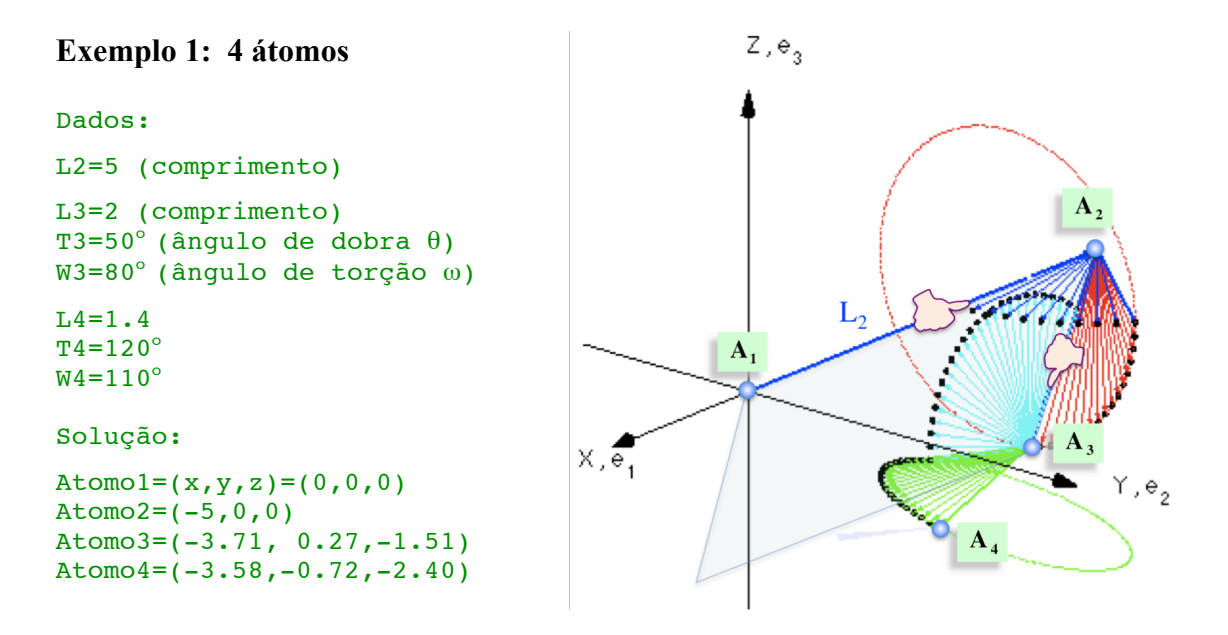

Fig. 4.10 Exemplo 1: sequência de dobras e torção para determinar a estrutura molecular hipotética.

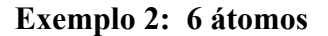

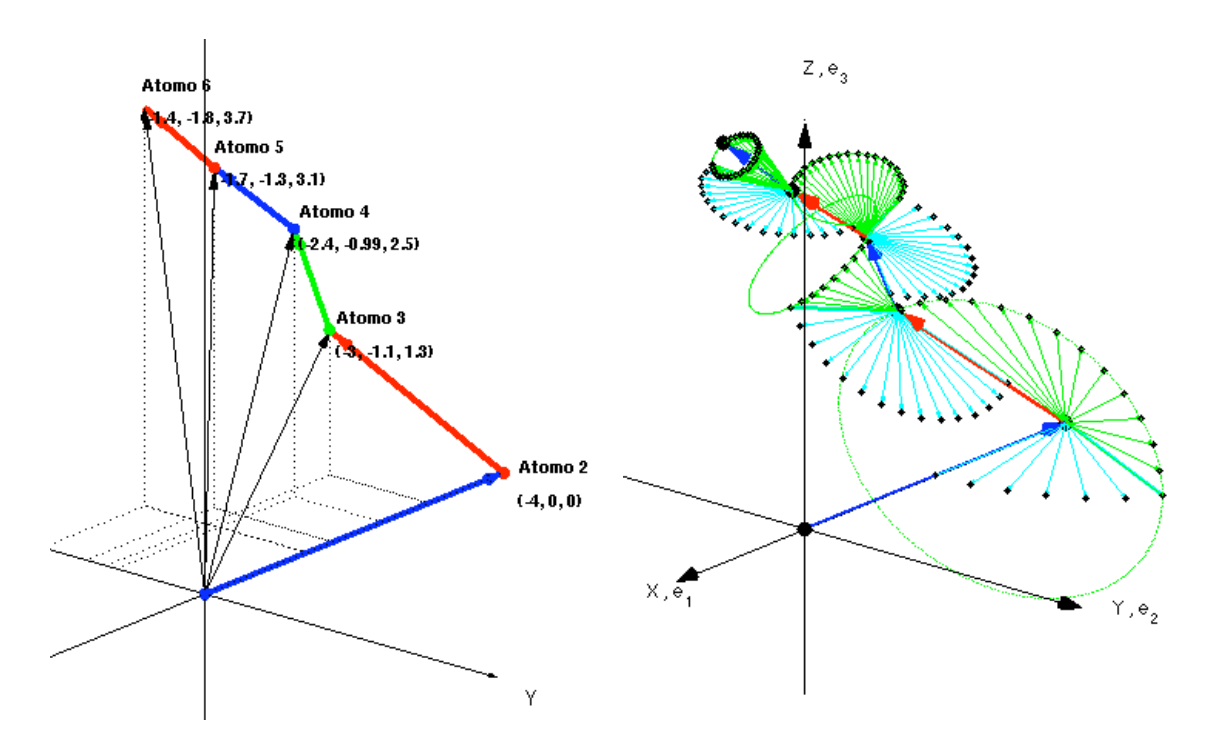

Fig. 4.11 Exemplo 2, mostrando a sequência de dobras e torções necessárias à determinação da cadeia principal de uma molécula hipotética com 6 átomos (dados na próxima página).

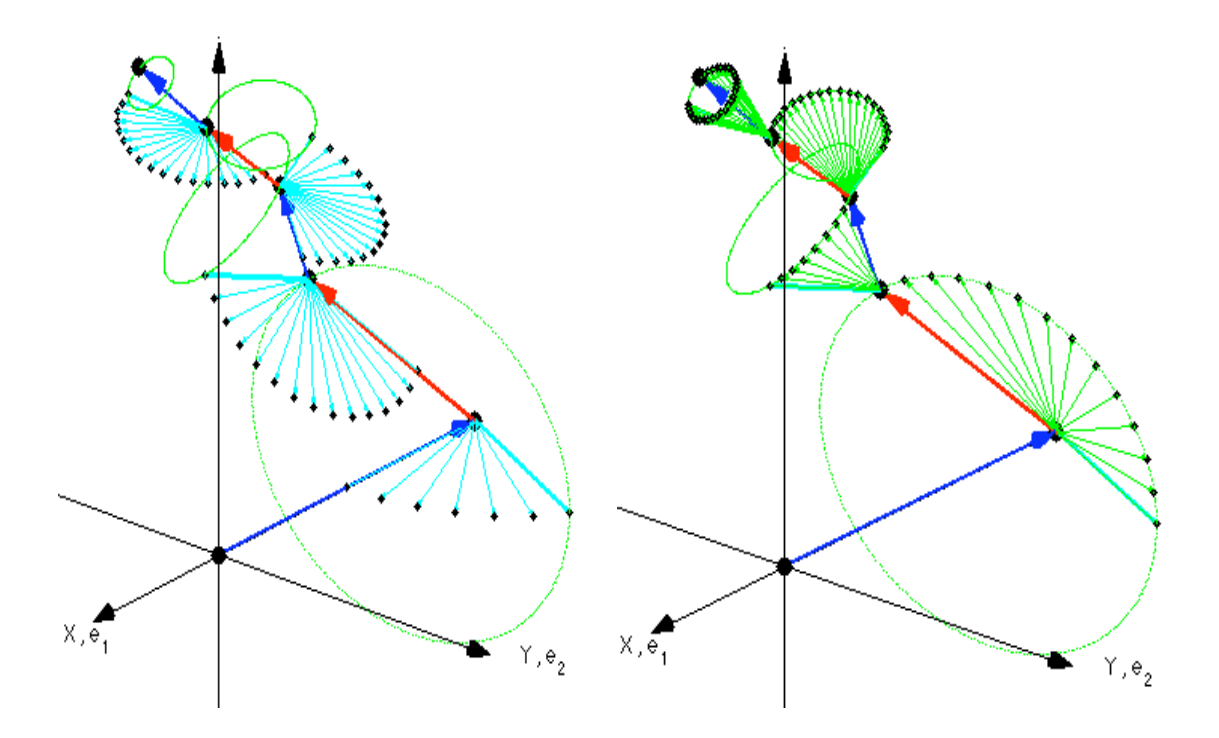

Fig. 4.12 Exemplo 2, mostrando, na figura da esquerda, a sequência apenas de dobras e, na figura da direita, a sequência somente de torções, ambas necessárias à determinação da cadeia principal de uma molécula hipotética com 6 átomos.

```
Dados (Ex. 2):
L2=4.0;L3=2.0; T3=60; W3=-130;
L4=1.3; T4=140; W4=80;
L5=1.0; T5=150; W5=200;
L6=0.8; T6=160; W6=300;
                             Solução (Ex. 2):
                             Atomo2 = (-4, 0, 0)Atomo3 = (-3.0000, -1.1133, 1.3268)Atomo4 = (-2.3764, -0.9907, 2.4609)Atomo5 = (-1.7183, -1.3373, 3.1292)Atomo6 = (-1.3720, -1.8260, 3.6596)
```
# **Exemplo 3: 12 átomos**

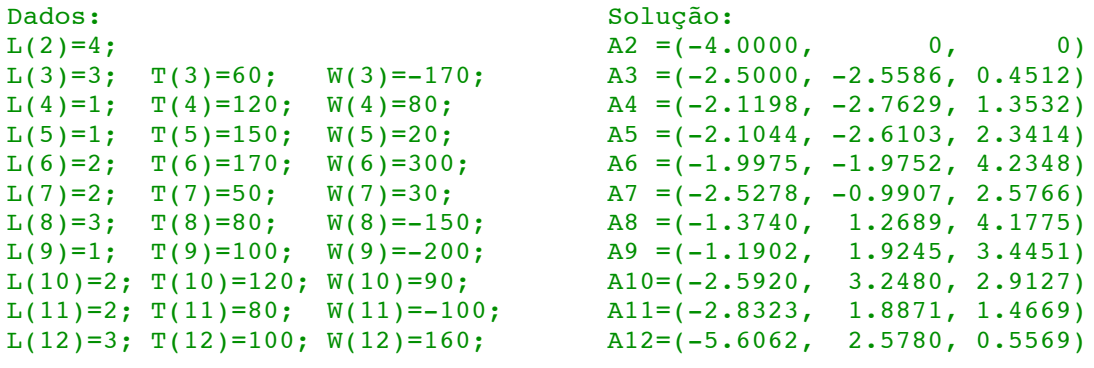

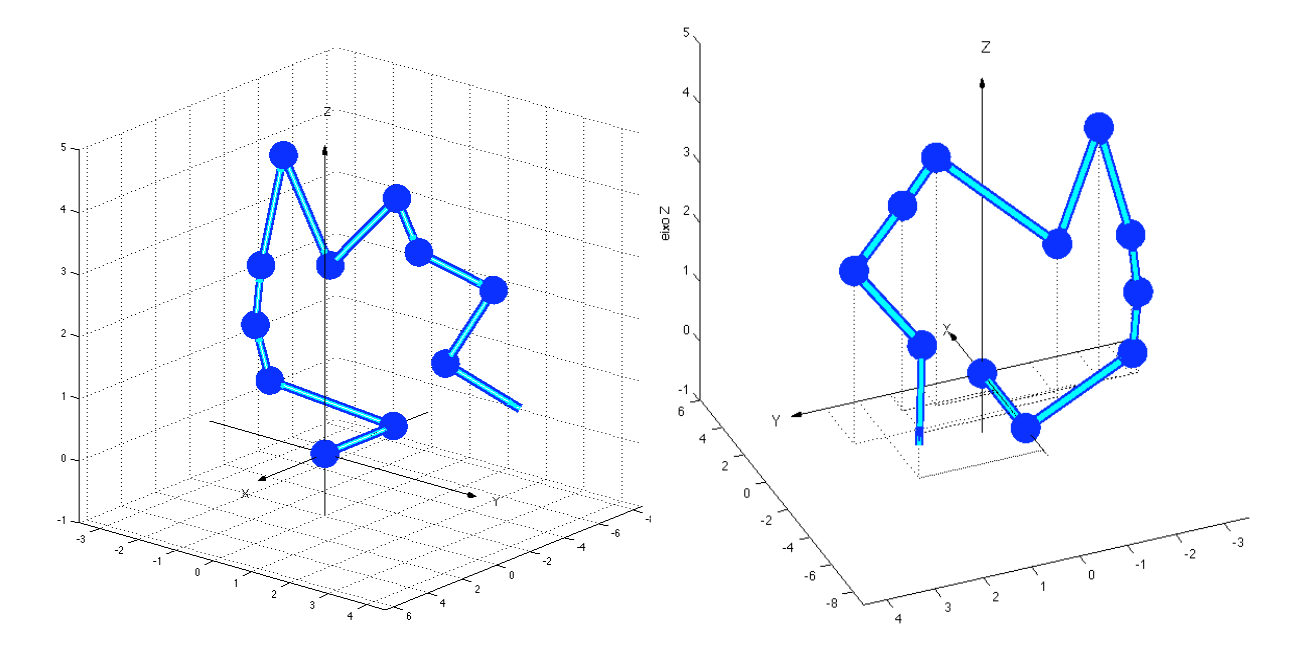

Fig. 4.13 Exemplo 3, solução para a cadeia principal de uma molécula hipotética com doze átomos. Estão superpostas as soluções por Álgebra Geométrica e por Matrizes. Figura da esquerda: vista de frente. Figura da direita: vista de de trás.

# **Exemplo 4: 1000 átomos**

A Fig. 4.14, abaixo, mostra a conformação de uma molécula hipotética com 1000 átomos, comprimentos de ligações covalentes fixos, *L*=1,526, ângulos de dobra fixos,  $\theta$ =120<sup>0</sup>, e ângulos de torção variáveis, de forma aleatória, dentre os seguintes valores:  $\omega$  = 60<sup>0</sup>, 100<sup>0</sup>, 140<sup>0</sup>, 180<sup>0</sup>, 220<sup>0</sup>, 260<sup>0</sup>, 300<sup>0</sup>.

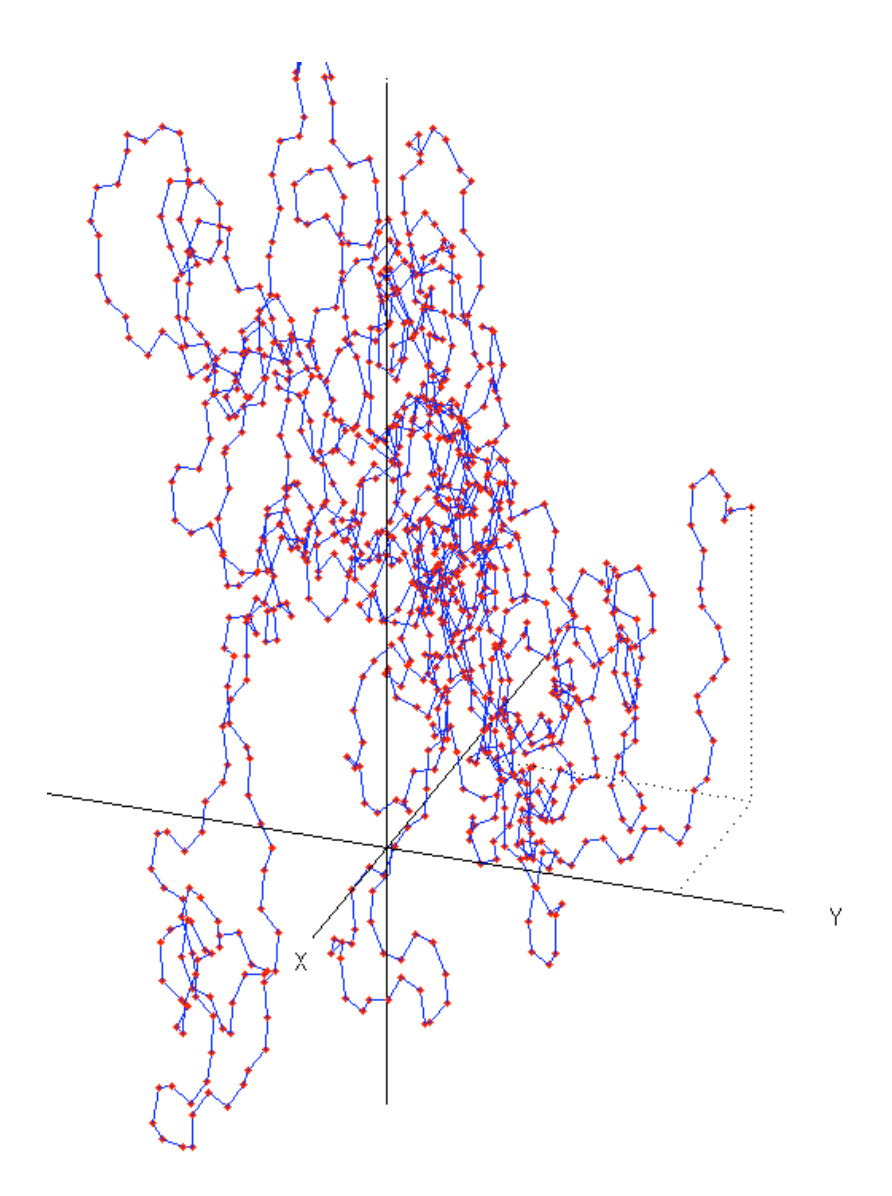

Fig. 4.14 Conformação molecular com 1000 átomos obtida via AG.

# **Capítulo 5 Solução por Matrizes**

#### **5.1 Introdução**

Tradicionalmente, a determinação das posições dos átomos em uma molécula é realizada através da multiplicação sequencial de matrizes (empilhamento de matrizes), onde os dados para a resolução do problema são os comprimentos das ligações covalentes (*L*), ângulos de dobra (θ) e ângulos de torção (ω) [5].

No capítulo anterior, obtivemos as coordenadas cartesianas dos átomos via Álgebra Geométrica. Neste capítulo, serão mostrados os mecanismos de operação matricial necessários à determinação das coordenadas cartesianas dos átomos. Também será deduzida uma matriz alternativa àquela que é tradicionalmente utilizada nos problemas de mecânica molecular e minimização de energia total da molécula.

# **5.2 Matrizes de transformação**

Em coordenadas cartesianas, uma tranformação linear geral em três dimensões tem a forma

$$
x' = f_x(x, y, z),
$$
  
\n
$$
y' = f_y(x, y, z),
$$
  
\n
$$
z' = f_z(x, y, z),
$$

onde *x*, *y*, e *z* são as coordenadas do ponto *P* e *x*', *y*', e *z*' são as coordenadas do novo ponto, *P'*, obtido após a transformação. Sendo, *P'*=M*P*, na forma matricial, escreve-se

$$
\begin{bmatrix} x' \\ y' \\ z' \end{bmatrix} = \begin{bmatrix} a_x & b_x & c_x \\ a_y & b_y & c_y \\ a_z & b_z & c_z \end{bmatrix} \begin{bmatrix} x \\ y \\ z \end{bmatrix} = \begin{bmatrix} a_x x + b_x y + c_x z \\ a_y x + b_y y + c_y z \\ a_z x + b_z y + c_z z \end{bmatrix}.
$$
 (5.1)

Resolvendo, encontra-se

$$
\begin{cases}\nx' = f_x(x, y, z) = a_x x + b_x y + c_x z \\
y' = f_y(x, y, z) = a_y x + b_y y + c_y z \\
z' = f_z(x, y, z) = a_z x + b_z y + c_z z.\n\end{cases}
$$

€ tranformações afins com coordenadas homogêneas (*x,y,z,w*), *w=*1. Transformação afim Essas tranformações lineares não incluem translação. Para incluí-las, usam-se é uma transformação linear seguida de translação. Coordenadas homogêneas permitem o trabalho com vetores, pontos e matrizes de forma unificada.

Transformações afins expressas em coordenadas homogêneas são do tipo:

$$
\begin{cases}\nx' = f_x(x, y, z, 1) = a_x x + b_x y + c_x z + d_x \\
y' = f_y(x, y, z, 1) = a_y x + b_y y + c_y z + d_y \\
z' = f_z(x, y, z, 1) = a_z x + b_z y + c_z z + d_z \\
w' = f_w(x, y, z, 1) = 1\n\end{cases}
$$
\n(5.2)

ou, na forma matricial,  $P' = MP$ :

$$
\begin{bmatrix} x' \\ y' \\ z' \\ 1 \end{bmatrix} = \begin{bmatrix} a_x & b_x & c_x & d_x \\ a_y & b_y & c_y & d_y \\ a_z & b_z & c_z & d_z \\ 0 & 0 & 0 & 1 \end{bmatrix} \begin{bmatrix} x \\ y \\ z \\ 1 \end{bmatrix}.
$$
 (5.3)

# **5.3 Matriz de Translação (T)**

€ A matriz que realiza a translação de um ponto (*x,y,z*) para (*x',y',z'*)=(*x+dx, y+dy, z+dz*) é a matriz T, dada na expressão (5.4).

$$
\mathbf{P}' = \mathbf{T}\mathbf{P}
$$

$$
\begin{bmatrix} x' \\ y' \\ z' \\ 1 \end{bmatrix} = \begin{bmatrix} 1 & 0 & 0 & d_x \\ 0 & 1 & 0 & d_y \\ 0 & 0 & 1 & d_z \\ 0 & 0 & 0 & 1 \end{bmatrix} \begin{bmatrix} x \\ y \\ z \\ 1 \end{bmatrix} \implies \begin{bmatrix} x' \\ y' \\ z' \\ 1 \end{bmatrix} = \begin{bmatrix} x + d_x \\ y + d_y \\ z + d_z \\ 1 \end{bmatrix} \xrightarrow{\text{coordinates}} \begin{cases} x' = x + d_x \\ y' = y + d_y \\ z' = z + d_z \end{cases} (5.4)
$$

# **5.4 Matriz de Escala (S)**

A matriz que realiza a escalagem de um ponto  $(x, y, z)$  para  $(x', y', z') = (xS_x, yS_y, zS_z)$  é a matriz S, dada na expressão (5.5):

$$
\mathbf{P}' = \mathbf{S}\mathbf{P}
$$
\n
$$
\begin{bmatrix} x' \\ y' \\ z' \\ 1 \end{bmatrix} = \begin{bmatrix} s_x & 0 & 0 & 0 \\ 0 & s_y & 0 & 0 \\ 0 & 0 & s_z & 0 \\ 0 & 0 & 0 & 1 \end{bmatrix} \begin{bmatrix} x \\ y \\ z \\ 1 \end{bmatrix} \implies \begin{bmatrix} x' \\ y' \\ z' \\ 1 \end{bmatrix} = \begin{bmatrix} s_x x \\ s_y y \\ s_z z \\ 1 \end{bmatrix} \implies \begin{bmatrix} x' = s_x x \\ y' = s_y y \\ z' = s_z z \end{bmatrix} \implies \begin{bmatrix} x' = s_x x \\ y' = s_y y \\ z' = s_z z \end{bmatrix} \tag{5.5}
$$

## **5.5 Matriz de Rotação em torno do eixo X (RX)**

De forma análoga, o ponto em coordenadas homogêneas obtido após a rotação é:

$$
\mathbf{P}' = \mathbf{R}_{\mathbf{X}}(\theta_x) \mathbf{P} \tag{5.6}
$$

Na Fig. 5.1, o par de eixos YZ está localizado em qualquer ponto do eixo X, naturalmente, perpendicular a ele. O sentido de rotação é dado pela regra-da-mão-direita com o polegar apontado no sentido +X.

As coordenadas cartesianas dos pontos *P* e *P'* são

$$
\begin{cases}\nx = x \text{ (plane YZ em qualquer } x) \\
y = r \cos \phi \\
z = r \operatorname{sen} \phi\n\end{cases}
$$
\n(5.7)

$$
\begin{cases}\ny' = r\cos(\phi + \theta) = r\cos\phi\cos\theta - r\sin\phi\sin\theta \\
z' = r\sin(\phi + \theta) = r\sin\phi\cos\theta + r\cos\phi\sin\theta \\
x' = x\n\end{cases}
$$
\n(5.8)

$$
\begin{cases}\ny' = y \cos \theta - z \sin \theta \\
z' = z \cos \theta + y \sin \theta \\
x' = x\n\end{cases}
$$
\n(5.9)

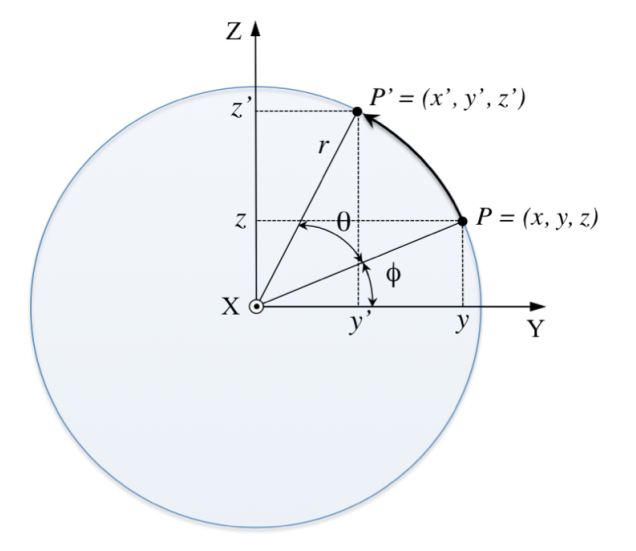

Fig. 5.1 Coordenadas dos pontos *P* e *P*'=*P*Rodado. O eixo X, perpendicular ao pano YZ, aponta para fora da página. O plano YZ localiza-se em uma posição *x* genérica.

As respectivas coordenadas homogêneas do ponto *P'* são

$$
p' = (x', y', z', 1) = (x, y \cos \theta - z \sin \theta, z \cos \theta + y \sin \theta, 1)
$$
\n(5.10)

ou, na forma matricial,

$$
\mathbf{P'} = \begin{bmatrix} x' \\ y' \\ z' \\ w' \end{bmatrix} = \begin{bmatrix} x \\ y\cos\theta - z\sin\theta \\ y\sin\theta + z\cos\theta \\ 1 \end{bmatrix} \rightarrow \text{coordinates homog\^eneas.}
$$
 (5.11)

€ genérica 4x4, e substitui-se em (5.6): Para se obter a matriz que efetua a rotação, escreve-se  $R_X(\theta_x)$  na forma de uma matriz

$$
\begin{bmatrix} x' \\ y' \\ z' \\ w' \end{bmatrix} = \begin{bmatrix} a_{11} & a_{12} & a_{13} & a_{14} \\ a_{21} & a_{22} & a_{23} & a_{24} \\ a_{31} & a_{32} & a_{33} & a_{34} \\ a_{41} & a_{42} & a_{43} & a_{44} \end{bmatrix} \begin{bmatrix} x \\ y \\ z \\ 1 \end{bmatrix}.
$$
 (5.12)

Desenvolvendo o produto de matrizes e substituindo (5.11) em (5.12), obtém-se:

$$
\begin{bmatrix} x \\ y\cos\theta - z\sin\theta \\ y\sin\theta + z\cos\theta \\ 1 \end{bmatrix} = \begin{bmatrix} a_{11}x + a_{12}y + a_{13}z + a_{14} \\ a_{21}x + a_{22}y + a_{23}z + a_{24} \\ a_{31}x + a_{32}y + a_{33}z + a_{34} \\ a_{41}x + a_{42}y + a_{43}z + a_{44} \end{bmatrix}.
$$
 (5.13)

Igualando os respectivos coeficientes, chega-se a

$$
\begin{cases}\na_{11} = 1, & a_{12} = 0, & a_{13} = 0, & a_{14} = 0, \\
a_{21} = 0, & a_{22} = \cos\theta, & a_{23} = -\sin\theta, & a_{24} = 0, \\
a_{31} = 0, & a_{32} = \sin\theta, & a_{33} = \cos\theta, & a_{34} = 0, \\
a_{41} = 0, & a_{42} = 0, & a_{43} = 0, & a_{44} = 1.\n\end{cases}
$$
\n(5.14)

€ ponto *P* em torno do eixo X: Substituindo (5.14) na matriz genérica 4x4 de (5.12), obtém-se a matriz que roda um

$$
\mathbf{R}_{\mathbf{X}}(\theta_{x}) = \begin{bmatrix} 1 & 0 & 0 & 0 \\ 0 & \cos \theta_{x} & -\sin \theta_{x} & 0 \\ 0 & \sin \theta_{x} & \cos \theta_{x} & 0 \\ 0 & 0 & 0 & 1 \end{bmatrix}.
$$
 (5.15)

# **5.6 Matriz Rotação em torno do eixo Y**

De forma similar, pode-se escrever  $P' = R_Y(\theta_y)P$ , onde

$$
\mathbf{R}_{Y}(\theta_{y}) = \begin{bmatrix} \cos \theta_{y} & 0 & \sin \theta_{y} & 0 \\ 0 & 1 & 0 & 0 \\ -\sin \theta_{y} & 0 & \cos \theta_{y} & 0 \\ 0 & 0 & 0 & 1 \end{bmatrix}.
$$
 (5.16)

#### **5.7 Matriz Rotação em torno do eixo Z**

Finalmente, para o eixo Z,  $P' = R_Z(\theta_z)P$ , onde

$$
R_{Z}(\theta_{z}) = \begin{bmatrix} \cos \theta_{z} & -\sin \theta_{z} & 0 & 0 \\ \sin \theta_{z} & \cos \theta_{z} & 0 & 0 \\ 0 & 0 & 1 & 0 \\ 0 & 0 & 0 & 1 \end{bmatrix}.
$$
 (5.17)

#### **5.8 Rotação em torno de um eixo genérico**

O princípio geral de rotação de um ponto *P*(*x,y,z*) em torno de um eixo ε qualquer, conforme ilustrado na Fig. 3.2, que não necessariamente passa pela origem, é:

1º) Fazer o eixo ε coincidir com algum dos três eixos, X, Y ou Z,

para os quais já existem prontas as matrizes de rotação,  $R_X(\theta_x)$ ,

 $R_Y(\theta_y)$  e  $R_Z(\theta_z)$ , respectivamente;

- 2º) Rodar de θ o ponto *P* em torno desse eixo, X, Y ou Z;
- 3º) Retornar o eixo ε para o seu lugar original.

Todas essas transformações (afins) são aplicadas no ponto **P** que se deseja rodar. No entanto, devemos observar que o ponto **P** está "amarrado" ao eixo ε por uma distância fixa *r*, e, embora não se apliquem quaisquer transformações no eixo propriamente dito, para efeitos de explicação, tudo será dito como se as matrizes de transformação fossem aplicadas ao eixo ε.

O eixo ε é definido por dois pontos *P*<sub>1</sub>=( $x_1, y_1, z_1$ ) e *P*<sub>2</sub>= ( $x_2, y_2, z_2$ ). Desta

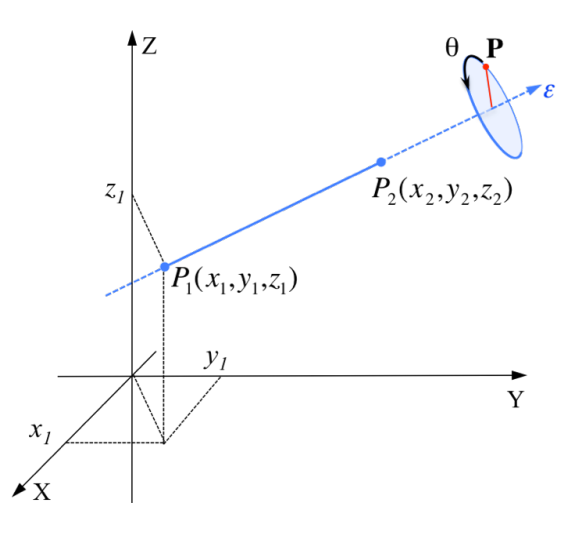

Fig. 5.2 Ponto **P** a ser rodado de um ângulo <sup>θ</sup> .

forma, o procedimento para a execução da rotação pode ser definida nos seguintes passos:

Passo 1. Aplica-se a matriz translação  $T(-x_1, -y_1, -z_1)$  no ponto **P**. O ponto  $P_1$  se desloca para a origem (0,0,0). Desta forma, o eixo ε passa agora pela origem.

Passo 2. Aplica-se a matriz de rotação RX(-θ*x*) fazendo o eixo ε girar em torno do eixo X e "descansar" no plano XY.

Passo 3. Aplica-se a matriz de rotação RZ(θ*z*) fazendo o eixo ε coincidir com o eixo Y.

Passo 4. Aplica-se a matriz de rotação RY(θ*y*) que rodará de θ o virtual ponto *P* em torno do eixo Y.

Os ângulos θ*<sup>x</sup>* e θ*z* necessários às rotações  $R_X(-θ_x)$  e  $R_Z(θ_z)$  são obtidos da Fig. 5.4, resultando em

$$
sen\theta_x = \frac{z'_2}{\sqrt{y'_2^2 + z'_2^2}}
$$

$$
sen\theta_z = \frac{x'_2}{\sqrt{x'_2^2 + y'_2^2 + z'_2^2}} = \frac{x'_2}{|\mathbf{p}'_2|}
$$

A partir daí, com o virtual ponto *P* rodado, retorna-se com o eixo ε à sua posição original fazendo o caminho inverso. Os ângulos têm sinais contrários aos do caminho de ida.

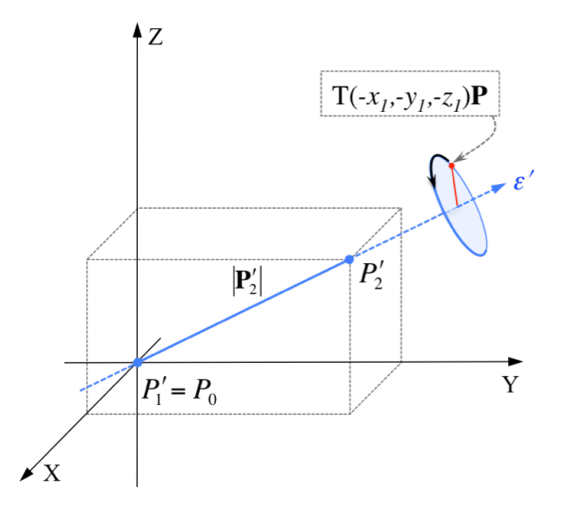

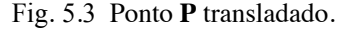

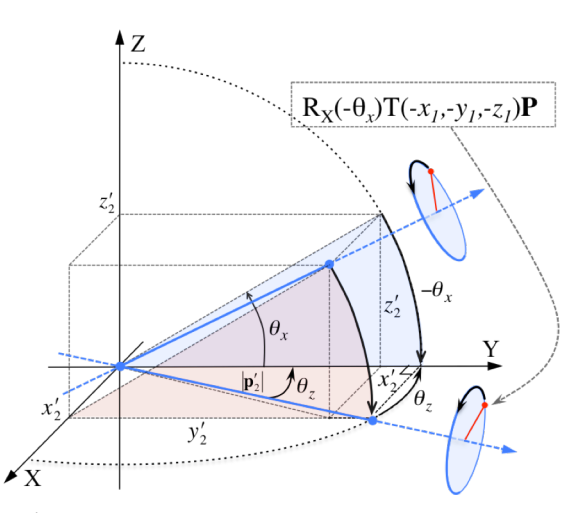

Fig. 5.4 Rotação em torno do eixo X e, após, seguirá a rotação em torno do eixo Z.

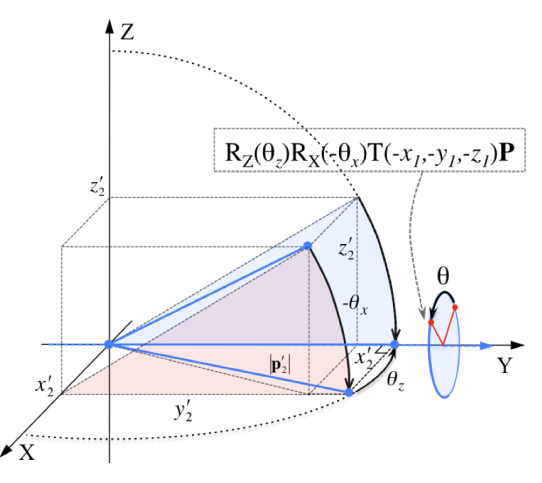

Fig. 5.5 Rotação de θ em torno do eixo Y.

Passo 5. Aplica-se a matriz de rotação  $R_Z(-\theta_z)$ .

Passo 6. Aplica-se a matriz de rotação  $R_X(\theta_x)$ .

Passo 7. Aplica-se a matriz de translação T(*x*1*,y*1*,z*1) e chega-se ao final com o ponto *P* rodado de um ângulo θ em torno do eixo ε.

Em resumo:

$$
\mathbf{P} = \begin{bmatrix} x \\ y \\ z \\ z \\ 1 \end{bmatrix} \xrightarrow{\text{Após rodar } P \text{ de } \theta, \text{ em coordinates} \\ \text{homog\^{\'enas, obtém-se.}} } \mathbf{P}_{\text{RODADO}} = \begin{bmatrix} x' \\ y' \\ z' \\ z' \\ 1 \end{bmatrix} \xrightarrow{\text{Em coordinates, fica}} P_{\text{RODADO}} = (x', y', z')
$$

Os sete passos de uma rotação genérica são, portanto, sintetizados na expressão

$$
\mathbf{P}_{\text{RODADO}} = \underbrace{T(x_1, y_1, z_1) \mathbf{R}_X^{\text{}}(\theta_X) \mathbf{R}_Z^{\text{}}(-\theta_Z)}_{\text{--VOLTA}} \underbrace{R_Y(\theta)}_{\text{PONA}} \underbrace{R_Z(\theta_Z) \mathbf{R}_X^{\text{}}(-\theta_X) T(-x_1, -y_1, -z_1)}_{\text{--IDA}} \mathbf{P} \leftarrow \text{partial}
$$

(5.18)

A Fig. 5.6 dá um exemplo numérico de aplicação da equação (5.18), mostrando os sete passos de uma rotação de 70<sup>°</sup> do ponto  $p=(0, 1, 5)$  em torno do eixo definido pelos pontos  $p_1$  e  $p_2$ . O ponto rodado é  $p_R$ =(0.95, 0.66, 4.54).

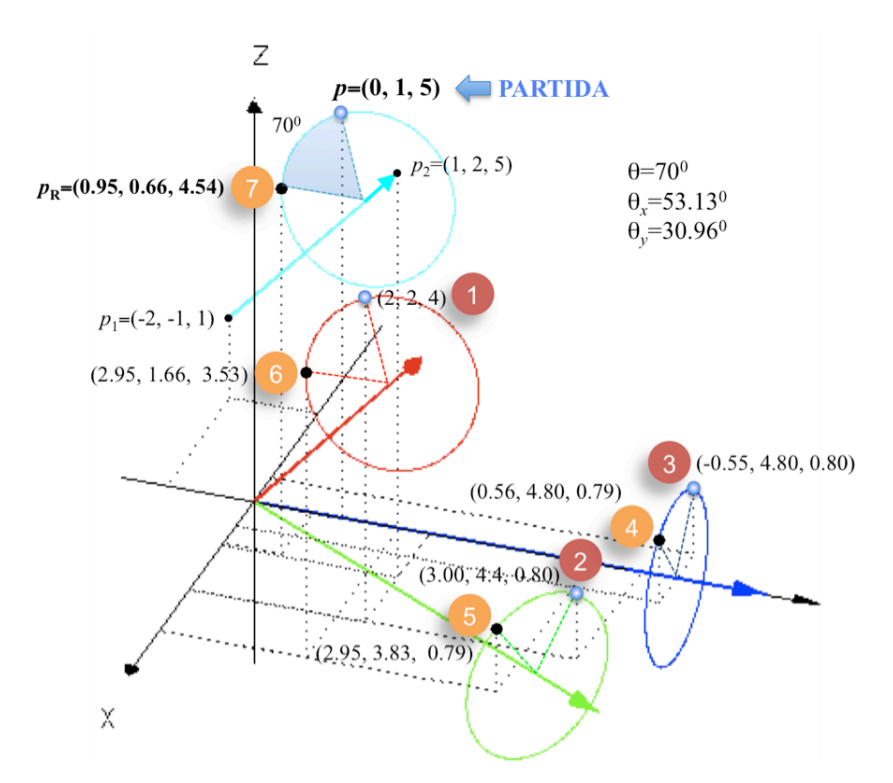

Fig. 5.6 Exemplo dos sete passos da rotação de um ponto *p*, realizado através do MATLAB.

Após o exemplo numérico, segue o desenvolvimento literal do produto de matrizes dado por (5.18). Denominando esse produto de M, escreve-se

$$
\mathbf{P}_{\text{RODADO}} = \mathbf{M}(x_1, y_1, z_1, \theta, \theta_x, \theta_z) \mathbf{P}(x, y, z),
$$

onde M é o produto das sete matrizes dadas em (5.18)

$$
M = \begin{bmatrix} 1 & 0 & 0 & x_1 \\ 0 & 1 & 0 & y_1 \\ 0 & 0 & 1 & z_1 \\ 0 & 0 & 0 & 1 \end{bmatrix} \begin{bmatrix} 1 & 0 & 0 & 0 \\ 0 & \cos \theta_x & -\sin \theta_x & 0 \\ 0 & \sin \theta_x & \cos \theta_x & 0 \\ 0 & 0 & 0 & 1 \end{bmatrix} \begin{bmatrix} \cos \theta_z & \sin \theta_z & 0 & 0 \\ -\sin \theta_z & \cos \theta_z & 0 & 0 \\ 0 & 0 & 1 & 0 \\ 0 & 0 & 0 & 1 \end{bmatrix}
$$
  

$$
\begin{bmatrix} \cos \theta & 0 & \sin \theta & 0 \\ 0 & 1 & 0 & 0 \\ -\sin \theta & 0 & \cos \theta & 0 \\ 0 & 0 & 0 & 1 \end{bmatrix} \begin{bmatrix} \cos \theta_z & -\sin \theta_z & 0 & 0 \\ \sin \theta_z & \cos \theta_z & 0 & 0 \\ 0 & 0 & 1 & 0 \\ 0 & 0 & 0 & 1 \end{bmatrix} \begin{bmatrix} 1 & 0 & 0 & 0 \\ 0 & \cos \theta_x & \sin \theta_x & 0 \\ 0 & -\sin \theta_x & \cos \theta_x & 0 \\ 0 & 0 & 1 & 0 \\ 0 & 0 & 0 & 1 \end{bmatrix} \begin{bmatrix} 1 & 0 & 0 & -x_1 \\ 0 & 1 & 0 & -y_1 \\ 0 & 0 & 1 & -z_1 \\ 0 & 0 & 0 & 1 \end{bmatrix}
$$

A matriz M é do tipo

$$
\mathbf{M} = \begin{bmatrix} a_{11} & a_{12} & a_{13} & a_{14} \\ a_{21} & a_{22} & a_{23} & a_{24} \\ a_{31} & a_{32} & a_{33} & a_{34} \\ 0 & 0 & 0 & 1 \end{bmatrix},
$$

com elementos obtidos pelo produto matricial, dados por

$$
a_{11} = \cos^2\theta_z \cos\theta + 1 - \cos^2\theta_z,
$$
  
\n
$$
a_{12} = -\cos\theta_z (\cos\theta_x \sin\theta_z \cos\theta - \cos\theta_x \sin\theta_z + \sin\theta_x \sin\theta),
$$
  
\n
$$
a_{13} = -\cos\theta_z (\sin\theta_x \sin\theta_z \cos\theta - \sin\theta_x \sin\theta_z - \cos\theta_x \sin\theta),
$$
  
\n
$$
a_{14} = \cos\theta_z (-x_1 \cos\theta_z \cos\theta + x_1 \cos\theta_z + y_1 \cos\theta_x \cos\theta \sin\theta_z - y_1 \cos\theta_x \sin\theta_z,
$$
  
\n
$$
+ y_1 \sin\theta \sin\theta_x + z_1 \sin\theta_x \cos\theta \sin\theta_z - z_1 \sin\theta_x \sin\theta_z - z_1 \sin\theta \cos\theta_x),
$$
  
\n
$$
a_{21} = -\cos\theta_z (\cos\theta_x \sin\theta_z \cos\theta - \sin\theta_x \sin\theta - \cos\theta_x \sin\theta_z),
$$
  
\n
$$
a_{22} = -\cos^2\theta_x \cos\theta \cos^2\theta_z + \cos^2\theta_x \cos^2\theta_z + \cos\theta_x \sin\theta_x \cos^2\theta_z,
$$
  
\n
$$
a_{23} = -\sin\theta_x \cos\theta_x \cos\theta \cos^2\theta_z - \sin\theta_z \sin\theta + \cos\theta_x \sin\theta_x \cos^2\theta_z,
$$
  
\n
$$
a_{24} = x_1 \cos\theta_z \cos\theta_x \sin\theta_z \cos\theta - x_1 \cos\theta_z \sin\theta_x \sin\theta - x_1 \cos\theta_x \cos\theta_z \sin\theta_z,
$$
  
\n
$$
+ y_1 \cos^2\theta_x \cos\theta \cos^2\theta_z - y_1 \cos^2\theta_x \cos^2\theta_z - y_1 \cos\theta
$$
  
\n
$$
+ z_1 \sin\theta_x \cos\theta_x \cos\theta \cos^2\theta_z + z_1 \sin\theta_z \sin\theta - z_1 \cos\theta_x \sin\theta_x \cos^2\theta_z + y_1,
$$
  
\n
$$
a_{31} = -\cos\theta_z (\sin\theta_x \sin\theta_z \cos\theta + \cos\theta_x \sin\theta - \sin\theta
$$

Efetuando-se o produto da matriz M pela matriz  $P=[x,y,z,0]^T$ , encontram-se as coordenadas do ponto rodado cujas coordenadas *x', y'* e *z'* são

$$
x' = (-\cos^2\theta_z \cos\theta + \cos^2\theta_z) x_1 + x \cos^2\theta_z \cos\theta + x - x \cos^2\theta_z - y \cos\theta_x \cos\theta_z \cos\theta \sin\theta_z
$$
  
+  $y \cos\theta_x \cos\theta_z \sin\theta_z - y \cos\theta_z \sin\theta \sin\theta_x - z \sin\theta_x \cos\theta_z \cos\theta \sin\theta_z$   
+  $z \sin\theta_x \cos\theta_z \sin\theta_z + z \cos\theta_z \sin\theta \cos\theta_x + y_1 \cos\theta_z \sin\theta_x \sin\theta$   
+  $z_1 \cos\theta_z \sin\theta_x \sin\theta_z \cos\theta + y_1 \cos\theta_z \cos\theta_x \sin\theta_z \cos\theta - y_1 \cos\theta_x \cos\theta_z \sin\theta_z$   
-  $z_1 \sin\theta_x \cos\theta_z \sin\theta_z - z_1 \cos\theta_z \cos\theta_x \sin\theta,$   
 $y' = (-\cos\theta_x \cos\theta_z \sin\theta_z - \cos\theta_z \sin\theta \sin\theta_x + \cos\theta_x \cos\theta_z \cos\theta \sin\theta_x) x_1 - z \sin\theta_z \sin\theta$   
-  $z \cos\theta_x \sin\theta_x \cos\theta \cos^2\theta_z + y \cos^2\theta_x \cos^2\theta_z - y_1 \cos^2\theta_x \cos^2\theta_z - y \cos^2\theta_x \cos\theta \cos^2\theta_z$   
+  $y_1 - y_1 \cos\theta + y \cos\theta + x \cos\theta_x \cos\theta_z \sin\theta_z + x \cos\theta_z \sin\theta \sin\theta_x + z \sin\theta_x \cos\theta_x \cos^2\theta_z$   
+  $z_1 \cos\theta_x \sin\theta_x \cos\theta \cos^2\theta_z + z_1 \sin\theta_z \sin\theta - z_1 \sin\theta_x \cos\theta_x \cos^2\theta_z$   
+  $y_1 \cos^2\theta_x \cos\theta \cos^2\theta_z - x \cos\theta_x \cos\theta_z \cos\theta \sin\theta_z$ ,  
 $z' = (-\sin\theta_x \cos\theta_z \sin\theta_z + \cos\theta_z \sin\theta \cos\theta_x + \sin\theta_x \cos\theta_z \cos\theta \sin\theta_z) x_1 - z_1 \cos^2\theta_z$   
+  $z_1 \cos^2\theta_z \cos^2\theta_x -$ 

# **5.9 Determinação das coordenadas dos átomos via matriz tradicional**

O processo tradicional para se obter as coordenadas cartesianas de pontos ou átomos no  $R<sup>3</sup>$  está delineado em [5]. A construção da sequência em 3D começa a partir da origem **P0**, dada em coordenadas homogêneas:

$$
\mathbf{P}_0 = \begin{bmatrix} 0 \\ 0 \\ 0 \\ 1 \end{bmatrix} . \tag{5.19}
$$

€ obterem as coordenadas do N−ésimo átomo desejado, isto é, Aplica–se, então, sucessivamente, o produto ou empilhamento de matrizes em **P**<sub>0</sub> até se

$$
\mathbf{P}_{N} = \left(\prod_{i=1}^{N} B_{i}(L_{i}, \theta_{i}, \omega_{i})\right) \mathbf{P}_{0} \Rightarrow
$$

$$
\mathbf{P}_{N} = B_{1} B_{2} B_{3} B_{4} \cdots B_{N} \mathbf{P}_{0}.
$$
(5.20)

€ Conforme visto no Capítulo 4, *L* é o comprimento de ligação entre átomos, θ o ângulo de dobra e  $\omega$  o ângulo diedral ou de torção. As matrizes tradicionais que compõem o empilhamento são [6] dadas por

$$
B_i(L_i, \theta_i, \omega_i) = \begin{bmatrix} -\cos\theta_i & -\sin\theta_i & 0 & -L_i\cos\theta_i \\ \sin\theta_i\cos\omega_i & -\cos\theta_i\cos\omega_i & -\sin\omega_i & L_i\sin\theta_i\cos\omega_i \\ \sin\theta_i\sin\omega_i & -\cos\theta_i\sin\omega_i & \cos\omega_i & L_i\sin\theta_i\sin\omega_i \\ 0 & 0 & 0 & 1 \end{bmatrix},
$$
 (tradicional)  
onde  $i = 3, 4, 5, ..., N$  (5.21)

Para se obter B<sub>1</sub> (*i* =1), tem-se que substituir na matriz (5.21)  $L_i=0$ ,  $\theta_i=\pi$  e  $\omega_i=0$ , obtendo-se  $B_1(0,\pi,0)$  ou, então, fazer-se o produto conforme mostra (5.22) que envolve a matriz de escalagem (5.5). O resultado em ambos os casos é a matriz identidade que não interferirá no produto de matrizes, ou seja,

$$
B_1 = B_i(0, \pi, 0) = S(-1, -1, 1)B_i(0, 0, 0) = \begin{bmatrix} 1 & 0 & 0 & 0 \\ 0 & 1 & 0 & 0 \\ 0 & 0 & 1 & 0 \\ 0 & 0 & 0 & 1 \end{bmatrix}.
$$
 (5.22)

Sendo  $B_1$  a matriz identidade, (5.20) assume a forma final e usual,

$$
\mathbf{P}_{N} = B_{2} B_{3} B_{4} \cdots B_{N} \mathbf{P}_{0} \tag{5.23}
$$

€ então, fazer-se o produto da matriz translação T(*x,y,z*) do átomo 2 com a matriz de Para se obter B<sub>2</sub> (*i*=2), tem-se que substituir na matriz (5.21)  $L_i = L_2$ ,  $\theta_i = 0$  e  $\omega_i = \pi$ , ou escalagem  $S(s_x, s_y, s_z)$ , dada por (5.5), assim

$$
B_2 = B_i(L_2, 0, \pi) = \underbrace{T(-L_2, 0, 0)}_{\text{Translagão}} \underbrace{S(-1, 1, -1)}_{\text{Essalagem}} \Rightarrow
$$
  
\n
$$
B_2 = \begin{bmatrix} 1 & 0 & 0 & -L_2 \\ 0 & 1 & 0 & 0 \\ 0 & 0 & 1 & 0 \\ 0 & 0 & 0 & 1 \end{bmatrix} \begin{bmatrix} -1 & 0 & 0 & 0 \\ 0 & 1 & 0 & 0 \\ 0 & 0 & -1 & 0 \\ 0 & 0 & 0 & 1 \end{bmatrix}.
$$

Efetuando o produto, obtém-se

$$
B_2 = \begin{bmatrix} -1 & 0 & 0 & -L_2 \\ 0 & 1 & 0 & 0 \\ 0 & 0 & -1 & 0 \\ 0 & 0 & 0 & 1 \end{bmatrix}.
$$
 (5.24)

fator, matricial, de acordo com  $(5.24)$ , possui embutido a matriz S $(-1,1,-1)$ , cuja Todas as coordenadas dos átomos dadas por  $(5.23)$  terminam no produto por  $B_2$ . Este finalidade é trocar os sinais das coordenadas  $x \in z$  da matriz anterior  $P_x$  que vinha sendo empilhada desde **P**<sub>0</sub>. Assim, sendo

$$
B_2 = T(-L_2, 0, 0)S(-1, 1, -1)
$$
  

$$
\mathbf{P}_x = \begin{bmatrix} x \\ y \\ z \\ 1 \end{bmatrix} = B_3 B_4 \cdots B_N \mathbf{P}_0,
$$

e

vê-se, a seguir, o efeito da matriz "trocadora de sinal", S(-1,1,-1), que pode ser interpretado como uma reflexão das coordenadas *x* e *z* em relação à origem no plano XZ:

$$
S(-1,1,-1)\mathbf{P}_{x} = \begin{bmatrix} -x \\ y \\ -z \\ 1 \end{bmatrix} \implies \mathbf{P}_{N} = T(-L_{2},0,0) \underbrace{S(-1,1,-1)}_{\text{trocador de sinal}} \mathbf{P}_{x} = \begin{bmatrix} -L_{2} - x \\ y \\ -z \\ 1 \end{bmatrix}.
$$
 (5.25)

€ A expressão (5.25) dá a localização correta do ponto N, segundo as convenções adotadas para dobra e torção. Mas, caso não houvesse a matriz S(-1,1,-1) embutida em B2, o ponto N seria dado por (5.25) sem a matriz S, ou seja,

$$
\mathbf{P}_{N \text{ sem } S} = T(-L_2, 0, 0) \mathbf{P}_x = \begin{bmatrix} -L_2 + x \\ y \\ z \\ 1 \end{bmatrix}.
$$
 (5.26)

 $\tilde{a}$ Para *i*=3, pode ser conveniente, mas não obrigatório, utilizar a expressão (5.21) com o ângulo de torção  $\omega_3=0$ . Isso significaria que os três primeiros átomos estariam "descansando" no plano XY. O átomo  $A_1$  sempre permanece na origem  $(0,0,0)$  e  $A_2$  no eixo X, em  $(-L_2,0,0)$ . Com a torção nula, A<sub>3</sub> ficará no plano XY em  $(L_3 \cos\theta_3 - L_2,$  $L_3 \cos \theta_3$ , 0).

## **5.10 Determinação das coordenadas dos átomos através de matriz alternativa**

O aparecimento da matriz S(−1,1,−1) que reflete as coordenadas *x* e *z* em relação à origem no plano *y*=0, nos motivou a buscar uma outra solução matricial que não tivesse esta matriz no fator  $B_2$ .

Faremos, então, o caminho para se obter a posição do átomo **A3** similar ao utilizado na solução via Álgebra Geométrica. Por isso, será usada a mesma Fig. 4.5 e a nomenclatura do Capítulo 4.

Conforme mostra a Fig. 5.6, o início é o deslocamento da origem, a qual, em coordenadas homogêneas, é:

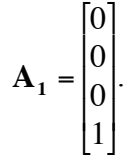

Os passos seguintes, para se alcançar a posição do átomo 3, são ilustrados na Fig. 5.6:

- € Passo 1. Aplica−se a matriz translação T(*L*3,0,0) em **A1** levando a origem ao ponto  $a_3$ ;
- Passo 2. Aplica−se a matriz de rotação R<sub>Z</sub>( $\theta_3$ );
- Passo 3. Aplica−se a matriz de torção R<sub>X</sub>(−ω<sub>3</sub>);
- Passo 4. Aplica−se a matriz de translação T(−*L*2,0,0), chegando à posição final do átomo **A3**.

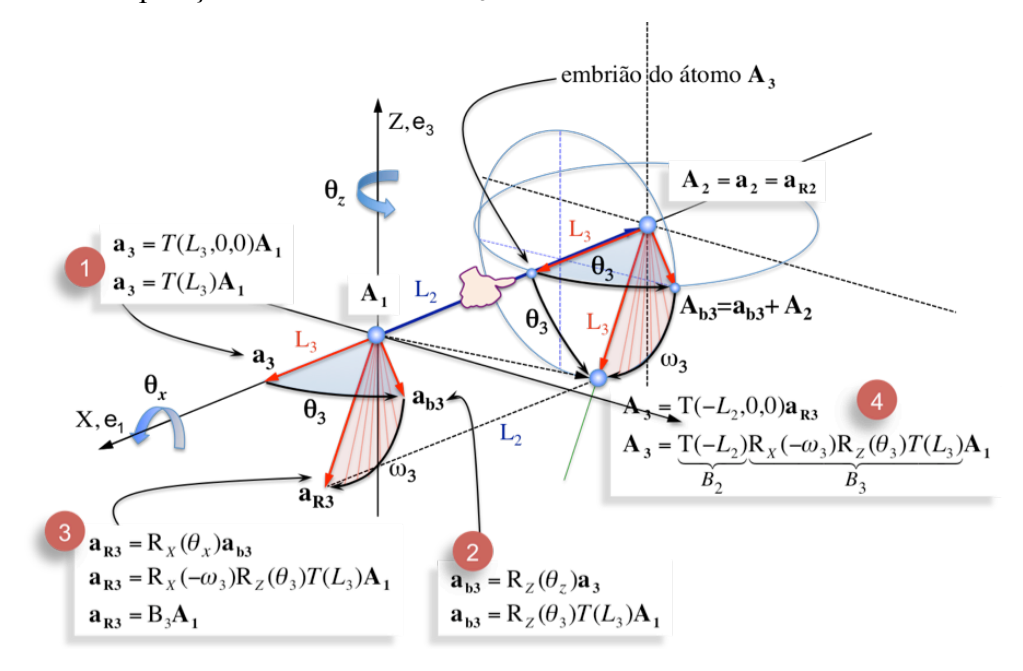

Fig. 5.6 Passos para se determinar a posição do átomo **A3**.

Sendo

$$
\mathbf{A}_3 = T(-L_2, 0, 0) \underbrace{\mathbf{R}_X(-\omega_3)\mathbf{R}_Z(\theta_3)T(L_3, 0, 0)}_{\mathbf{B}_3} \mathbf{A}_1
$$
\n(5.27)

e, denominando

$$
\mathbf{B}_3 = \mathbf{R}_X(-\omega_3)\mathbf{R}_Z(\theta_3)\mathbf{T}(L_3),\tag{5.28}
$$

obtém-se

$$
\mathbf{A}_3 = \mathbf{T}(-L_2, 0, 0) \mathbf{B}_3 \mathbf{A}_1. \tag{5.29}
$$

€ Substituindo as matrizes (5.4), (5.15) e (5.17) em (5.28), obtém-se

$$
B_{3} = \begin{bmatrix} 1 & 0 & 0 & 0 \ 0 & \cos \omega_{3} & \sin \omega_{3} & 0 \ 0 & -\sin \omega_{3} & \cos \omega_{3} & 0 \ 0 & 0 & 0 & 1 \ \end{bmatrix} \begin{bmatrix} \cos \theta_{3} & -\sin \theta_{3} & 0 & 0 \ \sin \theta_{3} & \cos \theta_{3} & 0 & 0 \ 0 & 0 & 1 & 0 \ 0 & 0 & 0 & 1 \ \end{bmatrix} \begin{bmatrix} 1 & 0 & 0 & L_{3} \ 0 & 1 & 0 & 0 \ 0 & 0 & 1 & 0 \ 0 & 0 & 0 & 1 \ \end{bmatrix}.
$$
 (5.30)

Efetuando o produto e substituindo o índice 3 por *i*, obtém-se a matriz alternativa

$$
B_i(L_i, \theta_i, \omega_i) = \begin{bmatrix} \cos\theta_i & -\sin\theta_i & 0 & L_i \cos\theta_i \\ \sin\theta_i \cos\omega_i & \cos\theta_i \cos\omega_i & \sin\omega_i & L_i \sin\theta_i \cos\omega_i \\ -\sin\theta_i \sin\omega_i & -\cos\theta_i \sin\omega_i & \cos\omega_i & -L_i \sin\theta_i \sin\omega_i \\ 0 & 0 & 0 & 1 \end{bmatrix}
$$
 (alternativa)  
\n
$$
R_X(-\omega_i)R_Z(\theta_i)T(L_i, 0, 0)
$$
 (5.31)

quando  $i = 1, 2, 3$ : coincide com a convencional; quando  $i = 1, 2, 3, 4, 5, \ldots$ , N: alternativa.

Para a determinação dos três primeiros átomos (*i*=1, 2 e 3), a matriz (5.31) não precisa de qualquer modificação ou fator multiplicativo, conforme (5.22) e (5.24) necessitam. Senão, vejamos:

$$
B_1 = B_i(0,0,0) = \begin{bmatrix} 1 & 0 & 0 & 0 \\ 0 & 1 & 0 & 0 \\ 0 & 0 & 1 & 0 \\ 0 & 0 & 0 & 1 \end{bmatrix}
$$
 (matrix identical). (5.32)

 $B_2$  é a matriz translação, que é realmente só o que se faz com a origem para se chegar ao átomo **A2**:

$$
B_2 = B_i(-L_2, 0, 0) = T(-L_2, 0, 0) = \begin{bmatrix} 1 & 0 & 0 & -L_2 \\ 0 & 1 & 0 & 0 \\ 0 & 0 & 1 & 0 \\ 0 & 0 & 0 & 1 \end{bmatrix}
$$
 (matrix translação). (5.33)

Ao se fazer o empilhamento de (5.31), conforme manda (5.20), nota-se que os pontos se distribuem no  $R<sup>3</sup>$  corretamente, mas não obedecem à convenção de sentidos da dobra e torção conforme aquela realizada pelas matrizes convencionais (5.21) e (5.24), exceto

para **A1**, **A2** e **A3**. A Fig. 5.7, obtida com MATLAB, dá um exemplo numérico da distribuição de pontos realizada pelas matrizes convencionais e a matriz alternativa (5.31). Até o átomo 3, ambas coincidem. Depois, elas divergem apenas nas convenções dos ângulos, mas não nas distâncias entre átomos, que coincidem.

Nos dados abaixo, usados na construção da Fig. 5.7, os ângulos  $\theta$  e  $\omega$  seguem as orientações convencionais as quais são obedecidas pelos átomos da parte superior esquerda da figura.

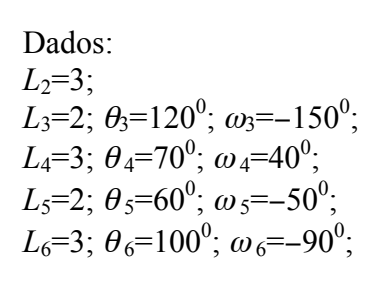

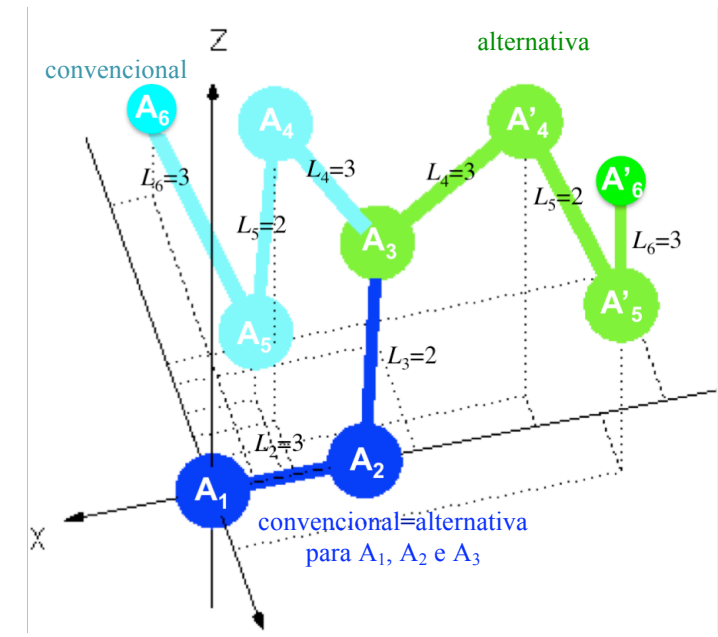

Fig. 5.7 Formação atômica obtida por dois tipos de matrizes. Solução tradicional (superior esquerda), realizada com as matrizes (5.21) a (5.24). Solução alternativa (superior direita), realizada com as matriz (5.31). Coordenadas da solução tradicional: A<sub>2</sub>=(-3, 0, 0), A<sub>3</sub>=(-4.00, -1.50, 0.87),  $A_4=(-1.62, -0.76, 2.53), A_5=(-1.40, -1.09, 0.57), A_6=(-0.84, -4.04, 0.61).$ Coordenadas da solução alternativa: A'<sub>2</sub>=(−3, 0, 0), A'<sub>3</sub>=(−4.00, −1.50, 0.87), A'<sub>4</sub>=(−6.38, −0.43, 2.34), A'<sub>5</sub>=(−7.64, 0.82, 1.42), A'<sub>6</sub>=(−8.92, −1.80, 0.73).

No entanto, observando os resultados, vemos que a solução alternativa (5.31) coincidirá com a solução tradicional se, somente a partir do  $4^{\circ}$  átomo, o ângulo de dobra  $\theta$  for adiantado de π (θ'=θ+π) e o ângulo de torção tiver o sentido invertido (ω'=**−**ω). Sabendo disso, podemos obter uma nova matriz que distribua os átomos da forma convencional. Faremos, a seguir, a dedução considerando 4 átomos. São sete passos, ilustrados na Fig. 5.8, até obtermos a localização de **A4**. Lembrar que, apenas para o quarto átomo, θ'=θ+π e <sup>ω</sup>'=**−**ω. Os passos começam em *L*4. Na dedução, obtém-se a localização dos átomos **A3** e **A2**, além de **A4**, naturalmente.

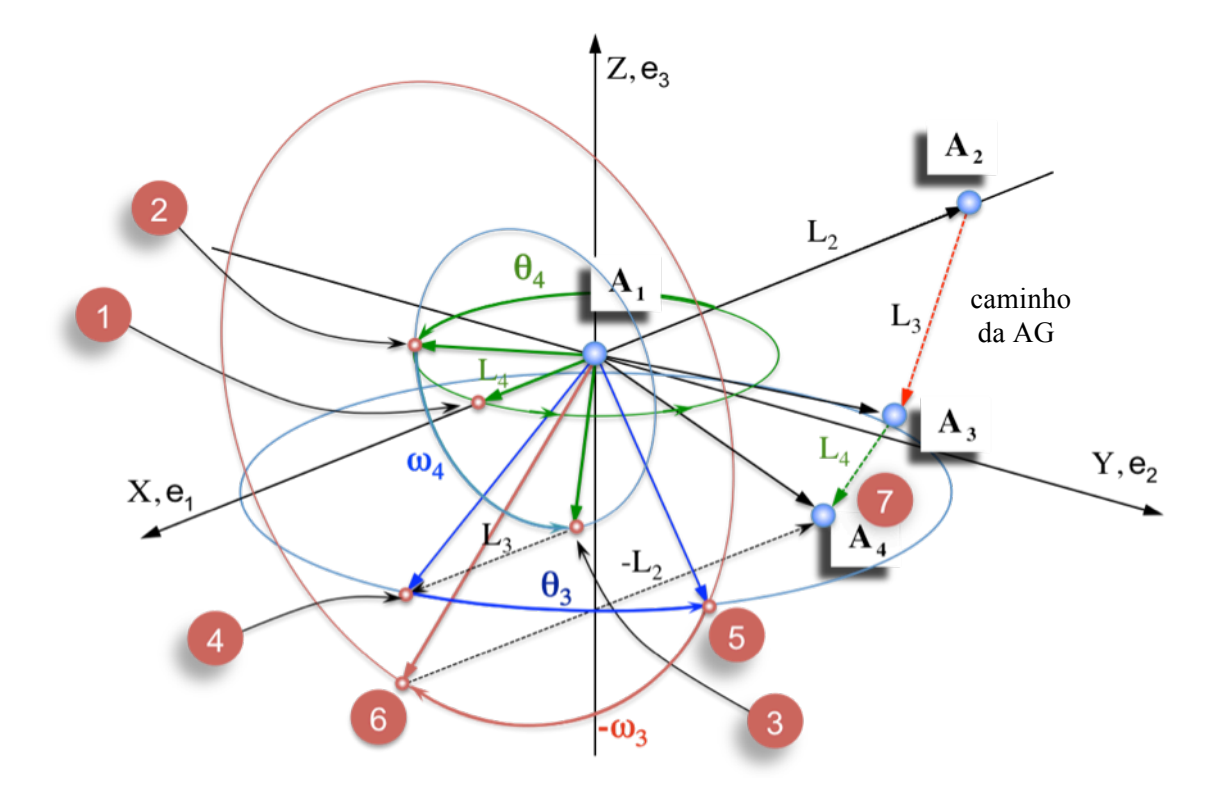

Fig. 5.8 Passos para se obter a matriz B4, necessária ao cálculo das coordenadas do átomo **A4**. Os sete passos são mostrados na Fig. 5.8. As duas equações abaixo comparam a matriz B3, dada por (5.28), e a matriz B4, que será deduzida a seguir (5.35):

$$
B_3 = R_X(-\omega_3) \qquad R_Z(\theta_3) \qquad T(L_3,0,0)
$$
  
\n
$$
\updownarrow \qquad \updownarrow \qquad \updownarrow
$$
  
\n
$$
B_4 = R_X(\omega_4) \qquad R_Z(\pi + \theta_4) \qquad T(L_4,0,0)
$$
  
\nPasso 1.  $T(L_4,0,0)A_1$  (Semehante à Fig. 5.6)  
\nPasso 2.  $R_Z(\pi + \theta_4)T(L_4,0,0)A_1$  (Observe:  $\pi + \theta_4$ )  
\nPasso 3.  $\underbrace{R_X(\omega_4)R_Z(\pi + \theta_4)T(L_4,0,0)}_{B_4}$  (Observe:  $+\omega_4$ )  
\nPasso 4.  $T(L_3,0,0)B_4A_1$  (Semelhante à Fig. 5.6)  
\nPasso 5.  $R_Z(\theta_3)T(L_3,0,0)B_4A_1$  (Semelhante à Fig. 5.6)  
\nPasso 6.  $\underbrace{R_X(-\omega_3)R_Z(\theta_3)T(L_3,0,0)}_{B_3}B_4A_1$  (Semelhante à Fig. 5.6)  
\nPasso 7.  $A_4 = \underbrace{T(-L_2,0,0)}_{B_2}B_3B_4A_1$  (Semelhante à Fig. 5.6).

Definindo

$$
B_4 = R_X(\omega_4)R_Z(\pi + \theta_4)T(L_4, 0, 0), \qquad (5.35)
$$

reescreve-se o passo final 7:

$$
A_4 = B_2 B_3 B_4 A_1 \tag{5.36}
$$

Os passos expressos nas equações (5.34) estão sintetizados em (5.37) e (5.38):

$$
\mathbf{A}_3 = \underbrace{T(-L_2, 0, 0)}_{B_2} \underbrace{R_X(-\omega_3)R_Z(\theta_3)T(L_3, 0, 0)}_{B_3} \mathbf{A}_1
$$
\n(5.37)

$$
\overline{e}
$$

$$
\mathbf{A}_4 = \underbrace{T(-L_2, 0, 0)}_{B_2} \underbrace{R_X(-\omega_3)R_Z(\theta_3)T(L_3, 0, 0)}_{B_3} \underbrace{R_X(\omega_4)R_Z(\pi + \theta_4)T(L_4, 0, 0)}_{B_4} \mathbf{A}_1. (5.38)
$$

O início dos sete passos começou com a translação da origem (0,0,0) para o ponto (*L*4,0,0) que representa a distância entre os átomos **A3** e **A4**. É claro que a posição do átomo **A4**, obtida usando (5.36), é idêntica àquela obtida pela matriz tradicional (5.21) e, naturalmente, pela Álgebra de Geométrica.

De forma análoga, e trabalhosa, podemos ampliar o raciocínio e deduzir as matrizes  $B_5$ ,  $B_6, \ldots, B_N$ , todas idênticas à matriz  $B_4$ .

É interessante observar que na parte direita da Fig. 5.8, vê-se o caminho  $L_2 \rightarrow L_3 \rightarrow L_4$ € percorrido pela solução da Álgebra Geométrica, muito mais simples e direta, começando no átomo **A1** e chegando ao final em **A4**, ao contrário desta solução matricial que começa em **A4** e termina em **A1**.

Substituindo (5.4), (5.15) e (5.17) em (5.35), obtém-se

$$
B_4 = \begin{bmatrix} 1 & 0 & 0 & 0 \ 0 & \cos\omega_4 & -\sin\omega_4 & 0 \ 0 & \sin\omega_4 & \cos\omega_4 & 0 \ 0 & 0 & 0 & 1 \end{bmatrix} \begin{bmatrix} \cos(\theta_4 + \pi) & -\sin(\theta_4 + \pi) & 0 & 0 \ \sin(\theta_4 + \pi) & \cos(\theta_4 + \pi) & 0 & 0 \ 0 & 0 & 1 & 0 \ 0 & 0 & 0 & 1 \end{bmatrix} \begin{bmatrix} 1 & 0 & 0 & L_4 \ 0 & 1 & 0 & 0 \ 0 & 0 & 1 & 0 \ 0 & 0 & 0 & 1 \end{bmatrix} .
$$
  
\n
$$
R_{\chi}(\omega_4)
$$

(5.39)

Resolvendo e generalizando, substituindo o índice 4 por *i*, obtém-se (5.40), uma matriz geral alternativa mas que segue a mesma convenção dos ângulos da matriz tradicional (5.21). É usada para o 4º átomo e sucessivos.

$$
B_i(L_i, \theta_i, \omega_i) = \begin{bmatrix} -\cos\theta_i & \sin\theta_i & 0 & -L_i\cos\theta_i \\ -\sin\theta_i\cos\omega_i & -\cos\theta_i\cos\omega_i & -\sin\omega_i & -L_i\sin\theta_i\cos\omega_i \\ -\sin\theta_i\sin\omega_i & -\cos\theta_i\sin\omega_i & \cos\omega_i & -L_i\sin\theta_i\cos\omega_i \\ 0 & 0 & 0 & 1 \end{bmatrix} \begin{array}{c} (matrix \\ matrix \\ alternative \\ function] (5.40) \end{array}
$$

válida para *i* = 4, 5, 6, …, N.

Portanto, podemos substituir a matriz convencional [6] dada por (5.21), usando as matrizes alternativas (5.31), para se obter os átomos **A1**, **A2** e **A3** (*i*=1,2,3), e (5.40), para os demais átomos, **A4**, **A5**, **A6**, …, **AN**.

No entanto, caso se queira uma outra distribuição espacial, um outro caminho alternativo diferente do convencional, onde  $\theta_{\text{novo}} = \theta + \pi$  e  $\omega_{\text{novo}} = -\omega$  (para *i* >3), podemos usar o empilhamento apenas das matrizes dadas por (5.31), para qualquer átomo, desde **A1** até **AN**.

# **Capítulo 6 Comparação das soluções: AG versus Matrizes**

#### **6.1 Introdução**

Neste capítulo, faremos a comparação entre as duas ferramentas necessárias ao cálculo da posição dos átomos em moléculas: a que estamos propondo, via Álgebra Geométrica, e a solução tradicional, realizada através do produto de Matrizes.

#### **6.2 Quanto aos métodos**

De acordo com os Capítulos 4 e 5, observa-se que a formulação do problema via Álgebra Geométrica é mais lógica e direta, quando comparada com o método matricial.

Conforme vimos na Seção 4.6, a solução via Álgebra Geométrica começa nos átomos 1 e 2. Aplicam-se os rotores de dobra e torção, mais um deslocamento, e encontramos o átomo 3. A partir destes três átomos, que formam um plano, aplicam-se novamente os rotores de dobra e torção, mais um deslocamento, e encontramos o átomo 4. O processo se repete, átomo a átomo, numa sequência lógica, direta e natural para a formação dos pontos na cadeia molecular, a partir da origem.

Conforme vimos nas Seções 5.9 e 5.10, a solução Matricial, que vem sendo utilizada tradicionalmente, é obtida através do empilhamento (multiplicação sucessiva) de matrizes. A geometria do empilhamento começa multiplicando-se a origem  $P_0$ , onde está **A1**, pela matriz correspondente ao último átomo da cadeia molecular. A seguir, multiplica-se esse resultado pela matriz correspondente ao penúltimo átomo e segue-se sucessivamente até alcançar a última matriz que faz parte do produto, correspondente ao átomo **A2**. A matriz do átomo **A1** é identidade, um elemento neutro na multiplicação.

Em outras palavras, geometricamente, o processo de obtenção das matrizes, e sua aplicação, é de trás para frente, ao contrário da Álgebra Geométrica, que o faz no sentido direto (*forward*).

Cada matriz (5.21) embute a rotação de dobra, de torção e a translação. Embora ambos os processos (AG e Matrizes) façam a mesma coisa, parece-nos mais intuitivo e claro a aplicação de um rotor de Clifford como elemento de ação sobre um ponto, ao invés de uma matriz que embute as três operações.

# **6.3 Quanto às operações**

# **6.3.1 Método matricial**

Na solução matricial vimos, por  $(5.23)$ , que a obtenção das coordenadas de um ponto  $P_N$ é obtida através do empilhamento de matrizes, dado por

$$
\mathbf{P}_{N} = B_{1}B_{2}B_{3}B_{4} \cdots B_{N-1}B_{N}\mathbf{P}_{0}
$$
 (6.1)

Assim, desenvolvendo o produto iterativamente, segue

$$
\mathbf{P}_{2} = \mathbf{B}_{1} \mathbf{B}_{2} \mathbf{P}_{0} \rightarrow \mathbf{P}_{2} = \mathbf{M}_{1} \mathbf{B}_{2} \mathbf{P}_{0},
$$
\n
$$
\mathbf{P}_{3} = \mathbf{B}_{1} \mathbf{B}_{2} \mathbf{B}_{3} \mathbf{P}_{0} \rightarrow \mathbf{P}_{3} = \mathbf{M}_{2} \mathbf{B}_{3} \mathbf{P}_{0},
$$
\n
$$
\mathbf{P}_{4} = \mathbf{B}_{1} \mathbf{B}_{2} \mathbf{B}_{3} \mathbf{B}_{4} \mathbf{P}_{0} \rightarrow \mathbf{P}_{4} = \mathbf{M}_{3} \mathbf{B}_{4} \mathbf{P}_{0},
$$
\n
$$
\mathbf{P}_{5} = \mathbf{B}_{1} \mathbf{B}_{2} \mathbf{B}_{3} \mathbf{B}_{4} \mathbf{B}_{5} \mathbf{P}_{0} \rightarrow \mathbf{P}_{5} = \mathbf{M}_{4} \mathbf{B}_{5} \mathbf{P}_{0},
$$
\n
$$
\mathbf{P}_{5} = \mathbf{B}_{1} \mathbf{B}_{2} \mathbf{B}_{3} \mathbf{B}_{4} \mathbf{B}_{5} \mathbf{P}_{0} \rightarrow \mathbf{P}_{5} = \mathbf{M}_{4} \mathbf{B}_{5} \mathbf{P}_{0},
$$
\n
$$
\mathbf{P}_{N} = \mathbf{B}_{1} \mathbf{B}_{2} \mathbf{B}_{3} \mathbf{B}_{4} \cdots \mathbf{B}_{N-1} \mathbf{B}_{N} \mathbf{P}_{0} \rightarrow \mathbf{P}_{N} = \mathbf{M}_{N-1} \mathbf{B}_{N} \mathbf{P}.
$$
\n(6.2)

Por esse processo, vê-se que, a cada passo, é necessário realizar a multiplicação de duas matrizes 4x4, a matriz M, antecessora dos empilhamentos, e a matriz B, dada por (5.21):

$$
MB = \begin{bmatrix} a_{11} & a_{12} & a_{13} & a_{14} \\ a_{21} & a_{22} & a_{23} & a_{24} \\ a_{31} & a_{32} & a_{33} & a_{34} \\ 0 & 0 & 0 & 1 \end{bmatrix} \begin{bmatrix} -\cos\theta & -\sin\theta & 0 & -L\cos\theta \\ \sin\theta\cos\omega & -\cos\theta\cos\omega & -\sin\omega & L\sin\theta\cos\omega \\ \sin\theta\sin\omega & -\cos\theta\sin\omega & \cos\omega & L\sin\theta\sin\omega \\ 0 & 0 & 0 & 1 \end{bmatrix}.
$$
 (6.3)

Esse produto gera a matriz MB, dada por

$$
MB = \begin{bmatrix} b_{11} & b_{12} & b_{13} & b_{14} \\ b_{21} & b_{22} & b_{23} & b_{24} \\ b_{31} & b_{32} & b_{33} & b_{34} \\ 0 & 0 & 0 & 1 \end{bmatrix}.
$$
 (6.4)

€ vemos que a primeira linha da matriz MB tem 25 produtos e 16 somas, assim, Denominando o número de produtos pela letra "p" e o número de somas pela letra "s",

$$
b_{11} = -a_{11} \cos \theta + a_{12} \sin \theta \cos \omega + a_{13} \sin \theta \sin \omega + a_{14} \times 0
$$
 (6p,4s),  
\n
$$
b_{12} = -a_{11} \sin \theta - a_{12} \cos \theta \cos \omega - a_{13} \cos \theta \sin \omega + a_{14} \times 0
$$
 (6p,4s),  
\n
$$
b_{13} = +a_{11} 0 - a_{12} \sin \omega + a_{13} \cos \omega + a_{14} \times 0
$$
 (4p,4s),  
\n
$$
b_{14} = -a_{11} L \cos \theta + a_{12} L \sin \theta \cos \omega + a_{13} L \sin \theta \sin \omega + a_{14} \times 1
$$
 (9p,4s).

As outras 3 linhas têm o mesmo número de operações (incluindo os produtos nulos) resultando, para obtenção da matriz MB, 100 produtos (25x4) e 64 somas (16x4).

Após esse passo, multiplica-se o resultado MB, dado por (6.4), pela matriz  $P_0$ , dada por (5.19), obtendo-se a posição **P** do átomo. Isso inclui mais 16 produtos e 16 somas, totalizando 116 produtos e 80 somas.

Naturalmente, esse último passo pode ser otimizado, pois as coordenadas *x, y* e *z* do átomo são os coeficientes *b*14, *b*24, e *b*34, respectivamente, da matriz MB, os quais podem ser extraídos diretamente, conforme demonstrado a seguir:

$$
\mathbf{P} = \mathbf{MBP}_0 = \begin{bmatrix} b_{11} & b_{12} & b_{13} & b_{14} \\ b_{21} & b_{22} & b_{23} & b_{24} \\ b_{31} & b_{32} & b_{33} & b_{34} \\ 0 & 0 & 0 & 1 \end{bmatrix} \begin{bmatrix} P_{11} \\ P_{21} \\ P_{31} \\ P_{41} \end{bmatrix} = \begin{bmatrix} x \\ y \\ z \\ 1 \end{bmatrix},
$$
(6.5)

onde

$$
P_{11} = b_{11} \times 0 + b_{12} \times 0 + b_{13} \times 0 + b_{14} \times 1 \quad (4p, 4s),
$$
  
\n
$$
P_{21} = b_{21} \times 0 + b_{22} \times 0 + b_{23} \times 0 + b_{24} \times 1 \quad (4p, 4s),
$$
  
\n
$$
P_{31} = b_{31} \times 0 + b_{32} \times 0 + b_{33} \times 0 + b_{34} \times 1 \quad (4p, 4s),
$$
  
\n
$$
P_{41} = b_{41} \times 0 + b_{42} \times 0 + b_{43} \times 0 + b_{44} \times 1 \quad (4p, 4s),
$$
  
\n
$$
x = P_{11} = b_{14} = -a_{11} L \cos \theta + a_{12} L \sin \theta \cos \omega + a_{13} L \sin \theta \sin \omega + a_{14} \times 1,
$$
  
\n
$$
y = P_{21} = b_{24} = -a_{21} L \cos \theta + a_{22} L \sin \theta \cos \omega + a_{23} L \sin \theta \sin \omega + a_{24} \times 1,
$$
  
\n
$$
z = P_{31} = b_{34} = -a_{31} L \cos \theta + a_{32} L \sin \theta \cos \omega + a_{33} L \sin \theta \sin \omega + a_{34} \times 1.
$$
  
\n(6.6)

Ou seja, em um passo genérico no método matricial, realizam-se 100 produtos e 64 somas. Isso inclui alguns produtos nulos, embutidos em (6.3), os quais foram eliminados, em algumas simulações, quando usamos o comando *sparse* do MATLAB, sem que tenha havido melhora sensível do tempo de processamento.

#### **6.3.1.1 Roteiro MATLAB que implementa a solução matricial**

e

O roteiro MATLAB que implementa a solução matricial é singelo. Consiste apenas no produto das matrizes (5.21) segundo a ordem dada em (6.2):

```
% localiza atomo por Matriz.m by weber@globo.com
p=zeros(Na,3); % reservando lugares na memoria
tic % comeca a contar o tempo de trabalho das MATRIZES
BN(:,:,2)=[-1 0 0 -L(2); 0 1 0 0; 0 0 -1 0; 0 0 0 1]; *(eq.(5.24))p(2,:)= [BN(1,4,2),BN(2,4,2),BN(3,4,2)]; % eq. (6.6)
for N=3:Na; % Na = numero de atomos 
BN(:,:,N)=BN(:,:,N-1)*B(L(N),T(N),W(N)); % eq.(6.2)
p(N, :)= [BN(1, 4, N), BN(2, 4, N), BN(3, 4, N)]; \text{eg.} (6.6)end
tMatriz=toc % final do tempo do trabalho matricial
```
A função B, embutida nesse roteiro, é executada pela seguinte subrotina:

```
% B.m matriz, eq. (5.21) by weber@globo.com
function [B] = B(L,T,W) % L=Length, T=Teta, W=Omega
B = [-\cos(T) \quad -\sin(T) \quad 0 \quad -L \star \cos(T)]sin(T)*cos(W) -cos(T)*cos(W) -sin(W) L*sin(T)*cos(W)
   sin(T) * sin(W) - cos(T) * sin(W) cos(W) L * sin(T) * sin(W)0 0 0 1 ];
return
```
# **6.3.2 Método por Álgebra Geométrica (AG)**

Da expressão (3.40), a seguir, que dá as coordenadas do ponto rodado após a dobra,

$$
\mathbf{a_R} = \mathbf{aR}^2 = [a_1 \cos 2\theta + (a_3 B_{31} - a_2 B_{12}) \sin 2\theta] \mathbf{e}_1
$$
  
+ 
$$
[a_2 \cos 2\theta + (a_1 B_{12} - a_3 B_{23}) \sin 2\theta] \mathbf{e}_2
$$
  
+ 
$$
[a_3 \cos 2\theta + (a_2 B_{23} - a_1 B_{31}) \sin 2\theta] \mathbf{e}_3
$$
 (6.7)

observamos que cada coordenada é do tipo:

$$
\frac{a_1 \cos 2\theta}{2p} + \frac{(a_3 B_{31} - a_2 B_{12}) \sin 2\theta}{4p} \qquad (6p, 2s).
$$
 (6.8)

Considerando as 3 coordenadas, têm-se 18 produtos (6x3) e 6 somas (2x3).

Da expressão (3.33), abaixo, que dá as coordenadas do ponto rodado após a <u>torção</u>,

$$
\mathbf{a}_{\mathbf{R}} = \{a_1 \cos^2 \theta + (a_3 B_{31} - a_2 B_{12}) \sin 2\theta + [2B_{23}(a_3 B_{12} + a_2 B_{31}) + a_1 (B_{23}^2 - B_{12}^2 - B_{31}^2)] \sin^2 \theta \} \mathbf{e}_1
$$
  
+ 
$$
\{a_2 \cos^2 \theta + (a_1 B_{12} - a_3 B_{23}) \sin 2\theta + [2B_{31}(a_3 B_{12} + a_1 B_{23}) + a_2 (B_{31}^2 - B_{12}^2 - B_{23}^2)] \sin^2 \theta \} \mathbf{e}_2
$$
  
+ 
$$
\{a_3 \cos^2 \theta + (a_2 B_{23} - a_1 B_{31}) \sin 2\theta + [2B_{12}(a_1 B_{23} + a_2 B_{31}) + a_3 (B_{12}^2 - B_{31}^2 - B_{23}^2)] \sin^2 \theta \} \mathbf{e}_3,
$$
  
(6.9)

observamos que cada coordenada encerra 17 produtos e 6 somas, a saber,

$$
\underbrace{a_1 \cos^2 \theta}_{3p} + \underbrace{(a_3 B_{31} - a_2 B_{12}) \sin 2\theta}_{4p} + \underbrace{[2B_{23}(a_3 B_{12} + a_2 B_{31}) + a_1 (B_{23}^2 - B_{12}^2 - B_{31}^2)] \sin^2 \theta}_{4p}.
$$
 (6.10)

Sendo 3 coordenadas, obtém-se 51 produtos (17x3) e 18 somas (6x3).

Somando esses 51 produtos e 18 somas àqueles referentes à dobra, temos 69 produtos e 24 somas. Considerando a translação final, têm-se mais 3 somas. Assim, a cada passo necessário à obtenção das coordenadas de um ponto, totalizam-se 69 produtos e 27 somas, um número menor de operações quando comparado com o método matricial (100 produtos e 64 somas).

#### **6.4 Roteiro MATLAB comparando os métodos Matricial e por AG**

Transcrevemos, aqui, o *script* MATLAB que roda as duas soluções e compara os tempos de processamento entre os métodos por AG e por Matrizes. O roteiro possibilita imprimir os resultados e traçar os gráficos para atestar a identidade das soluções.

```
% Compara_AG_versus_Matriz.m by weber@globo.com
```

```
% Este script compara as velocidades de processamento
```

```
% via Algebra Geometrica e via Calculo Matricial.
```

```
% Possibilita tambem imprimir os resultados e desenhar
```

```
% os graficos da molecula das duas solucoes, superpostas,
```

```
% provando que estas sao identicas.
```

```
% A solucao por AG chama as subrotinas: extp.m, rpoint.m
% e rpointR2.m. A solucao Matricial chama a subrotina B.m
% A subrotina arrow3.m pode ser encontrada em
% http://www.mathworks.com/MATLABcentral/fileexchange/1430
% Se voce simular muitos atomos, desabilite as duas penultimas
% linhas para nao ficar imprimindo milhares de coordenadas
close, clear, clc, format compact, clear functions
hora inicial=datestr(now,'HH:MM:SS (dd-mmm-yyyy)')
% ENTRADA DE DADOS, L=LENGTH, T=TETA, W=OMEGA
% 0<T<180 (por causa da solucao matricial)
SL(2)=4:
\text{\$ L(3)=3; T(3)=60; W(3)=-170;}\text{\$ L(4)=1; T(4)=120; W(4)=80$}\text{\textdegree L}(5)=1; \quad \text{\textcolor{red}{T(5)}}=150; \quad \text{\textcolor{red}{W(5)}}=20;\text{\textdegree E} L(6)=2; T(6)=170; W(6)=300;
\text{\$ L}(7)=2; \quad \text{T}(7)=50; \quad \text{W}(7)=30;\text{\$ L(8)=3; T(8)=80; W(8)=-150;}\text{\textdegree} L(9)=1; T(9)=100; W(9)=-200;
E(L(10)=2; T(10)=120; W(10)=90;\text{\textdegree L}(11)=2; \text{ T}(11)=80; \text{ W}(11)=-100;\text{\textdegree L}(12)=3; \text{ T}(12)=100; \text{ W}(12)=160;% Na=12; % entre com o numero de atomos acima
% for N=3:Na T(N)=T(N)*pi/180; end; % transforma graus para radianos
% for N=3:Na W(N)=W(N)*pi/180; end; % transforma graus para radianos
% ABAIXO, GERADOR DE DADOS PARA TESTE DE VELOCIDADE
% SE NAO USAR ESTES DADOS DESABILITE ESTAS 9 LINHAS
Na=10000 % entre com o numero de atomos de teste
tic % comeca a contar o tempo para gerar dados
c=1; t=0.1; w=0.1; % comprimento e angulos iniciais arbitrados
for N=1:Na, c=c+1.222; L(N)=c; end %passo do comprimento arbitrado
for N=1:Na, t=t+0.001; T(N)=t*pi/180; end % passo de teta arbitrado
for N=1:Na, w=w+0.011; W(N)=w*pi/180; end % passo de omega arbitrado
teta_max_grau=t, omega_max_grau=w
if t>=180 disp('teta > 180 graus, nao pode'), break, end
tempo gerador dados=toc
% FIM DA GERACAO DE DADOS PARA TESTE DE VELOCIDADE
% GRAFICOS (habilite estas linhas para tracar graficos)
% xmin=-6; xmax=4; ymin=-3; ymax=4; zmin=-1; zmax=6; 
% w=0.6; h=1.2; % seta das ligacoes
% eixosALL(xmin, xmax, ymin, ymax, zmin, zmax, w,h) % chama subrotina 
% grid on; rotate3d on; view([130 20]); axis auto
% p0=[0,0,0]; % origem em coordenadas cartesianas
% ########## INICIO DA SOLUCAO POR MATRIZ ##########
p=zeros(Na,3); % reservando lugares na memoria
tic % comeca a contar o tempo de trabalho das MATRIZES
BN(:,:,2)=[-1 0 0 -L(2); 0 1 0 0; 0 0 -1 0; 0 0 0 1]; \text{\textdegree{(eq.(5.24)}}p(2, :)= [BN(1, 4, 2), BN(2, 4, 2), BN(3, 4, 2)]; % eq. (6.6)
% arrow3(p0,p(2,:),'b4',1.5*w,1.5*h,3) % habilitar para tracar grafico
for N=3:Na;
BN(:,:,N)=BN(:,:,N-1)*B(L(N),T(N),W(N)); % eq.(6.2)
p(N, :)= [BN(1, 4, N), BN(2, 4, N), BN(3, 4, N)]; % eq. (6.6)
% arrow3(p(N-1,:),p(N,:), 'b4',1.5*w,1.5*h,3) % habilitar para tracar grafico
end
tMatriz=toc % tempo de trabalho matricial
% ########## FIM DA SOLUCAO POR MATRIZ ##########
```

```
% ##### INICIO DA SOLUCAO POR ALGEBRA GEOMETRICA #####
% pre-alocando espaco na memoria
a = zeros(Na, 3); Bb=zeros(Na,3); ab = zeros(Na, 3);Bt=zeros(Na,3); aR=zeros(Na,3); A=zeros(Na,3);
tic % inicio da contagem do tempo de trabalho da AG
% localizacao dos 3 primeiros atomos
A(1,:)=[0,0,0]; a(1,:)=[0,0,0]; aR(1,:)=[0,0,0]; % eq. (4.5)
A(2,:)=[-L(2),0,0]; a(2,:)=[-L(2),0,0]; aR(2,:)=[-L(2),0,0]; % eq. (4.6)
% arrow3(A(1,:),A(2,:),'c2',1.5*w,1.5*h,2) % para tracar grafico
a(3,:)=[L(3),0,0]; \text{\textdegree{eq.}} (4.13)
Bb(3,:)=[1,0,0]; % eq. (4.14), bivetor unitario orientador da dobra
ab(3,:)=rpoint(a(3,:),Bb(3,:),T(3)); % eq. (4.15), rotacao de dobra
Bt(3,:)=[0,0,-1]; % eq. (4.16), bivetor unitario orientador da torcao
aR(3,:)=rpoint(ab(3,:),:),Bt(3,:),W(3)); % eq. (4.17), rotacao de torcao
A(3,:)=A(2,:)+aR(3,:); % eq. (4.17), posicao final do atomo 3
% arrow3(A(2,:),A(3,:),'c2',1.5*w,1.5*h,2) % para tracar grafico
% localizacao do atomo 4 em diante
for N=4:Na % Na = numero de atomos
a(N, :) = -L(N) * aR(N-1, :)/L(N-1); % eq. (4.31), formacao do embriao
% rotacao de dobra
Bb(N,:)=exp(aR(N-1,:),aR(N-2,:)); % eq. (4.32), bivetor orientador da dobra
Bb(N,:)=Bb(N,:)/sqrt(Bb(N,1)^{2}+Bb(N,2)^{2}+Bb(N,3)^{2}); % normaliza o bivetor
ab(N,:)=rpointR2(a(N,:),Bb(N,:),T(N)); % roda usando eq. (3.40), mais rapido
% rotacao de torcao
Bt(N,:)=[aR(N-1,3), aR(N-1,2), aR(N-1,1)]/...sqrt(AR(N-1,1)^2+aR(N-1,2)^2+aR(N-1,3)^2); % eq. (4.34) e normalizacao
aR(N,:)=rpoint(a b(N,:),B t(N,:),W(N)); \frac{a}{2} eq. (4.35), roda usando eq. (3.33)
A(N, :)=aR(N, :)+A(N-1, :); % eq. (4.36), posicao final do atomo N
% arrow3(A(N-1,:),A(N,:),'c2',1.5*w,1.5*h,2) % para tracar grafico
end
tAG=toc % tempo de trabalho da AG
razao=tMatriz/tAG
Coordenadas Cartesianas Solucao MATRICIAL = p;
Coordenadas_Cartesianas_Solucao_por_AG = A;
hora final= datestr(now, 'HH:MM:SS (dd-mmm-yyyy)')
```
# **6.4.1 Identidade nos resultados da Álgebra Geométrica e Matrizes**

Evidentemente, todas as vezes que se roda o *script* da seção anterior, confirma-se a perfeita coincidência entre as duas soluções: AG e Matrizes. Por exemplo, caso sejam desabilitadas as linhas do "GERADOR DE DADOS PARA TESTE" e habilitadas as linhas de % ENTRADA DE DADOS, de % GRAFICOS, dos comandos arrow3 e impressas as duas penúltimas linhas (p e A), podemos listar e desenhar as duas soluções, confirmando que ambas são idênticas. Por exemplo:

```
% ENTRADA DE DADOS, L=LENGTH, T=TETA, W=OMEGA
% 0<T<180 (por causa da solucao matricial)
L(2)=4;L(3)=3; T(3)=60; W(3)=-170;
L(4)=1; T(4)=120; W(4)=80;
```

```
L(5)=1; T(5)=150; W(5)=20;
         L(6)=2; T(6)=170; W(6)=300;
         L(7)=2; T(7)=50; W(7)=30;
         L(8)=3; T(8)=80; W(8)=-150;
         L(9)=1; T(9)=100; W(9)=-200;
         L(10)=2; T(10)=120; W(10)=90;
         L(11)=2; T(11)=80; W(11)=-100;
         L(12)=3; T(12)=100; W(12)=160;
         Na=12; % entre com o numero de atomos acima
         for N=3:Na T(N)=T(N)*pi/180; end; % transforma graus para
         radianos
         for N=3:Na W(N)=W(N)*pi/180; end; % transforma graus para
         radianos
Respostas:
         Coordenadas Cartesianas Solucao MATRICIAL =
          0 0 0
         -4.0000 0 0
            -2.5000 -2.5586 0.4512
            -2.1198 -2.7629 1.3532
           -2.1044 -2.6103 2.3414
            -1.9975 -1.9752 4.2348
           -2.5278 -0.9907 2.5766
            -1.3740 1.2689 4.1775
            -1.1902 1.9245 3.4451
            -2.5920 3.2480 2.9127
            -2.8323 1.8871 1.4669
            -5.6062 2.5780 0.5569
         Coordenadas Cartesianas Solucao por AG =
          0 0 0
         -4.0000 0 0
            -2.5000 -2.5586 0.4512
            -2.1198 -2.7629 1.3532
           -2.1044 -2.6103 2.3414
           -1.9975 -1.9752 4.2348-2.5278 -0.9907 2.5766
            -1.3740 1.2689 4.1775
            -1.1902 1.9245 3.4451
            -2.5920 3.2480 2.9127
            -2.8323 1.8871 1.4669
            -5.6062 2.5780 0.5569
```
O gráfico correspondente a estes átomos está apresentado na Fig. 4.14. O leitor pode variar os dados de entrada à vontade, em valores e em quantidade.

# **6.4.2 Tempos de processamento**

A Tabela 6.1 abaixo mostra os tempos de processamento em MATLAB despendidos pela solução via AG ( $t_{AG}$ ) e o tempo referente à solução via Matrizes ( $t_{Matrix}$ ). A última coluna dá a razão (*r*=*t*Matriz/*t*AG) entre esses dois tempos. O computador utilizado foi um

MacBook, processador Intel Core 2 Duo, velocidade do processador de 2.4 GHz, memória de 2 GB e sistema operacional Mac OS X 10.5.7.

Fizemos a simulação em passos variando o número de átomos entre 100 e 100 mil. A solução de AG começa a ficar mais vantajosa a partir de 300 átomos. A tabela abaixo, obtida com MATLAB, mostra que:

- 1) o tempo de processamento da solução por AG (*t*AG) cresce linearmente com o aumento do número de átomos (*n*).
- 2) a razão entre o tempo de processamento por Matrizes e o tempo de processamento por AG (razão=t<sub>Matriz</sub>/t<sub>AG</sub>) cresce linearmente com o número de átomos.

Concluí-se, pois, que o tempo de processamento da solução matricial (t<sub>Matriz</sub>) varia quadraticamente com o número de átomos.

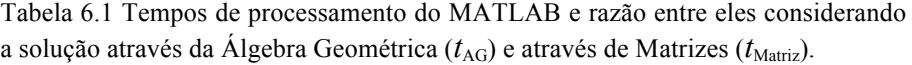

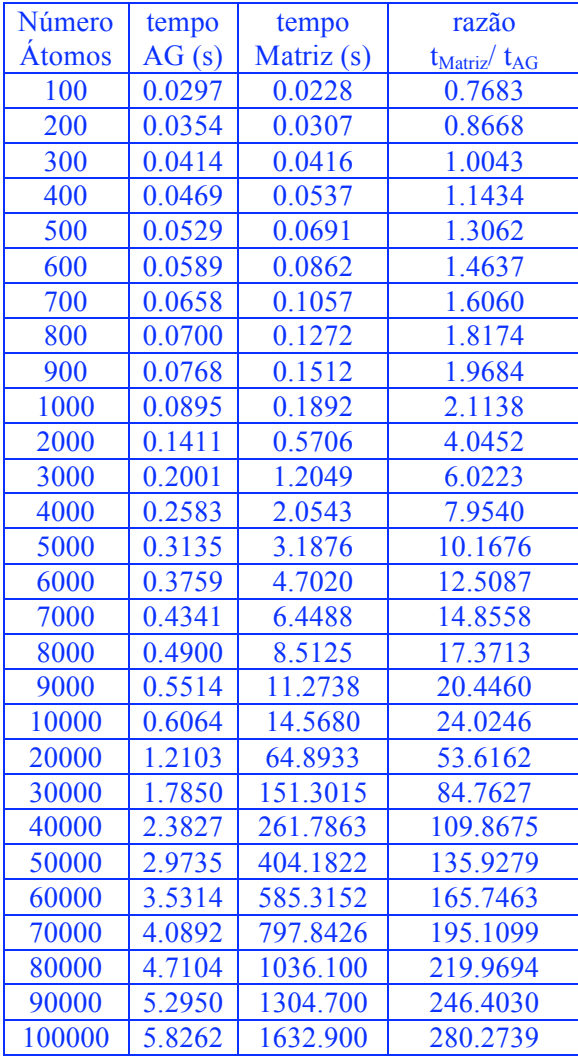

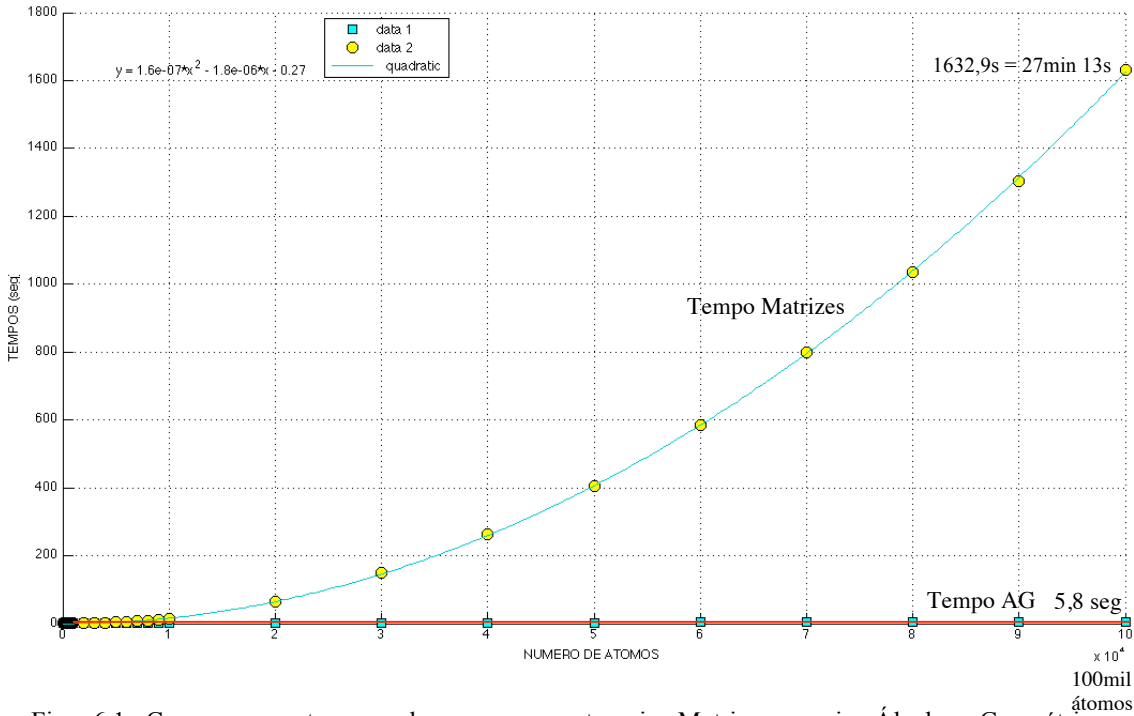

Os gráficos, a seguir, se referem aos valores listados na Tabela 6.1, considerando entre 100 e 100 mil átomos. Para interpolação, usamos o comando *fit* do MATLAB.

Fig. 6.1 Compara os tempos de processamento via Matrizes e via Álgebra Geométrica (insignificante) entre 100 e 100 mil átomos. Em simulação não mostrada, por exemplo, em 200 mil átomos a solução por Álgebra Geométrica leva 11,8 segundos e a solução por matrizes 1h 47min.

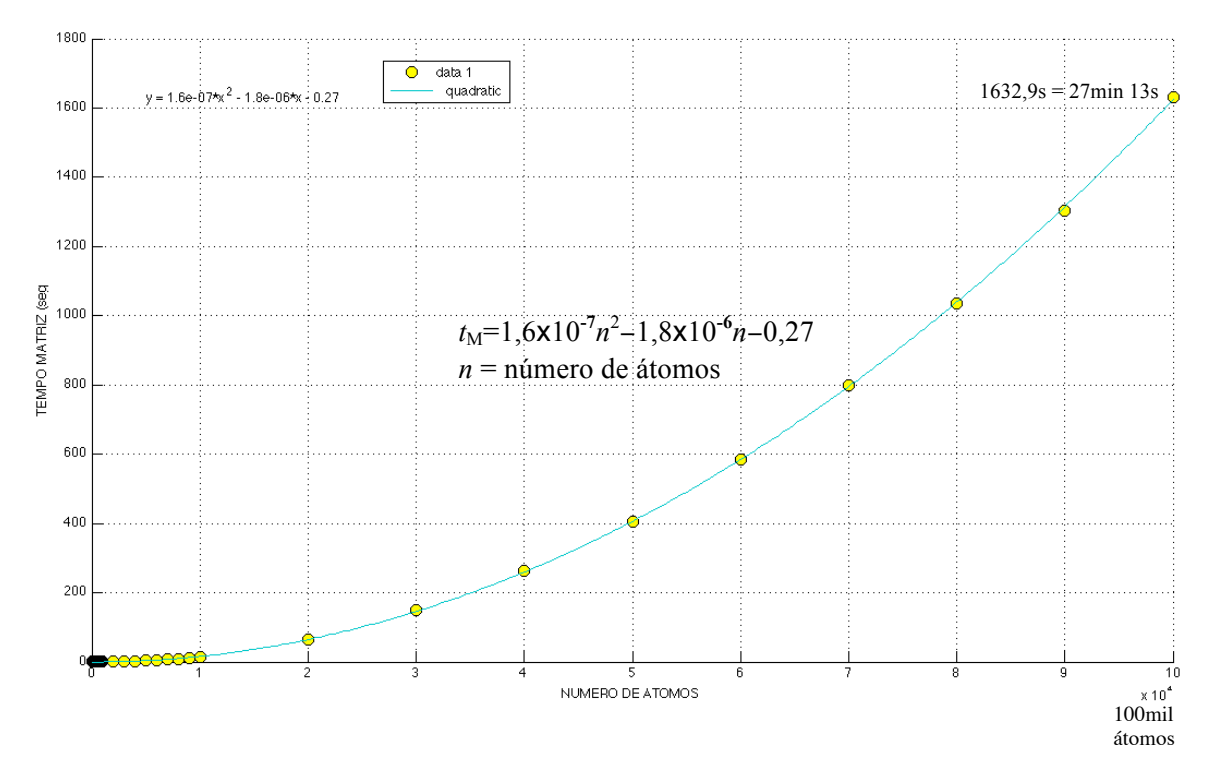

Fig. 6.2 Gráfico apenas do tempo  $(t_M)$  de processamento via Matrizes versus número de átomos (*n*). O MATLAB dá a função de interpolação  $t_M = 1,6 \times 10^{-7} n^2 - 1,8 \times 10^{-6} n - 0,27$ ; mostrando que o tempo cresce quadraticamente com o número de átomos.

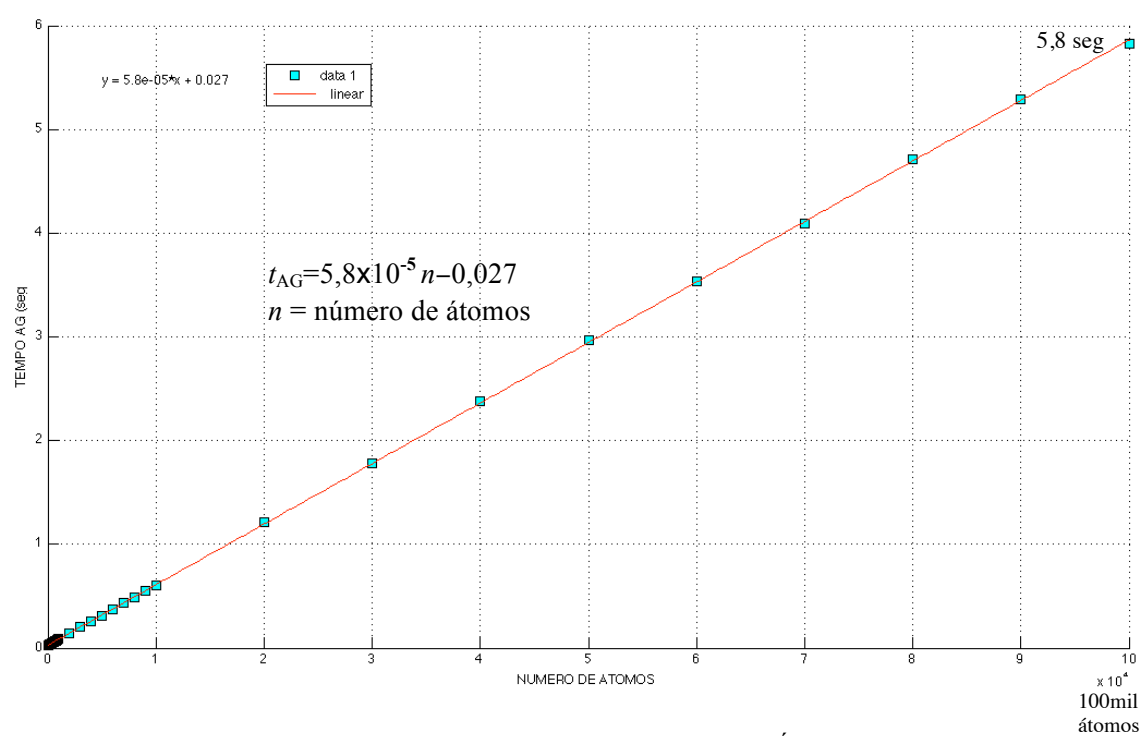

Fig. 6.3 Gráfico apenas do tempo ( $t_{AG}$ ) de processamento via Álgebra Geométrica versus número de átomos (*n*). O MATLAB dá a função de interpolação *t*AG=5,8x10**-5** *n*−0,027; mostrando que o tempo cresce linearmente com o número de átomos.

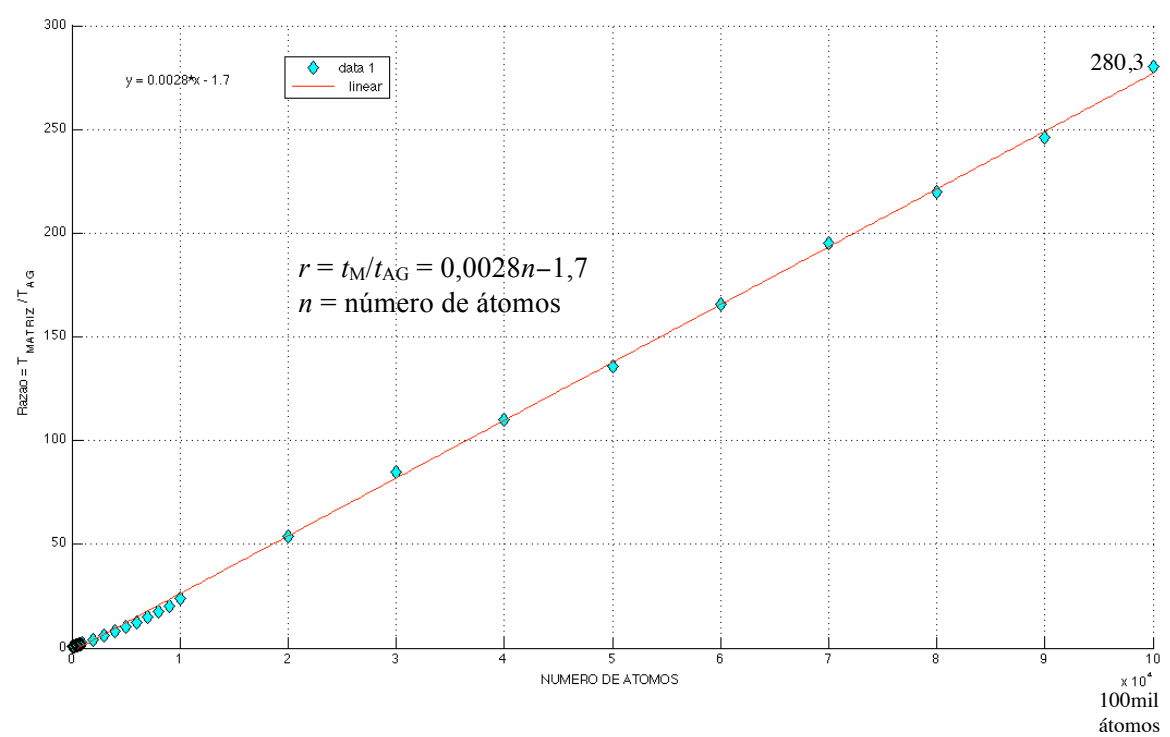

Fig. 6.4 O gráfico mostra razão entre os tempos de processamento ( $r = t_M/t_{AG}$ ) versus número de átomos (*n*). O MATLAB dá a função de interpolação *r* = 0,0028*n*−1,7; mostrando que a razão entre os tempos de processamento cresce linearmente com o número de átomos. Por exemplo, em 370 mil átomos a solução por Álgebra Geométrica é 1000 vezes mais rápida que a solução tradicional através de produto em série de matrizes.

# **Capítulo 7**

# **Conclusões e trabalhos futuros**

# **7.1 Conclusões**

Tradicionalmente os cálculos das coordenadas cartesianas de átomos sequenciais é realizado através do produto de matrizes [6]. Os dados podem vir de medidas realizadas por RMN (Ressonância Magnética Nuclear). O conhecimento da forma geométrica tridimensional de uma molécula é pré-requisito para o entendimento de suas propriedades.

Utilizando Álgebra Geométrica (ou Álgebra de Clifford) este trabalho desenvolveu um novo método para o cálculo das coordenadas Cartesianas dos átomos em estruturas atômicas. Trata-se de uma outra ferramenta, útil, por exemplo, ao desenvolvimento de algoritmos [8] de minimização da energia potencial total de uma molécula, cujo objetivo é encontrar a conformação molecular nativa, aquela de menor energia potencial global.

Embora o nosso método tenha sido desenvolvido para obtenção das posições de átomos, ele é geral e pode ser usado em diversas aplicações, conforme citadas no Capítulo 1. O operador básico utilizado é o que chamamos de "rotor de Clifford".

Mostramos que os três passos para se obter a posição de um átomo através da Álgebra Geométrica, consistem, simplesmente, na aplicação, em um ponto-embrião, dos rotores de Clifford, de dobra e torção, seguida de uma translação. O método por Álgebra Geométrica também pode ser efetuado com apenas uma rotação.

Em contraste, o método matricial embute em uma única matriz esses três passos. O que aparenta ser uma vantagem (uma única matriz) acaba subtraindo do raciocínio geométrico os passos dados para localização do átomo, a saber, ângulo de dobra, ângulo de torção e translação.

Além disso, a localização do átomo N através da Álgebra Geométrica é simples, intuitiva e direta, faz-se no sentido da formação da cadeia molecular, do átomo 1 até o átomo N. Já no método matricial, o raciocínio faz-se no sentido inverso, isto é, começa no átomo N e acaba no átomo 1.

Aproveitamos o ensejo e deduzimos, neste trabalho, uma outra matriz, alternativa àquela utilizada tradicionalmente nos algoritmos de minimização [5], mas que produz os mesmos resultados da matriz tradicional.

De alguma forma, a simplicidade do raciocínio dedutivo da Álgebra Geométrica já justificaria o nosso trabalho. No entanto, há, ainda, uma outra característica da Álgebra Geométrica: para desempenhar a mesma tarefa que as matrizes, esta executa menos operações aritméticas. Enquanto, a cada átomo, o método matricial efetua 100 produtos e 64 somas, o uso da Álgebra Geométrica perfaz 69 produtos e 27 somas.

A consequência é um menor tempo de processamento computacional. No que diz respeito ao número (*n*) de átomos envolvidos, vimos que o tempo consumido pelo cálculo numérico executado através do MATLAB é linear para o método Álgebra Geométrica e apresentou-se quadrático no método de multiplicação de matrizes. Os gráficos anteriores mostram a performance da Álgebra Geométrica face ao método de produto matricial.

Essa característica de velocidade computacional mostrou-se cada vez mais compensadora à medida que se aumenta o número de átomos sequenciais a serem localizados. Por exemplo, com mil átomos a Álgebra Geométrica mostrou-se 2 vezes mais veloz que o produto de matrizes, com 10 mil átomos, 24 vezes mais, com 100 mil átomos, 280 vezes e com 370 mil átomos, 1000 vezes mais rápida.

## **7.2 Trabalhos futuros**

Para trabalhos futuros sugerimos investigar a aplicação do ferramental aqui desenvolvido visando à solução de outros problemas que envolvam, também, movimentos de objetos, reais e virtuais, conforme citamos no Capítulo introdutório.

Além disso, deve-se tentar maximizar a eficiência do método por Álgebra Geométrica e, se possível, minimizar os tempos de processamento computacional do método de produto de Matrizes.

#### **Bibliografia**

[1] J. Vince, *Geometric Algebra for Computer Graphics*. Hardcover, Springer. ISBN: 978-1-84628-996-5 (2008).

[2] P. Lounesto, *Clifford Algebras and Spinors*, 2º Edition. Series: London Mathematical Society Lecture Note Series (No. 286), Cambridge University Press (1997).

[3] J. Vaz Jr, *A Álgebra Geométrica do Espaço Euclideano e a Teoria de Pauli.* Revista Brasileira de Ensino de Fisica, v. 19, p. 234-259 (1997).

[4] Dorst, Leo e Fontijne, Daniel e Mann, Stephen, *Geometric Algebra for Computer Science: An Object Oriented Approach to Geometry.* Elsevier, Morgan Kaufmann Publishers, San Francisco. ISBN 13: 978- 0-12-369465-2, ISBN 10: 0-12-369465-5 (2007).

[5] L. Liberti, C. Lavor e N. Maculan, *A Branch-and-Prune Algorithm for the Molecular Distance Geometry Problem*, International Transactions in Operational Research, 15(1):1-17 (2008).

[6] Phillips, A.T., Rosen, J.B., e Walke, V.H., *Molecular Structure Determination by Convex Underestimation of Local Energy Minima*. DIMACS Series in Discrete Mathematics and Theoretical Computer Science, 23:181-198, American Mathematical Society, Providence (1996).

[7] G.M. Crippen e T.F. Havel, *Distance Geometry and Molecular Conformation*, John Wiley & Sons, New York (1988).

[8] C. Lavor, L. Liberti e N. Maculan, *Computational Experience with the Molecular Distance Geometry Problem*, *Global Optimization: Scientific and Engineering Case Studies* (J. Pinter, ed.), in Nonconvex Optimization and its Applications Series, vol. 85, Springer (2006).

[9] C. Lavor, L. Liberti e N. Maculan, *Molecular Distance Geometry Problem*, em Encyclopedia of Optimization, P. Pardalos and C. Floudas (eds.), 2º Edição, 2305-2311, Springer, Berlin (2008).

[10] T.E. Creighton, *Proteins: Structures and Molecular Properties*, W.H. Freeman Company, New York, (1993).

[11] L. Liberti, C. Lavor, N. Maculan e F. Marinelli, *Double Variable Neighbourhood Search with Smoothing for the Molecular Distance Geometry Problem*, Journal of Global Optimization, 43:207-218 (2009).